МИНИСТЕРСТВО НАУКИ И ВЫСШЕГО ОБРАЗОВАНИЯ РОССИЙСКОЙ ФЕДЕРАЦИИ

ФЕДЕРАЛЬНОЕ ГОСУДАРСТВЕННОЕ АВТОНОМНОЕ ОБРАЗОВАТЕЛЬНОЕ УЧРЕЖДЕНИЕ ВЫСШЕГО ОБРАЗОВАНИЯ «САМАРСКИЙ НАЦИОНАЛЬНЫЙ ИССЛЕДОВАТЕЛЬСКИЙ УНИВЕРСИТЕТ ИМЕНИ АКАДЕМИКА С.П. КОРОЛЕВА» (САМАРСКИЙ УНИВЕРСИТЕТ)

### Е.И. КОНОВАЛОВА, Л.В. ЯБЛОКОВА

# ЧИСЛЕННЫЕ МЕТОДЫ МАТЕМАТИЧЕСКОГО АНАЛИЗА

Рекомендовано редакционно-издательским советом федерального государственного автономного образовательного учреждения высшего образования «Самарский национальный исследовательский университет имени академика С.П. Королева» в качестве учебного пособия для обучающихся по основной образовательной программе высшего образования по направлению подготовки 01.03.02 Прикладная математика и информатика

> САМАРА Издательство Самарского университета 2022

Рецензенты: д-р физ.-мат. наук, проф. А. И. Ж д а н о в, д-р тех. наук, проф. В. В. Л ю б и м о в

### *Коновалова, Елена Игоревна*

**К647 Численные методы математического анализа**: учебное пособие / *Е.И. Коновалова, Л.В. Яблокова*. – Самара: Издательство Самарского университета, 2022. – 149 с.: ил.

#### **ISBN 978-5-7883-1846-2**

Учебное пособие организовано в виде набора глав, посвящённых определённым разделам численных методов. Каждая глава сопровождается примерами, упражнениями и лабораторными работами, направленными на повышение качества усвоения материала.

Предназначено для обучающихся по основным образовательным программам высшего образования по направлению подготовки 01.03.02 Прикладная математика и информатика и специальности 10.05.03 Информационная безопасность автоматизированных систем.

Подготовлено на кафедре прикладных математики и физики.

УДК 512.64(075) ББК 22.193я7

ISBN 978-5-7883-1846-2 © Самарский университет, 2022

# **ОГЛАВЛЕНИЕ**

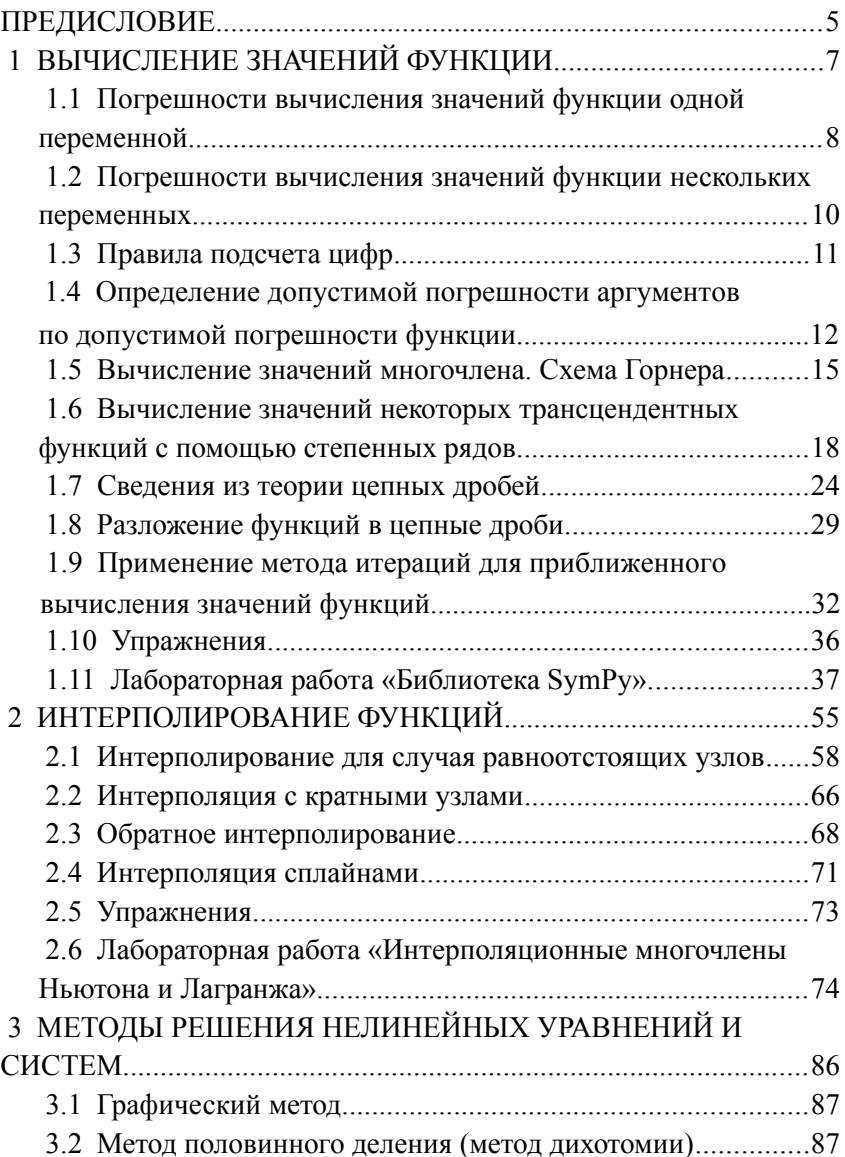

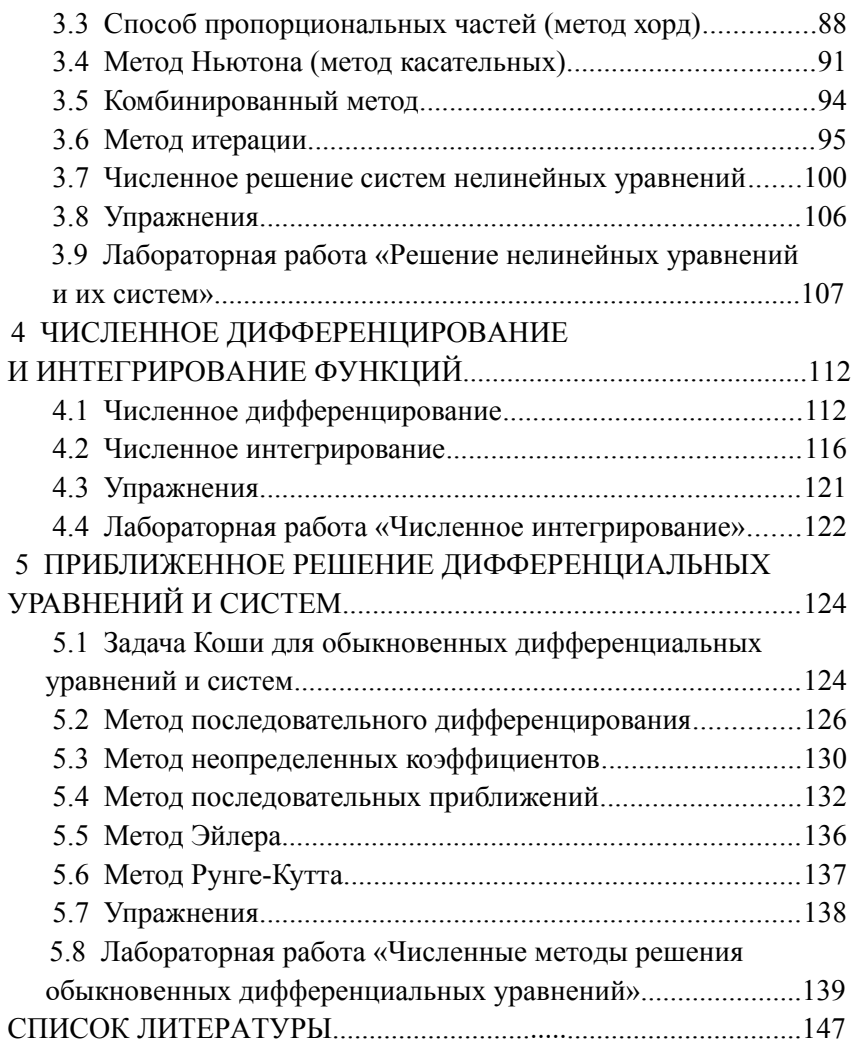

### **ПРЕДИСЛОВИЕ**

В настоящее время основным вектором для развития компьютерных наук в основном служит междисциплинарное взаимодействие, основанное на разработке, анализе, применении и научной оценке методов и алгоритмов решения прикладных задач. К таким задачам можно отнести предлагаемые специалистам новые или уже известные направления из области вычислительных наук и информационных технологий включающие в себя широкий спектр дисциплин среди которых вычислительные физика. биология, химия и множество других. Поэтому представленные в вычислительной математике категории идей интересны как сами по себе, с точки зрения вычислительной математики, так и из-за их широкой применимости в дисциплинах использующих математический аппарат.

При подготовке теоретического курса авторы особенно рукоклассическими учебниками волствовались Амосова  $A.A...$ Дубинского Ю.А. Копченовой Н.В. «Вычислительные  $\mathbf{M}$ методы» [1] и Демидовича Б.П. и Марона И.А. «Основы вычислительной математики» [7].

Учебное пособие написано на основе курса лекций для студентов, обучающихся по направлению подготовки 01.03.02 Прикладная математика и информатика и специальности 10.05.03 Информационная безопасность автоматизированных систем. Первая глава посвящена вычислениям значений функции, во второй главе рассматривается интерполирование функций, в третьей главе рассмотрены методы решения нелинейных уравнений и систем, в четвертой - дифференцирование и интегрирование функций, в пятой - решение дифференциальных уравнений и их систем. Данное пособие является второй частью курса численных методов. Первая часть курса представлена в учебном пособии «Численные методы линейной алгебры». Оба пособия вместе представляют собой полный курс лекций по численным методам,

5

читающийся в институте информатики и кибернетики Самарского университета и соответствуют учебной программе по этому курсу.

Авторы выражают глубокую благодарность директору института информатики и кибернетики Самарского университета Куприянову Александру Викторовичу за помощь в подготовке учебного пособия.

## 1 ВЫЧИСЛЕНИЕ ЗНАЧЕНИЙ ФУНКЦИИ

Пусть  $a^*$  – точное (вообще говоря, неизвестное) значение некоторой величины.  $a$  – известное приближенное значение той же величины (приближенное число). Ошибкой или погрешностью приближенного числа а называют разность а-а между точным и приближенным значениями.

Простейшей количественной мерой погрешности является абсолютная погрешность

$$
\Delta a = |a - a^*|
$$

Относительной погрешностью  $\delta a$  приближенного числа а называется отношение его абсолютной погрешности  $\Delta a$  к абсолютной величине числа *a* т. е.  $\delta a = \frac{\Delta a}{|a|}$ ,  $(a \neq 0)$  иногда  $\delta a = \frac{\Delta a}{|A|}$ . Относительная погрешность обычно выражается в процентах, и ее принято записывать не более чем с двумя-тремя значащими цифрами (знаками).

Пусть приближенное число а задано в виде конечной десятичной дроби:

$$
a = \alpha_n \alpha_{n-1} \dots \alpha_0, \beta_1 \beta_2 \dots \beta_m.
$$

Значащими цифрами числа а называют все цифры в его записи, начиная с первой ненулевой слева.

Значащую цифру числа а называют верной, если абсолютная погрешность числа He превосходит единицы разряда, соответствующего этой цифре.

Замечание. Верная цифра приближенного числа, вообще говоря, не обязана совпадать с соответствующей цифрой в записи точного числа

## 1.1 Погрешности вычисления значений функции одной переменной

Абсолютная погрешность дифференцируемой функции  $y = f(x)$ , вызываемая достаточно малой погрешностью аргумента  $\Delta x$ , оценивается величиной

$$
\Delta y = |f'(x)| \Delta x.
$$

Если значения функции  $f(x)$  положительны, то для относительной погрешности имеет место оценка

$$
\delta y = \frac{|f'(x)| \Delta x}{f(x)} = |(\ln f(x))' | \Delta x|.
$$

В частности, для основных элементарных функций получаем следующие правила.

Степенная функция  $y = x^a$ .

Абсолютная погрешность степенной функции равна

$$
\Delta y = a x^{a-1} \Delta x \; .
$$

Относительная погрешность степенной функции равна

$$
\delta y = |a| \delta x
$$

Например, относительная погрешность квадрата  $x^2$  вдвое больше относительной погрешности основания х, относительная погрешность квадратного корня  $\sqrt{x}$  вдвое меньше относительной погрешности подкоренного числа х, относительная погрешность обратной величины  $\frac{1}{x}$  равна относительной погрешности самого числа х.

Показательная функция  $y = a^x$ ,  $(a>0)$ .

Абсолютная погрешность показательной функции равна

$$
\Delta y = a^x \cdot \ln a \cdot \Delta x \ .
$$

Относительная погрешность показательной функции равна  $\delta y = \ln a \cdot \Delta x$ .

Заметим, что здесь относительная погрешность функции пропорциональна абсолютной погрешности аргумента.

Для функции *у = е<sup>х</sup>* получаем <sup>δ</sup> *y*=Δ *x* .

*Логарифмическая функция y*=ln *x* .

Абсолютная погрешность натурального логарифма числа равна относительной погрешности самого числа:

$$
\Delta y = \frac{1}{x} \cdot \Delta x = \delta x \; .
$$

*Тригонометрические функции.*

Абсолютные погрешности синуса и косинуса не превосходят абсолютных погрешностей аргумента:

$$
\Delta \sin x = |\cos x| \cdot \Delta x \le \Delta x ,
$$
  

$$
\Delta \cos x = |\sin x| \cdot \Delta x \le \Delta x .
$$

Абсолютные погрешности тангенса и котангенса всегда больше абсолютных погрешностей аргумента:

$$
\Delta t g x = \frac{1}{\cos^2(x)} \cdot \Delta x = (1 + t g^2 x) \cdot \Delta x \ge \Delta x ,
$$
  

$$
\Delta c t g x = \left| \frac{-1}{\sin^2(x)} \right| \cdot \Delta x = (1 + c t g^2 x) \cdot \Delta x \ge \Delta x .
$$

*Пример 1.* Диаметр круга, измеренный с точностью до 1 *мм*, оказался равным *d =* 0,842 *м*. Вычислить площадь круга.

*Решение*. Площадь круга *S*=<sup>π</sup> *d* 2 /4 . Так как число π мы можем взять для расчета с любой точностью, то погрешность вычисления площади определяется погрешностью вычисления *d* 2 . Относительная погрешность *d* 2 равна

$$
\delta d^2 = 2 \, \delta d = 2 \cdot \frac{1}{842} = 0,0024 \; .
$$

Чтобы при округлении числа π не увеличить относительную погрешность  $\delta S = \delta \left( \frac{\pi}{4} \right) + 2 \delta d$ , надо взять число  $\pi$  по крайней мере с четырьмя верными знаками, еще лучше с пятью. Получим

$$
S = \frac{3,1416}{4} \cdot 0,842^2 = 0,5568 \, \text{m}^2.
$$

Абсолютная погрешность результата составляет

$$
\Delta S = S \cdot \delta S = 0,5568 \cdot 0,0024 = 0,0013
$$
.

Округляем результат до трех знаков (отбрасывая запасной знак и пользуясь правилом дополнения):  $S = 0.557$ .

# 1.2 Погрешности вычисления значений функции нескольких переменных

погрешность дифференцируемой Абсолютная функции  $y=f(x_1, x_2,...,x_n)$ , вызываемая достаточно малыми погрешностями  $\Delta x_1$ ,  $\Delta x_2$ ,...,  $\Delta x_n$  аргументов  $x_l$ ,  $x_2$ , ...,  $x_n$  оценивается величиной

$$
\Delta y = \sum_{i=1}^{n} \left| \frac{\partial f}{\partial x_i} \right| \Delta x_i.
$$

Если значения функции положительны, то для относительной погрешности имеет место оценка

$$
\delta y = \sum_{i=1}^n \frac{1}{f} \cdot \left| \frac{\partial f}{\partial x_i} \right| \cdot \Delta x_i = \sum_{i=1}^n \left| \frac{\partial \ln f}{\partial x_i} \right| \cdot \Delta x_i.
$$

*Пример* 2. Вычислить значение функции  $u = xv^2z^3$ . при  $x = 37.1$ .  $y = 9.87$ ,  $z = 6.052$ , причем  $\Delta x = 0.3$ ,  $\Delta y = 0.11$ ,  $\Delta z = 0.016$ .

Решение. Относительные погрешности аргументов равны

$$
\delta x = \frac{0.3}{37,1} = 0.0081 \; , \; \delta y = \frac{0.11}{9,87} = 0.0111 \; , \; \delta z = \frac{0.016}{6,052} = 0.0026 \; .
$$

Относительная погрешность функции равна

$$
\delta u = \delta x + 2 \delta y + 3 \delta z = 0,0081 + 2 \cdot 0,0111 + 3 \cdot 0,0026 = 0,0381
$$

поэтому значение функции следует вычислять не более чем с двумя-тремя знаками:  $u = 801 \cdot 10^3$ .

Абсолютная погрешность при этом составляет

$$
\Delta u = u \, \delta u = 801 \cdot 10^3 \cdot 0.0381 = 30 \cdot 10^3
$$

Целесообразно округлить результат до двух знаков:  $u = 8.0 \cdot 10^5$ ,  $\Delta u = 0.3 \cdot 10^5$ .

## **1.3 Правила подсчета цифр**

Данные правила указывают, как следует проводить округление всех результатов, чтобы:

1) обеспечить заданную точность результата;

2) не производить вычислений с лишними знаками, не оказывающие влияние на верные знаки результата.

Правила подсчета, данные В.М. Брадисом.

1. При сложении и вычитании приближенных чисел в результате следует сохранить столько десятичных знаков, сколько их в приближенном данном с наименьшим числом десятичных знаков.

2. При умножении и делении в результате следует сохранить столько значащих цифр, сколько их в приближенном данном с наименьшим числом верных значащих цифр.

3. При возведении приближенного числа в квадрат или куб в результате следует сохранить столько значащих цифр, сколько их в приближенном числе.

4. При извлечении квадратного и кубического корня из приближенного числа в результате следует сохранить столько значащих цифр, сколько их в подкоренном числе.

5. При вычислении промежуточных результатов следует сохранить на одну цифру больше, чем рекомендуют правила 1–4. В окончательном результате эта «запасная» цифра отбрасывается.

6. Если некоторые данные имеют больше десятичных знаков (при сложении и вычитании) или больше значащих цифр (при других действиях), чем другие, то их предварительно следует округлить, сохраняя лишь одну «запасную цифру».

7. Если данные можно брать с произвольной точностью, то для получения результата с *m* верными цифрами исходные данные следует брать с таким числом цифр, которые согласно предыдущим правилам обеспечивают *m*+1 цифру в результате.

11

Эти правила дают в предположении, что компоненты действий содержат только верные цифры и число действий невелико.

*Пример* 3. Вычислить  $x = \frac{(a+b)m}{(c-d)^2}$  и определить погрешность результата, при  $a=2,754\pm0,001$ ,  $b=11,7\pm0,04$ ,  $c=10,536\pm0,002$ ,  $d=6,32\pm0,008$ ,  $m=0,56\pm0,005$ .

Решение. Округляем число  $a=2,754 \approx 2,75$  т. к. в числе 3 верные цифры

$$
a+b=2,75+11,7=14,45,\Delta(a+b)=\Delta a+\Delta b+\Delta o\kappa p=0,001+0,04+0,004=0,045.
$$

Округляем число  $c=10,536 \approx 10,54$  т. к. в числе 4 верные цифры.

$$
c-d=10,34-6,32=4,22,
$$
  
\n
$$
\Delta(c-d)=\Delta c+\Delta d+\Delta o\kappa p=0,002+0,008+0,004=0,014,
$$
  
\n
$$
x=\frac{14,45\cdot0,56}{4,22}=\frac{8,092}{17,8084}=0,4544\approx0,45,
$$
  
\n
$$
\delta x=\frac{\Delta(a+b)}{a+b}+\frac{\Delta m}{m}+2\cdot\frac{\Delta(c-d)}{c-d}=\frac{0,045}{14,45}+\frac{0,005}{0,56}+2\frac{0,014}{4,22}=-0,0031+0,0893+0,0066=0,099,
$$
  
\n
$$
\Delta x=x\cdot\delta x=0,45\cdot0,099=0,04455\approx0,04.
$$

OTBeT:  $x=0.45\pm0.04$ .

# 1.4 Определение допустимой погрешности аргументов по допустимой погрешности функции

Эта задача имеет однозначное решение только для функции одной переменной  $y = f(x)$ . Если эта функция дифференцируема  $f'(x) \neq 0$ , TO

$$
\Delta x = \frac{1}{|f'(x)|} \Delta y.
$$

Для функции нескольких переменных  $y=f(x_1, x_2, ..., x_n)$  задача решается только при введении каких-либо дополнительных ограничений. Например, если значение одного из аргументов значительно труднее измерить или вычислить с большой точностью. чем значения остальных аргументов, то погрешность именно этого аргумента надо согласовать с требуемой погрешностью функции.

Если значения всех аргументов можно одинаково легко определить с любой точностью, то обычно применяют принцип  $\left|\frac{\partial f}{\partial x_i}\right| \Delta x_i$  равны равных влияний, считая, что все слагаемые между собой; это дает формулу

$$
\Delta x_i = \frac{\Delta y}{n \left| \frac{\partial f}{\partial x_i} \right|}, i = 1, 2, ..., n.
$$

На практике часто встречаются задачи промежуточного типа Рассмотрим между указанными крайними случаями. соответствующие примеры.

Пример 4. С какой точностью следует измерить угол х в первой четверти, чтобы получить значение  $\sin x$  с пятью верными знаками?

*Решение*. Если известно, что угол  $x>6^\circ$ , так что  $\sin x > 0.1$ . то надо определить  $\Delta x$  так, чтобы выполнялось неравенство  $\Delta \sin x < 0.5 \cdot 10^{-5}$ . Для этого достаточно взять  $\Delta x < 0.5 \cdot 10^{-5}$ . то есть измерить угол х с точностью до 1".

Если, сверх того, известно, что угол  $x>60^\circ$  и значит.  $\cos x$ <0,5, то стоит воспользоваться формулой

$$
\Delta x = \frac{1}{|f'(x)|} \Delta y = \frac{1}{\cos x} \Delta \sin x > 2.0, 5.10^{-5} = 10^{-5},
$$

т. е. достаточно измерить угол х с точностью всего до 2".

Но если угол  $x \le 6^\circ$ , например,  $1^\circ \le x \le 6^\circ$ , то 0,01  $\le \sin x \le 0,1$ и для обеспечения пяти верных знаков в значении  $\sin x$  придется обеспечить неравенство  $\Delta \sin x < 0.5 \cdot 10^{-6}$ , для чего придется измерять угол х с точностью до 0,1".

Пример 5. С какой точностью следует определить радиус основания R и высоту h цилиндрической банки, чтобы ее вместимость можно было определить с точностью до 1%?

*Peшение*. В формуле  $V = \pi R^2 h$  число  $\pi$  можно взять с любым числом верных знаков, так что его погрешность не скажется на результате, и поэтому можно считать  $\delta V = 2 \delta R + \delta h$ . Если можно обеспечить любую точность определения  $R$  и  $h$ , то можно воспользоваться принципом равных влияний, откуда на долю  $2 \delta R$  и  $\delta h$  приходится по 0,5%. Таким образом, по принципу равных влияний надо определить радиус с относительной погрешностью 0,25%, а высоту - с относительной погрешностью 0,5%. На практике чаще встречаются такие случаи, когда, наоборот, ралиус банки определяется с меньшей точностью, чем высота. Например, если радиус определяется с точностью вдвое меньшей, чем высота, то полагаем  $\delta R = 2 \delta h$  и из условия

 $\delta V = 2 \delta R + \delta h = 5 \delta h = 1\%$ 

находим  $\delta h = 0.2\%$ .  $\delta R = 2 \delta h = 0.4\%$ . Что касается числа  $\pi$ , то во всех указанных случаях надо брать его с относительной погрешностью порядка 0.01%, чтобы эту погрешность можно было не учитывать в окончательном результате.

Пример 6. Найти допустимую абсолютную погрешность приближенных величин  $x = 15,2$ ,  $y = 57^{\circ}$ , для которых возможно найти значение функции

$$
u = 6x^2(\ln x - \sin 2y)
$$

с точностью до двух десятичных знаков (после запятой).

Решение. Нахолим

$$
u=6x^{2}(\ln x - \sin 2 y)=6\cdot (15,2)^{2}\cdot (\ln 15,2 - \sin 114^{\circ})=857,3 ,
$$
  
\n
$$
\frac{\partial u}{\partial x}=12x(\ln x - \sin 2 y)+6x=420,93 ,
$$
  
\n
$$
\frac{\partial u}{\partial y}=-12x^{2}\cos 2 y=1854,95 .
$$

По условию  $\Delta u = 0.005$ . Тогла согласно принципу равных влияний нахолим

$$
\Delta x = \frac{\Delta u}{2 \left| \frac{\partial u}{\partial x} \right|} = \frac{0,005}{2 \cdot 420,93} = 0,6 \cdot 10^{-5},
$$
  

$$
\Delta y = \frac{\Delta u}{2 \left| \frac{\partial u}{\partial y} \right|} = \frac{0,005}{2 \cdot 1854,95} = 0,14 \cdot 10^{-4}.
$$

При вычислении значений функций, заданных формулами, далеко не безразлично, в каком виде записана соответствующая формула. Математически эквивалентные выражения часто неравноценными с точки зрения оказываются практики вычислений. Дело в том, что основными операциями большинства вычислительных машин ЯВЛЯЮТСЯ сложение. вычитание, умножение и деление. Поэтому возникает необходимость представить рассматриваемую математическую задачу в виде последовательности этих элементарных операций. Учитывая ограниченность объема памяти машины и необходимость экономии машинного времени, желательно эти операции разбить на повторяющиеся циклы и выбрать соответствующий алгоритм.

Рассмотрим приемы, сводящие вычисление некоторых функций к таким циклам из элементарных операций.

## 1.5 Вычисление значений многочлена. Схема Горнера

Пусть дан многочлен п-й степени

$$
P(x)=a_0x^n+a_1x^{n-1}+...+a_n
$$

с действительными коэффициентами  $a_k$ ,  $k = \overline{0, n}$  и пусть требуется найти значение этого многочлена при  $x = c$ .

$$
P(c) = a_0 c^n + a_1 c^{n-1} + \dots + a_n.
$$

Вычисление значения  $P(c)$  удобнее всего производить следующим образом. Представим данное выражение в виде

 $P(c) = (...(((a_0c + a_1)c + a_2)c + a_3)c + ... + a_n).$ 

Если ввести числа  $b_0 = a_0$ ,  $e_1 = b_0 c$ ,  $b_1 = a_1 + e_1$ , ...,  $e_n = b_{n-1} c$ ,  $b_n = a_n + e_n$ , To  $b_n = P(c)$ .

Вычисление значения многочлена  $P(x)$  при  $x = c$  сводится к повторению следующей совокупности элементарных операций:

$$
e_k = b_{k-1}c
$$
,  $b_k = a_k + e_k$ ,  $k = \overline{1, n}$ .

Можно показать, что числа  $b_0, b_1, \ldots$  являются коэффициентами многочлена  $Q(x)$ , полученного в качестве частного при делении данного многочлена  $P(x)$  на двучлен  $x-c$ , а  $b_n = P(c)$ остаток от деления.

Таким образом, не производя деления, возможно определять коэффициенты частного  $Q(x)$ , а также остаток  $P(c)$ .

Числа  $b_0, b_1, ..., b_n$  обычно находят, пользуясь известной схемой Горнера.

Таблица 1. Схема Горнера

$$
\begin{array}{ccccccccc}\na_0 & a_1 & a_2 & \dots & a_n \\
b_0 & b_1 & b_2 & \dots & b_{n-1}c \\
b_0 = a_0 & b_1 & b_2 & \dots & b_n = P(c)\n\end{array}
$$

*Пример* 7. Вычислить значение  $P(x)=3x^3+2x^2-5x+7$ , при  $x=3$ 

Решение. Составляем схему Горнера

Таблица 2. Схема Горнера для примера 1

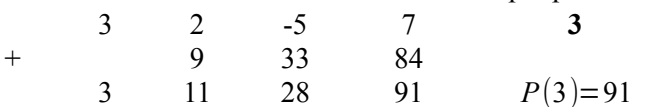

Замечание. Пользуясь схемой Горнера, можно получить границы действительных корней данного полинома  $P(x)$ .

Положим, что при  $x = d$ ,  $(d>0)$  все коэффициенты  $b_i$  в схеме Горнера неотрицательны, причем первый коэффициент положителен, т. е.

$$
b_0 = a_0 > 0
$$
 u  $b_i \ge 0$ ,  $i = \overline{1, n}$ .

Тогда можно утверждать, что все действительные корни  $x_k$ ,  $k=\overline{1,m}$ ,  $m \le n$  полинома  $P(x)$  расположены не правее d, т. е.  $x_k \le d$ ,  $k = \overline{1, m}$ .

B самом деле, т. к.  $P(x) = (b_0 x^{n-1} + ... + b_{n-1})(x-d) + b_n$ , то при любом  $x > d$  будем иметь  $P(x) > 0$ , т. е. любое число, большее d, заведомо не является корнем полинома  $P(x)$ .

Таким образом, имеем верхнюю оценку для действительных корней  $x_k$  полинома.

Для получения нижней оценки корней  $x_i$  составляем полином

$$
(-1)^n P(-x) = a_0 x^n - a_1 x^{n-1} + \dots + (-1)^n a_n
$$

Для этого полинома находим такое число  $x = t$ ,  $(t > 0)$ , чтобы все коэффициенты в соответствующей схеме Горнера были неотрицательны, за исключением первого, который, очевидно, будет положительным. Тогда согласно предыдущим рассуждениям для действительных корней полинома  $(-1)^n P(-x)$ , очевидно, равных  $-x_k$ ,  $k=\overline{1,m}$  имеем неравенство  $-x_k \le t$ .

Следовательно,  $x_k \geq -t$ ,  $k = \overline{1, m}$ . Таким образом, мы получили нижнюю границу  $-t$  действительных корней полинома  $P(x)$ . Отсюда следует, что все действительные корни полинома  $P(x)$  на отрезке  $[-t, d]$ .

Пример 8. Найти границы действительных корней полинома

$$
P(x)=x^4-2x^3+3x^2+4x-1.
$$

*Решение*. Подсчитаем значение полинома  $P(x)$ , например, при x=2. Пользуясь схемой Горнера, получим:

> Таблица 3. Схема Горнера для примера 2 при  $x=2$  $\overline{c}$  $\overline{\mathbf{A}}$  $\overline{\Lambda}$  $-1$  $\mathbf{1}$

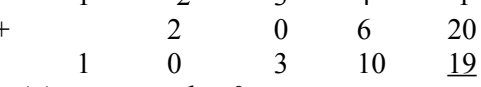

Так как все коэффициенты  $b_i \ge 0$ , то действительные корни  $x_k$  полинома  $P(x)$  (если они существуют) удовлетворяют ненеравенству  $x_k$  <2. Верхняя граница действительных корней найдена. Перейдем к оценке нижней границы. Составим новый полином:  $O(x)=(-1)^4 P(-x)=x^4+2x^3+3x^2-4x-1$ . Подсчитывая значение полинома, например, при  $x=1$ , имеем:

Таблица 4. Схема Горнера для примера 2 при 
$$
x=1
$$
  
\n
$$
\begin{array}{cccccc}\n & 1 & 2 & 3 & -4 & -1 \\
 & 1 & 3 & 6 & 2 \\
 & 1 & 3 & 6 & 2 & 1 \\
\end{array}
$$
\nВсе коэффициенты  $b_i > 0$ , значит,  $-x_k < 1$  т. е.  $x_k > -1$ .

Итак, все действительные корни данного полинома находятся внутри отрезка  $[-1,2]$ .

# 1.6 Вычисление значений некоторых трансцендентных функций с помощью степенных рядов

Злесь рассматриваются только такие трансцендентные функции, которые являются суммами своих рядов Маклорена

$$
f(x) = \sum_{k=0}^{\infty} \frac{f^{(k)}(0)}{k!} x^{k}.
$$

Беря сумму нескольких первых членов ряда Маклорена, получаем приближенную формулу

$$
f(x) \approx P_n(x) ,
$$

где

$$
P_n(x) = \sum_{k=0}^n \frac{f^{(k)}(0)}{k!} x^k.
$$

При этом остаток ряда

$$
R_n(x) = f(x) - P_n(x)
$$

представляет ошибку при замене  $f(x)$  многочленом  $P_n(x)$ . Оценка остатка позволяет определить требуемое число слагаемых, т. е. степень *n* многочлена  $P_n(x)$ .

Заметим, что так как расчет суммарной погрешности представляет собой трудоемкую операцию, то на практике для обеспечения заданной точности все промежуточные вычисления производят с одним или двумя запасными знаками.

Вычисление значений показательной Лля  $\boldsymbol{\omega}$   $\boldsymbol{\omega}$ показательной функции справедливо разложение

$$
e^x = \sum_{k=0}^{\infty} \frac{x^k}{k!}, \quad (-\infty < x < +\infty).
$$

Вычисления удобно вести, пользуясь следующей рекуррентной записью:

$$
e^x = \sum_{k=0}^{\infty} u_k
$$
,  $u_k = \frac{x}{k} u_{k-1}$ ,  $S_k = S_{k-1} + u_k$ ,  $k = \overline{0, n}$ ,

где  $u_0 = 1$ ,  $S_0 = 1$ . Число  $S_n = \sum_{k=0}^{n} \frac{x^k}{k!}$  приближенно дает искомый

результат  $e^x$ .

Для остатка ряда может быть получена следующая оценка:

 $|R_n(x)| < |u_n|$  при  $0 < 2|x| \le n$ ,

поэтому процесс суммирования может быть прекращен, как только очередной вычисленный член ряда  $u_k$  будет по модулю меньше заданной допустимой погрешности  $\varepsilon$ :

$$
|u_n| < \varepsilon \text{, если только } (|x| \leq \frac{n}{2}) .
$$

При больших по модулю значениях х ряд малопригоден для вычислений. В этих случаях обычно поступают так: представляют *х* в виде суммы  $x = E + q$ , где  $E -$  целая часть *х* и  $q -$  дробная его часть, 0≤q<1. Тогда  $e^x = e^E \cdot e^q$ . Первый множитель  $e^E$  находится с помощью умножения  $e^{E} = e \cdot e ... e$ , если  $E > 0$ , и  $e^{E} = \frac{1}{e^{E} - e^{E}} \cdot \frac{1}{e^{E}}$ , если  $E < 0$ . Второй множитель вычисляется с помощью степенного разложения  $e^q = \sum_{n=0}^{\infty} \frac{q^n}{n!}$ . При  $0 \leq q < 1$  этот ряд быстро сходится, так как 0≤R<sub>n</sub>(q)< $\frac{q^{n+1}}{(n+1)!}$ .

Пример 9. Вычислить  $\sqrt{e}$  с точностью до 10<sup>-5</sup>.

*Peшение*. Воспользуемся формулой  $e^{\frac{1}{2}} = \sum_{k=0}^{n} u_k + R_n \left(\frac{1}{2}\right)$ , где

 $u_0=1$ ,  $u_k=\frac{u_{k-1}}{2k}$ ,  $k=\overline{1,n}$ . Слагаемые подсчитываем с двумя запасными десятичными знаками. Последовательно имеем:

$$
u_0 = 1, \ u_1 = \frac{u_0}{2} = 0,5000000, \ u_2 = \frac{u_1}{4} = 0,1250000,
$$
  

$$
u_3 = \frac{u_2}{6} = 0,0208333, \ u_4 = \frac{u_3}{8} = 0,0026042, \ u_5 = \frac{u_4}{10} = 0,0002604,
$$
  

$$
u_6 = \frac{u_5}{12} = 0,0000217, \ u_7 = \frac{u_6}{14} = 0,0000016, \ S_7 = 1,6487212.
$$

Округляя сумму до пяти десятичных знаков после запятой, получим  $\sqrt{e} = 1.64872$ .

Для вычисления значений показательной функции  $a^x$  ( $a>0$ ) можно использовать формулу  $a^x = e^{x \ln a}$ .

Вычисление значений синуса и косинуса. Для вычисления значений функций sin x и cos x пользуемся степенными разпожениями

$$
\sin x = \sum_{k=0}^{\infty} \frac{(-1)^k x^{2k+1}}{(2k+1)!}, \ (-\infty < x < +\infty),
$$

$$
\cos x = \sum_{k=0}^{\infty} \frac{(-1)^k x^{2k}}{(2k)!}, \ (-\infty < x < +\infty).
$$

Данные ряды при больших х сходятся медленно, но, учитывая периодичность функций sin x и cos x и формулы приведения, легко заключить, что достаточно уметь вычислять  $\sin x$  и  $\cos x$ для промежутка  $0 \le x \le \frac{\pi}{4}$ .

При этом можно использовать следующие рекуррентные формулы:

$$
\sin x = \sum_{k=1}^{n} u_k + R_n(x) , \ u_1 = x , \ u_{k+1} = \frac{-x^2 \cdot u_k}{2k(2k+1)} , \ k = \overline{1, n-1} ,
$$

$$
\cos x = \sum_{k=1}^{n} v_k + R_n(x) , v_1 = 1 , v_{k+1} = \frac{-x^2 \cdot v_k}{2k(2k-1)} , k = \overline{1, n-1} .
$$

Справедливы оценки  $|R_n| \le |u_{n+1}|$ ,  $|R_n| \le |v_{n+1}|$ .

Следовательно, процесс вычисления sin x и cos x можно прекратить, как только очередной полученный член ряда по модулю будет меньше допустимой погрешности  $\varepsilon$ .

Вычисление значений логарифмической функции. Для натуральных логарифмов чисел. близких к елинице, справелливо разложение

$$
\ln(1+x) = x - \frac{x^2}{2} + \frac{x^3}{3} - \dots + (-1)^{n-1} \frac{x^n}{n} + \dots, \ -1 < x \le 1 \ . \tag{(*)}
$$

Данная формула малопригодна для вычислений, так как диапазон чисел  $0 < 1 + x \le 2$  невелик и, кроме того, при  $x \mid x$ близком к единице, ряд (\*) сходится медленно.

Введем более удобную формулу для вычислений натуральных логарифмов чисел. Заменяя  $x$  на  $-x$ , будем иметь:

$$
\ln(1-x) = -x - \frac{x^2}{2} - \frac{x^3}{3} - \dots - \frac{x^n}{n} - \dots \tag{**}
$$

Вычитая почленно из формулы (\*\*) формулу (\*), находим:

$$
\ln \frac{1-x}{1+x} = -2\left(x + \frac{x^3}{3} + \frac{x^5}{5} + \dots\right).
$$
  
Ho~~ar~~ar~~as~~  $\frac{1-x}{1+x} = z$ , nony~~um~~  $\frac{1-z}{1+z} = x$ :  

$$
\ln z = -2\sum_{k=1}^{\infty} \frac{1}{2k-1} \left(\frac{1-z}{1+z}\right)^{2k-1}, (0 < z < +\infty).
$$
 (\*)

Пусть  $x$  – положительное число. Представим его в виде  $x = 2<sup>m</sup>z$ , где

$$
m \in \mathbb{Z}
$$
,  $\frac{1}{2} \le z < 1$ . Torga, nonaraa  $\frac{1-z}{1+z} = c$ ,  $0 < c \le \frac{1-\frac{1}{2}}{1+\frac{1}{2}} = \frac{1}{3}$ 

применяя формулу (\*\*\*) получим:

$$
\ln x = \ln 2^{m} z = m \ln 2 + \ln z = m \ln 2 - 2 \left( c + \frac{c^{3}}{3} + \dots + \frac{c^{2n-1}}{2n-1} \right) - R_{n},
$$

$$
R_n = 2\left(\frac{c^{2n+1}}{2n+1} + \frac{c^{2n+3}}{2n+3} + \frac{c^{2n+5}}{2n+5} + \dots\right) < 2 \cdot \frac{c^{2n+1}}{2n+1} (1 + c^2 + c^4 + \dots) \n
$$
< \frac{2}{1 - c^2} \cdot \frac{c^{2n+1}}{2n+1}.
$$
\nThen  $0 < c \le \frac{1}{3}$  *unneen:*  $\frac{2}{1 - c^2} \le \frac{9}{4}$ , *noorony  $0 < R_n < \frac{9}{4} \cdot \frac{c^{2n+1}}{2n+1}$  *unin**

\n $0 < R_n < \frac{9}{4(2n+1)} \cdot \left(\frac{1}{3}\right)^{2n-1}.$ 

\n $0603$
$$

rge  $\ln 2 = 0.69314718...$ 

Процесс суммирования прекращается, как только выполнится  $u_{n}$ <4 $\varepsilon$ , где  $\varepsilon$  - допустимая остаточная погрешность, так как тогда в силу формулы

$$
0 < R_n < \frac{9}{4} \cdot \frac{c^{2n+1}}{2n+1} < \frac{9}{4} \cdot c^2 \cdot \frac{c^{2k-1}}{2k-1} \leq \frac{1}{4} u_n < \varepsilon
$$

Предельную погрешность суммы  $\sum_{i=1}^{n} u_k$  можно оценить, задавшись определенным количеством десятичных знаков слагаемых и установив на основании формулы примерное число спагаемых *п*.

Пример 10. Найти ln 3 с точностью до 10<sup>-5</sup>.

Решение. Вычисления будем производить с двумя запасными знаками.

Положим 
$$
3=2^2 \cdot \frac{3}{4} = 2^2 \cdot 0.75
$$
, тогда  
 $z=0.75$  и  $c = \frac{1-z}{1+z} = \frac{0.25}{1.75} = 0.1428571$ .

Имеем<sup>-</sup>

$$
u_1 = c = 0,1428571
$$
,  $u_2 = \frac{c^3}{3} = 0,0009718$ ,  $u_3 = \frac{c^5}{5} = 0,0000119$ ,  
 $u_4 = \frac{c^7}{7} = 0,0000002$ .

Используя формулу

$$
\ln x = \ln 2^{m} z = m \ln 2 + \ln z = m \ln 2 - 2 \left( c + \frac{c^{3}}{3} + \dots + \frac{c^{2n-1}}{2n-1} \right) - R_{n},
$$

получаем:

 $\ln 3 = 2.0,69314718 - 2.0,1438410 = 1,09861$ .

Замечание. Можно также вычислять натуральные логарифмы чисел, исходя из представления  $x=e^p \cdot z$ , где  $p \in \mathbb{Z}$ ,  $\frac{1}{q} < z \le 1$ .

Для вычисления десятичных логарифмов используется формула  $\lg x = \lg e \cdot \ln x$ , где  $\lg e = 0.434294481903252...$ 

Вычисление значений гиперболических функций. Пользуемся степенными разложениями

$$
sh\,x = \sum_{k=0}^{\infty} \frac{x^{2k-1}}{(2k-1)!}, \; (-\infty < x < +\infty),
$$
\n
$$
ch\,x = \sum_{k=0}^{\infty} \frac{x^{2k}}{(2k)!}, \; (-\infty < x < +\infty).
$$

Предполагая, что  $x>0$ , вычисления удобно производить процессом суммирования

$$
sh\,x = \sum_{k=1}^{n} u_k + R_n(x) , \ u_1 = x , \ u_{k+1} = \frac{x^2 \cdot u_k}{2k(2k+1)} , \ k = \overline{1, n-1} ,
$$

где  $R_n$  – остаточный член. При  $0 < x \le n$  имеем:

$$
R_{n} = \frac{x^{2n+1}}{(2n+1)!} + \frac{x^{2n+3}}{(2n+3)!} + \frac{x^{2n+5}}{(2n+5)!} + \dots + \n
$$
< \frac{x^{2n+1}}{(2n+1)!} \left(1 + \frac{x^{2}}{(2n+2)(2n+3)} + \frac{x^{4}}{(2n+2)^{2}(2n+3)^{2}} + \dots\right) \n< \frac{x^{2n+1}}{(2n+1)!} \cdot \frac{1}{1 - \frac{x^{2}}{(2n+2)(2n+3)}} \n< \frac{4}{3} \cdot \frac{x^{2n+1}}{(2n+1)!} = \frac{4}{3} \cdot u_{n+1}.
$$
$$

Так как, очевидно  $u_{n+1} = \frac{x^2}{2n(2n+1)} \cdot u_n < \frac{1}{4} u_n$ , то  $R_n < \frac{1}{3} u_n$ .

$$
ch\ x = \sum_{k=1}^{n} v_k + R_n(x) , \ v_1 = 1 , \ v_{k+1} = \frac{x^2 \cdot v_k}{2k(2k-1)} , \ k = \overline{1, n-1} ,
$$

где  $R_n$  – остаточный член. При  $0 < x \le n$  имеем:

$$
R_{n} = \frac{x^{2n}}{(2n)!} + \frac{x^{2n+2}}{(2n+2)!} + \frac{x^{2n+4}}{(2n+4)!} + \dots + \n
$$
< \frac{x^{2n}}{(2n)!} \cdot \left(1 + \frac{x^{2}}{(2n+1)(2n+2)} + \frac{x^{4}}{(2n+1)^{2}(2n+2)^{2}} + \dots\right) \n< \frac{x^{2n}}{(2n)!} \cdot \frac{1}{1 - \frac{x^{2}}{(2n+1)(2n+2)}} \n< \frac{4}{3} \cdot \frac{x^{2n}}{(2n)!} = \frac{4}{3} \cdot v_{n+1}.
$$
$$

Так как, при *п*≥1 справедливо неравенство

$$
v_{n+1} = \frac{x^2}{2n(2n-1)} \cdot v_n \le \frac{1}{2} v_n
$$
, ro  $R_n < \frac{2}{3} v_n$ .

Пример 11. Вычислить sh 1,4 с точностью до 10<sup>-6</sup>. Решение. Применяя формулу

$$
sh\,x = \sum_{k=1}^{n} u_k + R_n(x) , \ u_1 = x , \ u_{k+1} = \frac{x^2 \cdot u_k}{2k(2k+1)} , \ k = \overline{1, n-1} ,
$$

получим

$$
u_1 = 1,4000000, u_2 = \frac{x^2}{2 \cdot 3} u_1 = 0,4573333,
$$
  

$$
u_3 = \frac{x^2}{4 \cdot 5} u_2 = 0,0448187, u_4 = \frac{x^2}{6 \cdot 7} u_3 = 0,0020915,
$$
  

$$
u_5 = \frac{x^2}{8 \cdot 9} u_4 = 0,0000569, u_6 = \frac{x^2}{10 \cdot 11} u_5 = 0,0000010.
$$

Отсюда sh 1,4=1,904301.

## 1.7 Сведения из теории цепных дробей

Выражение вида

$$
a_0 + \frac{b_1}{a_1 + \frac{b_2}{\frac{b_3}{a_1 + \frac{b_3}{\frac{b_3 + \dotsb}{a_n + \dots}}}}} = \left[a_0, \frac{b_1}{a_1}, \frac{b_2}{a_2}, \frac{b_3}{a_3}, \dots\right]
$$

называется цепной или непрерывной дробью.

В общем случае элементы цепной дроби  $a_0, a_k, b_k$ ,  $k = 1, 2, ...$  вещественные или комплексные числа, или функции одной или нескольких переменных. Дроби  $\frac{a_0}{1}$ ,  $\frac{b_k}{a_k}$ ,  $k=1,2,...$ называются звеньями цепной дроби (соответственно нулевым, первым и т. д.), а числа или функции  $a_k$ ,  $b_k$ ,  $k \ge 1$  членами k-го звена (частными знаменателями или числителями). Мы будем предполагать, что  $a_k \neq 0$ . Заметим, что в сокращенной записи звенья  $\frac{b_k}{a_k}$  сокращать нельзя.

Если цепная дробь содержит конечное число звеньев (например, *п*, не считая нулевого), то она называется конечной или *n*звенной и сокращенно обозначается следующим образом:

$$
\[a_0; \frac{b_1}{a_1}, \frac{b_2}{a_2}, \frac{b_3}{a_3}, \dots, \frac{b_n}{a_n}\] = \left[a_0; \frac{b_k}{a_k}\right]_1^n
$$

Конечная цепная дробь отождествляется с соответствующей обыкновенной, полученной в результате выполнения указанных действий. Цепная дробь, имеющая бесконечное множество звеньев, называется бесконечной, причем употребляется обозначе-

$$
\text{HHe} \left[ a_0; \frac{b_k}{a_k} \right]_1^{\infty}
$$

Цепная дробь

$$
a_0 + \frac{1}{a_1 + \frac{1}{a_2 + \frac{1}{a_3 + \dots}}} = \left[ a_0; \frac{1}{a_1}, \frac{1}{a_2}, \frac{1}{a_3}, \dots \right],
$$

у которой все частные числители равны 1, называется обыкновенной или стандартной цепной дробью. Знаменатели звеньев называются неполными частными. Заметим, что в теории чисел неполными частными обычно являются натуральные числа, т. е. целые положительные.

Всякую конечную цепную дробь можно обратить  $\overline{B}$ обыкновенную. Для этого достаточно произвести все действия, указанные в изображении цепной дроби.

анные в изображении ценную дробь  $\left[3, \frac{1}{3}, \frac{1}{1}, \frac{1}{4}\right] = 3 + \frac{1}{3 + \frac{1}{1 + \frac{1}{1 + \frac{1}{1 + \frac{1}{1 + \frac{1}{1 + \frac{1}{1 + \frac{1}{1 + \frac{1}{1 + \frac{1}{1 + \frac{1}{1 + \frac{1}{1 + \frac{1}{1 + \frac{1}{1 + \frac{1}{1 + \frac{1}{1 + \frac{1}{1 + \frac{1}{1 + \frac{1}{1 + \frac{1}{1 + \frac{1}{1 + \frac{1}{1 + \$ 

в обыкновенную.

Решение. Последовательно выполняя указанные действия. нахолим:

$$
1 + \frac{1}{4} = \frac{5}{4}
$$
,  $1: \frac{5}{4} = \frac{4}{5}$ ,  $3 + \frac{4}{5} = \frac{19}{5}$ ,  $1: \frac{19}{5} = \frac{5}{19}$ ,  $3 + \frac{5}{19} = \frac{62}{19}$ .

Следовательно

$$
\[3;\frac{1}{3},\frac{1}{1},\frac{1}{4}\] = 3\,\frac{5}{19}.
$$

Обратно всякое положительное рациональное число можно обратить в цепную дробь с натуральными элементами. Пусть, например, дана дробь  $\frac{p}{q}$ . Исключив из нее целую часть  $a_0$ , будем иметь:  $\frac{p}{a} = a_0 + \frac{r_0}{a}$ , где  $r_0$  – остаток. Если  $\frac{p}{a}$  правильная дробь, To  $a_0 = 0$ ,  $r_0 = p$ .

Разделив теперь числитель и знаменатель дроби  $\frac{r_0}{a}$  на  $r_0$ , получим:

$$
\frac{r_0}{q} = \frac{1}{q \cdot r_0} = \frac{1}{a_1 + \frac{r_1}{r_0}} ,
$$

где  $a_1$  – целое частное,  $r_1$  – остаток от деления q на  $r_0$ .

Разделив числитель и знаменатель дроби  $\frac{r_1}{r_2}$  на  $r_1$ , получим:

$$
\frac{r_1}{r_0} = \frac{1}{r_0 \cdot r_1} = \frac{1}{a_2 + \frac{r_2}{r_1}}.
$$

где  $a_2$  – целое частное,  $r_2$  – остаток от деления  $r_0$  на  $r_1$ . Аналогично можно продолжить процесс дальше. Так как  $q > r_0 > r_1 > r_2 > ...$  и  $r_i$   $(i=0,1,2,...)$  – целые положительные числа, то в конце мы будем иметь остаток  $r_n = 0$ , т. е.  $\frac{r_{n-1}}{r_n} = \frac{1}{a+0}$ .

Подставляя выражение дробей  $\frac{r_i}{r_{i-1}}$ , будем иметь:

$$
\frac{p}{q} = a_0 + \frac{r_0}{q} = a_0 + \frac{1}{a_1 + \frac{r_1}{r_0}} = a_0 + \frac{1}{a_1 + \frac{1}{\frac{r_2}{r_1}}} = a_0 + \frac{1}{a_1 + \frac{1}{a_2 + \frac{1}{\frac{r_1}{r_1}}}}.
$$

*Пример 13*. Обратить  $\frac{62}{19}$  в цепную дробь.

Решение.

$$
\frac{62}{19} = 3 + \frac{5}{19} = 3 + \frac{1}{\frac{19}{5}} = 3 + \frac{1}{3 + \frac{4}{5}} = 3 + \frac{1}{3 + \frac{1}{\frac{5}{4}}} = 3 + \frac{1}{3 + \frac{1}{1 + \frac{1}{4}}}
$$
  
TakHM ofpason,  $\frac{62}{19} = \left[3, \frac{1}{3}, \frac{1}{1}, \frac{1}{4}\right]$ .

Аналогично преобразуются общие цепные дроби.

\n
$$
\text{Пример 14. Обратить цепную дробь}\n \left[ 1; \frac{-x^2}{1}, \frac{-x^2}{3}, \frac{-x^2}{5} \right] = 1 - \frac{x^2}{1 - \frac{x^2}{3 - \frac{x^2}{5}}}
$$
\n

\n\n $\text{B} \text{ обыкновенную.}$ \n

Решение. Последовательно выполняя указанные действия, находим:

$$
3 - \frac{x^2}{5} = \frac{15 - x^2}{5}, \quad x^2 : \frac{15 - x^2}{5} = \frac{5x^2}{15 - x^2}, \quad 1 - \frac{5x^2}{15 - x^2} = \frac{15 - 6x^2}{15 - x^2},
$$
  

$$
x^2 : \frac{15 - 6x^2}{15 - x^2} = \frac{15x^2 - x^4}{15 - 6x^2}, \quad 1 - \frac{15x^2 - x^4}{15 - 6x^2} = \frac{15 - 21x^2 + x^4}{15 - 6x^2}.
$$

Следовательно

$$
\left[1; \frac{-x^2}{1}, \frac{-x^2}{3}, \frac{-x^2}{5}\right] = \frac{15 - 21x^2 + x^4}{15 - 6x^2}
$$

Пусть дана конечная или бесконечная цепная дробь

$$
\left[a_0; \frac{b_1}{a_1}, \frac{b_2}{a_2}, \frac{b_3}{a_3}, \dots, \frac{b_n}{a_n}\right] = \left[a_0; \frac{b_k}{a_k}\right]_1^n
$$

Обыкновенную дробь

$$
\frac{P_k}{Q_k} = \left[ a_0; \frac{b_1}{a_1}, \frac{b_2}{a_2}, \frac{b_3}{a_3}, \dots, \frac{b_k}{a_k} \right], \ k = \overline{1, n}
$$

называют k -ой подходящей дробью цепной дроби.

При работе на ЭВМ подходящие цепные дроби удобно находить с помощью следующей последовательности операций:

$$
c_1 = \frac{b_n}{a_n}, \quad d_1 = a_{n-1} + c_1, \quad c_2 = \frac{b_{n-1}}{d_1}, \quad d_2 = a_{n-2} + c_2, \quad \dots, \quad c_k = \frac{b_{n-k+1}}{d_{k-1}},
$$
  

$$
d_k = a_{n-k} + c_k, \quad \dots, \quad c_n = \frac{b_1}{d_{n-1}}, \quad d_n = a_0 + c_n = \frac{P_n}{Q_n}.
$$

Указанная последовательность действий легко программиру $ercg$ 

Для числителей и знаменателей подходящих дробей имеют место следующие рекуррентные формулы:

$$
P_n = a_n P_{n-1} + b_n P_{n-2}, Q_n = a_n Q_{n-1} + b_n Q_{n-2}, n = 1, 2, ... ,
$$
  
\n
$$
P_{-1} = 1, Q_{-1} = 0, P_0 = a_0, Q_0 = 1 .
$$
  
\nLet n as a  $\text{mod} 6$  and  $\left[a_0; \frac{b_1}{a_1}, \frac{b_2}{a_2}, \frac{b_3}{a_3}, ...\right]$  has a  $\text{mod} 6$  and  $\text{mod} 6$  and  $\left[a_0; \frac{b_1}{a_1}, \frac{b_2}{a_2}, \frac{b_3}{a_3}, ...\right]$ 

если существует конечный предел A подходящей дроби  $\frac{P_n}{Q}$  при

 $n \rightarrow \infty$ : lim  $\frac{P_n}{Q} = A$  причем число A принимается за значение этой

дроби. Если же предел не существует, то цепная дробь называется расходящейся. Для сходящейся цепной дроби подходящая дробь  $\frac{P_n}{Q}$  является ее приближенным значением.

#### 1.8 Разложение функций в цепные дроби

Цепные дроби являются удобным аппаратом для представления и вычисления функций. Если функция  $f(x)$  с помощью какого-нибудь приема разлагается в бесконечную цепную дробь, то в общем случае нужно доказать сходимость этой дроби и убедиться, что предельное значение цепной дроби равно функции  $f$  $(x)$ . Разложение рациональной функции в цепную дробь. Если

$$
f(x) = \frac{c_{10} + c_{11}x + c_{12}x^2 + \dots}{c_{00} + c_{01}x + c_{02}x^2 + \dots},
$$

то в общем случае, производя элементарные преобразования, будем иметь:  $f(x) = \frac{1}{c_{00} + c_{01}x + c_{02}x^2 + ... - c_{00}} = \frac{c_{10}}{c_{00} + xf_1(x)}$ , где  $c_{10}$ + $c_{11}$ x+ $c_{12}$ x<sup>2</sup>+...  $\overline{c_{1}}$  $f_1(x) = \frac{c_{20} + c_{21}x + c_{22}x^2 + \dots}{c_{10} + c_{11}x + c_{12}x^2 + \dots}$   $\text{or} \quad c_{2k} = c_{10}c_{0,k+1} - c_{00}c_{1,k+1}, \quad k = 0,1,\dots$ 

AHAJIOFUTHO  $f_1(x) = \frac{c_{20}}{c_{10} + xf_2(x)}$ , где  $f_2(x) = \frac{c_{30} + c_{31}x + c_{32}x^2 + ...}{c_{11} + c_{12}x + c_{21}x + c_{32}x^2 + ...}$  и  $c_{3k} = c_{20}c_{1, k+1} - c_{10}c_{2, k+1}$ ,  $k = 0, 1, 2, ...$   $\pi$  T. A.

Таким образом

$$
f(x) = \frac{c_{10}}{c_{00} + \frac{c_{20}x}{c_{10} + \frac{c_{30}x}{c_{20} + \cdots}}} = \left[0, \frac{c_{10}}{c_{00}}, \frac{c_{20}x}{c_{10}}, \frac{c_{30}x}{c_{20}}, \dots, \frac{c_{n0}x}{c_{n-1,0}}\right],
$$

причем легко убедиться, что цепная дробь получится конечной. Коэффициенты в разложении  $c_{ik}$  удобно последовательно вычислять по формуле

$$
c_{jk} = -\begin{vmatrix} c_{j-2,0} & c_{j-2,k+1} \\ c_{j-1,0} & c_{j-1,k+1} \end{vmatrix}, \text{ rge } j \ge 2
$$

Заметим, что в некоторых случаях коэффициенты с  $_{ik}$  могут оказаться равными нулю. Тогда в разложение нужно внести соответствующие изменения.

Пример 15. Разложить в цепную дробь функцию  $f(x)=\frac{1-x}{1-5x+6x^2}$ .

Решение. Выписываем коэффициенты  $c_{ik}$  в следующую схему:

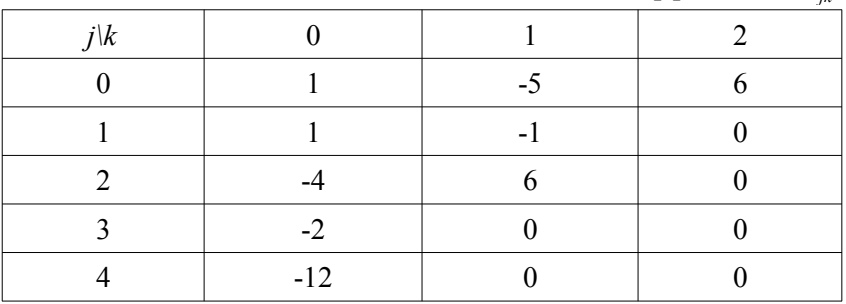

Таблица 5. Коэффициенты с

Следовательно

$$
\frac{1-x}{1-5x+6x^2} = \left[0; \frac{1}{1}, \frac{-4x}{1}, \frac{-2x}{-4}, \frac{-12x}{-2}\right] = \frac{1}{1-\frac{4x}{1-\frac{2x}{-4+6x}}}.
$$

Разложение е<sup>х</sup> в цепную дробь. Пользуемся следующим разложением:

$$
e^{x} = \left[0; \frac{1}{1}, \frac{-2x}{2+x}, \frac{x^2}{6}, \frac{x^2}{10}, \dots, \frac{x^2}{4n+2}, \dots\right]
$$

Для любого х эта дробь сходящаяся. Подходящими дробями для данной функции являются

$$
\frac{P_1}{Q_1} = \frac{1}{1}, \frac{P_2}{Q_2} = \frac{2+x}{2-x}, \frac{P_3}{Q_3} = \frac{12+6x+x^2}{12-6x+x^2},
$$
  

$$
\frac{P_4}{Q_4} = \frac{120+60x+12x^2+x^3}{120-60x+12x^2-x^3}, \frac{P_5}{Q_5} = \frac{1680+840x+180x^2+20x^3+x^4}{1680-840x+180x^2-20x^3+x^4}
$$

Полагая, в частности,  $x=1$  и ограничиваясь четвертой подходящей дробью, имеем  $e \approx \frac{193}{71} = 2{,}7183$ . Для достижения той же точности нужно в разложении Маклорена  $e=2+\frac{1}{2}+\frac{1}{3}+\dots$  взять не менее восьми членов

Пример 16. Пользуясь разложением  $e^x$  в цепную дробь, вычислить  $\frac{1}{2}$  с точностью  $\varepsilon$ =10<sup>-5</sup>.

Решение. Вычислим четвертую и пятую подходящие дроби при  $x=-1$ :

$$
\frac{P_4}{Q_4} = \frac{120 - 60 + 12 - 1}{120 + 60 + 12 + 1} = \frac{71}{193} \approx 0,367876,
$$
  

$$
\frac{P_5}{Q_5} = \frac{1680 - 840 + 180 - 20 + 1}{1680 + 840 + 180 + 20 x + 1} = \frac{1001}{2721} \approx 0,367879
$$

Сравнивая полученные приближения, замечаем, что у них совпадают пять десятичных знаков; поэтому можно положить  $e^{-1} \approx 0.36788$ .

Разложение tgx в иепную дробь. Имеет место следующее разложение:

$$
tg\ x = \left[0; \frac{x}{1}, \frac{-x^2}{3}, \frac{-x^2}{5}, \dots, \frac{-x^2}{2n+1}, \dots\right].
$$

Это разложение справедливо во всех точках непрерывности  $tgx.$ 

Первыми подходящими дробями будут

$$
\frac{P_1}{Q_1} = \frac{x}{1}, \quad \frac{P_2}{Q_2} = \frac{3x}{3 - x^2}, \quad \frac{P_3}{Q_3} = \frac{15x - x^3}{15x - 6x^2}, \quad \frac{P_4}{Q_4} = \frac{105x - 10x^3}{105 - 45x^2 + x^4},
$$

$$
\frac{P_5}{Q_5} = \frac{945x - 105x^3 + x^5}{945 - 420x^2 + 15x^4}.
$$

# 1.9 Применение метода итераций для приближенного вычисления значений функций

Всякую функцию  $y = f(x)$  можно задать неявно, некоторым уравнением  $F(x, y)=0$ .

Часто бывает, что решение данного уравнения относительно у каким-либо итерационным методом сводится к однообразным операциям, легко реализуемым на ЭВМ. Тогда, очевидно, целесообразно применить метод итераций.

возможных итерационных Олин **ИЗ** процессов ДЛЯ вычисления  $v(x)$  можно построить следующим образом.

Пусть  $y_n$  – приближенное значение у. Применив формулу Лагранжа, получим

$$
F(x, y_n) = F(x, y_n) - F(x, y) = (y_n - y) F'_{y}(x, \bar{y}_n),
$$

где  $\bar{y}_n$  – некоторое промежуточное значение между  $y_n$  и  $y_n$ .

Отсюла

$$
y = y_n - \frac{F(x, y_n)}{F'_{y}(x, \bar{y}_n)},
$$

причем  $\bar{y}_n$  значение нам не известно.

Полагая приближенно  $\bar{y}_n \approx y_n$ , получим следующую формулу для вычисления  $y \approx y_{n+1}$ :

$$
y_{n+1} = y_n - \frac{F(x, y_n)}{F'_{y}(x, y_n)}, \quad n = 0, 1, 2, ...
$$

Если  $F'_{v}(x, y_n)$  и  $F'_{v}(x, y_n)$  существуют и сохраняют постоянные знаки в рассматриваемом интервале, содержащем корень  $y(x)$ , то итерационный процесс сходится к  $y(x)$ . Начальное приближение  $y_0(x)$  выбирают так, чтобы оно легко вычислялось и было, по возможности, близким к истинному значению  $y(x)$ . Процесс итераций продолжается до тех пор, пока в пределах заданной точности два последовательных значения  $y_{n+1}$  и  $y_n$  не совпадут между собой, после чего приближенно полагают

$$
y(x) \approx y_{n+1}.
$$

Вычисление обратной величины. Пусть  $y=\frac{1}{x}$ ,  $x>0$ . Положим  $F(x, y) \equiv x - \frac{1}{y} = 0$ .

Применив формулу  $y_{n+1} = y_n - \frac{F(x, y_n)}{F'(x, y_n)}$ , получим  $y_{n+1} = y_n(2 - xy_n)$ .

Вычисление  $y_{n+1}$  по полученной итерационной формуле содержит лишь действия умножения и вычитания. Начальное значение у выбирается обычно следующим образом. Записывают аргумент *х* в двоичной системе:  $x=2^m x_1$ , где  $m \in \mathbb{Z}$ ,  $\frac{1}{2} \le x_1 < 1$ . Полагают  $y_0 = 2^{-m}$ ; при таком выборе начального значения  $y_0$ сходимость итерационного процесса довольно быстрая.

*Пример 17*. Найти значение функции  $y = \frac{1}{x}$  при  $x = 5$  с точностью до 10<sup>-4</sup>.

*Решение*. Запишем аргумент *х* в виде  $x=2^{3} \cdot \frac{5}{8}$ . Полагаем  $y_0 = 2^{-3} = \frac{1}{8}$ . По формуле  $y_{n+1} = y_n(2 - xy_n)$  будем иметь

$$
y_1 = \frac{1}{8} \left( 2 - \frac{5}{8} \right) = \frac{11}{64} = 0,1718
$$
,  

$$
y_2 = \frac{11}{64} \left( 2 - \frac{55}{64} \right) = \frac{803}{4096} = 0,1960
$$
,  

$$
y_3 = 0,1960(2 - 0,9800) = 0,1960 \cdot 1,0200 = 0,1999
$$
.

Уже третье приближение дает  $v(x) \approx 0.1999$  с точностью до  $10^{-4}$ 

*Вычисление квадратного корня*. Пусть  $v = \sqrt{x}$ ,  $x > 0$ . Преобразуем это уравнение к виду  $F(x, y) \equiv y^2 - x = 0$ . Применив  $\phi$ ормулу  $y_{n+1} = y_n - \frac{F(x, y_n)}{F'(x, y_n)}$ , получим  $y_{n+1} = \frac{1}{2} \left( y_n + \frac{x}{y_n} \right)$ ,  $n=0,1,... -$  процесс Герона.

Пусть аргумент *х* записан в двоичной системе:  $x=2^{m}x_{1}$ , где  $m \in \mathbb{Z}$ ,  $\frac{1}{2} \le x_1 < 1$ . Тогда обычно полагают  $y_0 = 2^{\mathbb{E}(\frac{m}{2})}$ , где  $\mathbb{E}(\frac{m}{2})$ целая часть числа  $\frac{m}{2}$ .

Итерационный процесс по формуле Герона сходится при любом выборе  $v_0 > 0$ .

*Пример 18*. Найти  $\sqrt{7}$  с точностью до 10<sup>-5</sup>.

*Peшение*. Запишем  $x=7=2^{3}\cdot\frac{7}{8}$ , начальное приближение имеет вид  $y_0 = 2^{\frac{E(\frac{3}{2})}{2}} = 2$ . По формуле  $y_{n+1} = \frac{1}{2} \left( y_n + \frac{x}{y_n} \right)$  последо-

вательно находим

$$
y_1 = \frac{1}{2} \left( 2 + \frac{7}{2} \right) = 2{,}75000 \ , \ y_2 = \frac{1}{2} \left( \frac{11}{4} + \frac{28}{11} \right) = 2{,}64772 \ ,
$$
  

$$
y_3 = \frac{1}{2} \left( \frac{233}{88} + \frac{616}{233} \right) = 2{,}64575 \ , \ y_4 = \frac{1}{2} \left( 2{,}64575 + \frac{7}{2{,}64575} \right) = 2{,}64575 \ .
$$

Заметив, что в значениях  $y_3$  и  $y_4$  совпадают пять десятичных знаков, приближенно полагаем  $\sqrt{7} \approx 2.64575$ .

Укажем еще один способ вычисления квадратного корня, оказывающийся иногда полезным. Заменим функцию  $F(x, y) \equiv y^2 - x = 0$  эквивалентным соотношением

$$
F(x, y) \equiv \frac{x}{y^2} - 1 = 0.
$$

Тогда  $F'_{y}(x, y) = \frac{-2x}{y^3}$ .

Применяя формулу  $y_{n+1} = y_n - \frac{F(x, y_n)}{F'(x, y_n)}$ , получим

$$
y_{n+1} = y_n + \frac{\frac{x}{y^2} - 1}{\frac{2x}{y_n^3}}
$$
 или  $y_{n+1} = \frac{y_n}{2} \left( 3 - \frac{y_n^2}{x} \right)$ ,  $n = 0, 1, 2, ...$ 

Вычисление обратной величины квадратного корня. Пусть  $y=\frac{1}{\sqrt{x}}$ , x>0. Записав функцию в виде  $\sqrt{\frac{1}{x}}$ , из формулы  $y_{n+1} = \frac{y_n}{2} \left( 3 - \frac{y_n^2}{r} \right)$ , получим итеративный процесс  $y_{n+1} = \frac{y_n}{2} (3 - y_n^2 \cdot x), \quad n = 0, 1, 2, \dots$ Если  $x=2^m x_1$ , где  $m \in \mathbb{Z}$ ,  $\frac{1}{2} \le x_1 < 1$ , то за  $y_0$  полагают  $y_0 = 2^{-E(\frac{m}{2})}$ , где  $E(\frac{m}{2})$  – целая часть числа  $\frac{m}{2}$ .

Вычисление кубического корня. Пусть  $y = \sqrt[3]{x}$ ,  $x>0$ , то, положив  $F(x, y) \equiv y^3 - x = 0$ , будем иметь  $F'_{y}(x, y) = 3y^2$ .

Применив формулу  $y_{n+1} = y_n - \frac{F(x, y_n)}{F'(x, y_n)}$  получаем:

$$
y_{n+1} = y_n - \frac{y_n^3 - x}{3y_n^2}
$$
,  $n = 0, 1, 2, ...$   $\text{with } y_{n+1} = \frac{1}{3} \left( 2 y_n + \frac{x}{y_n^2} \right)$ .

Если  $x=2^m x_1$ , где  $m \in \mathbb{Z}$ ,  $\frac{1}{2} \le x_1 < 1$ , то за  $y_0$  полагают  $y_0 = 2^E\left(\frac{m}{3}\right)$ , где  $E\left(\frac{m}{3}\right)$  – целая часть числа  $\frac{m}{3}$ .

Формула Ньютона для вычисления корня р-й степени. Пусть  $y = \sqrt[p]{x}$ , то, положив  $F(x, y) \equiv y^p - x = 0$ , будем иметь  $F'[x, y] = p \cdot y^{p-1}$ .

Применив формулу  $y_{n+1} = y_n - \frac{F(x, y_n)}{F'(x, y_n)}$  получаем:

$$
y_{n+1} = \frac{1}{p} \left( (p-1) y_n + \frac{x}{y_n^{p-1}} \right), \quad n = 0, 1, 2, \dots
$$

Начальное приближение  $y_0$  можно подобрать с точностью до одной-двух значащих цифр. При  $p=2$  из формулы Ньютона получаем формулу Герона.

## 1.10 Упражнения

1. Пользуясь травилами подсчета цифр, вычислить:  
\n
$$
S = \frac{l^2}{18} \cdot \frac{a^2 + 4ab + b^2}{(a+b)^2}
$$
, где *l*=2,73; *a*=0,152; *b*=0,328.

2. Для следующих функций вычислить значения при указанных значениях х и указать абсолютную и относительную погрешности результатов, считая все знаки исходных данных верными:  $\overline{ }$ 

a) 
$$
y = \frac{x_1 + x_2^2}{x_3}
$$
  $\text{npu}, x_1 = 3, 28, x_2 = 0, 932, x_3 = 1, 132,$ 

b) 
$$
y=x_1x_2+x_1x_3+x_2x_3
$$
,  $x_1=2,104$ ,  $x_2=1,935$ ,  $x_3=0,845$ .

3. Лан многочлен

 $P(x)=0.22x^5-3.27x^4-2.74x^3+2.81x^2-3.36x+2$ . Найти значения  $P(c)$ , где  $c = 0.80 + 0.05 k$ ,  $k = 0.1, 2, ... 20$ . 4. Вычислить  $\sin 23^\circ 54'$  с точностью до  $10^{-4}$ . 5. Вычислить  $\cos 17^\circ 24'$  с точностью до  $10^{-5}$ .
6. Вычислить  $\ln 5$  с точностью до  $10^{-6}$ .

7. Пользуясь методом итераций, составить таблицы значений следующих функций с точностью до  $10^{-5}$ .

a) 
$$
\frac{1}{x}
$$
,  $x=3+2k$ ,  $k=0,1,2,...20$ ,  
\nb)  $\frac{1}{x^2}$ ,  $x=3+2k$ ,  $k=0,1,2,...20$ ,  
\nc)  $\sqrt{x}$ ,  $x=2+k$ ,  $k=0,1,2,...20$ ,  
\nd)  $\frac{1}{\sqrt{x}}$ ,  $x=3+2k$ ,  $k=0,1,2,...20$ ,  
\ne)  $\frac{1}{\sqrt[3]{x}}$ ,  $x=3+k$ ,  $k=0,1,2,...20$ ,  
\nf)  $\sqrt[4]{x}$ ,  $x=0,05+0,02k$ ,  $k=0,1,2,...2$ 

### 1.11 Лабораторная работа «Библиотека SymPy»

SymPy - это библиотека Python для выполнения символьных вычислений. Это система компьютерной алгебры, которая может выступать как отдельное приложение, так и в качестве библиотеки для других приложений. Поработать с ней онлайн можно на https://live.sympy.org/. Поскольку это чистая библиотека Python, ее можно использовать даже в интерактивном режиме.

 $\overline{0}$ .

В SymPy есть разные функции, которые применяются в сфере символьных вычислений, математического анализа, алгебры, дискретной математики, квантовой физики и так далее. SymPy может представлять результат в разных форматах: LaTeX, MathML и так далее. Распространяется библиотека по лицензии New BSD. Первыми эту библиотеку выпустили разработчики Ondřej Čertík и Aaron Meurer в 2007 году.

Символьные вычисления это преобразования и работа с математическими равенствами и формулами как с последовательностью символов. Они отличаются от численных расчётов, котоприближёнными численными рые оперируют значениями, стояними за математическими выражениями. Системы

символьных вычислений (их так же называют системами компьютерной алгебры) могут быть использованы ЛЛЯ символьного интегрирования и дифференцирования, подстановки одних выражений в другие, упрошения формул и т. д.

Компьютерная алгебра (в отличие от численных методов) занимается разработкой и реализацией аналитических методов решения математических задач на компьютере и предполагает, что исходные данные, как и результаты решения, сформулированы в (символьном) To аналитическом виде. есть символьные вычисления очень близки к вычислениям, которые производит SymPy преобразует алгебраические выражения человек.  $\mathbf{c}$ символов, помошью **Tex** же которые используются  $\, {\bf B}$ традиционных ручных методах.

Сравним вычисление квадратного корня в модуле math и в модуле SymPy.

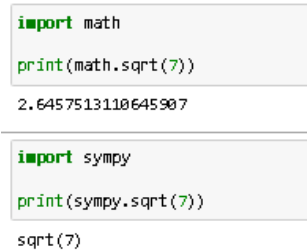

Рисунок 1. Вычисление квадратного корня в SymPy

Как можно увидеть, квадратный корень числа 7 вычисляется приблизительно. Но в SymPy квалратные корни чисел, которые не являются полными квадратами, просто не вычисляются.

модуль в SymPy включает класс Number, Основной представляющий атомарные числа. У него есть пара подклассов: Float и Rational. В Rational также входит Integer. Symbol - самый важный класс в библиотеке SymPy. Как уже упоминалось ранее, символьные вычисления выполняются с помощью символов. И переменные SymPy являются объектами класса Symbol.

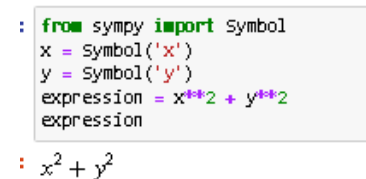

Рисунок 2. Создание выражений

Аргумент функции Symbol() ‒ это строка, содержащая символ, который можно присвоить переменной.

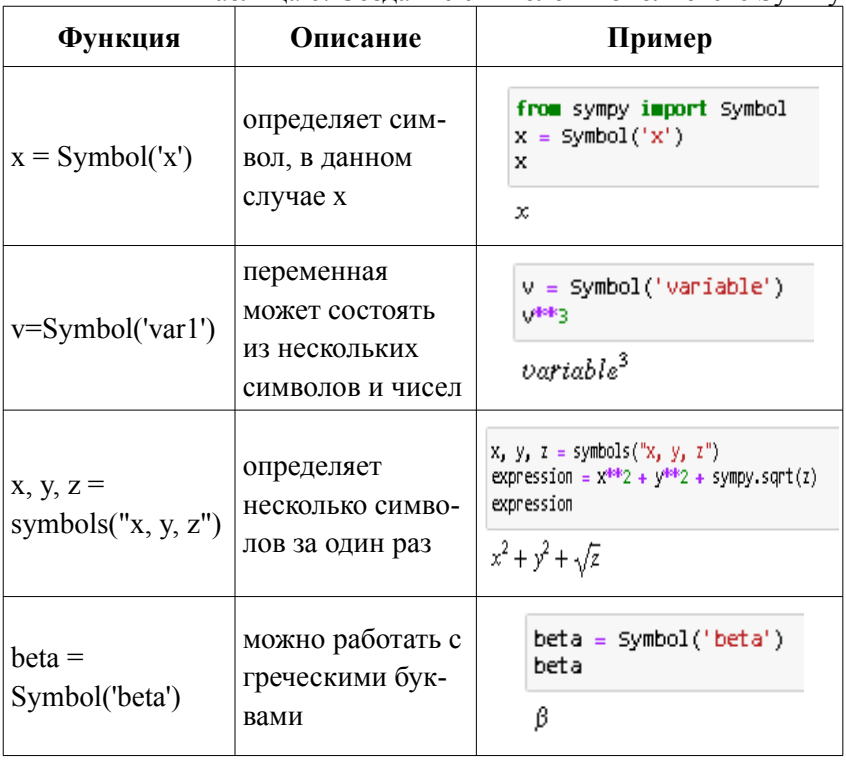

Таблица 6. Создание символов в библиотеке SymPy

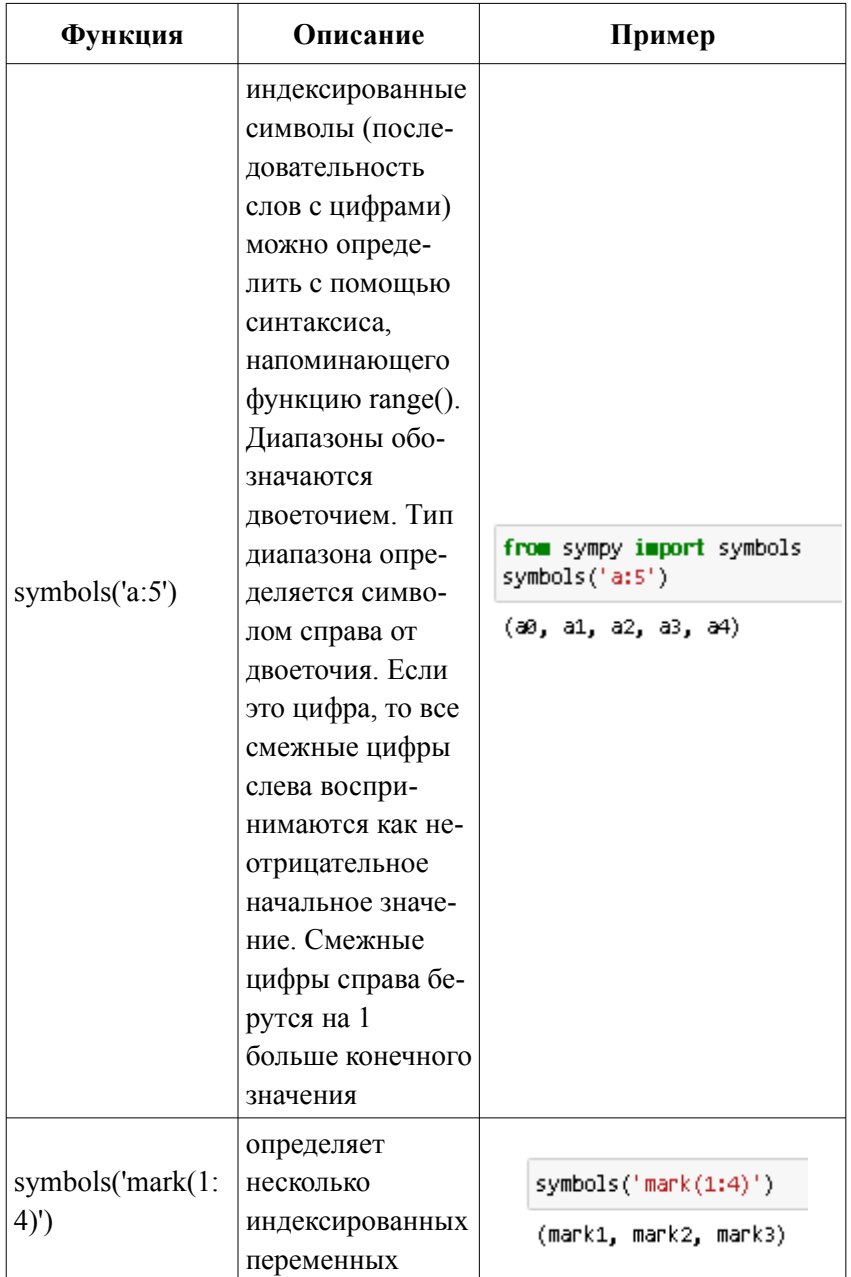

| Функция                   | Описание                                                                                                    | Пример                                                                                                    |
|---------------------------|----------------------------------------------------------------------------------------------------|----------------------------------------------------------------------------------------------------|
| subs(a,b)                 | заменяет первый<br>параметр на<br>второй                                                                                                    | $a = \text{symbol}('a')$<br>expression = $a^*a + 5 * a + 3$<br>expression<br>$\alpha^2 + 5\alpha + 3$<br>expression.subs(a, 2)<br>17 |
| expr.subs(<br>x, pi)      | можно<br>подставить<br>известные<br>константы,<br>например, $\pi$                                                                                                    | from sympy import sin, pi<br>$expr = sin(x)$<br>$expr1 = expr \cdot subs(x, pi)$<br>expr1<br>0                                       |
| expr.subs(<br>$b, a + b)$ | можно<br>подставить<br>выражение                                                                                                    | a, b = symbols("a, b")<br>$expr = (a + b)^{4ek}2$<br>$expr1 = expr.subs(b, a + b)$<br>expr1<br>$(2\alpha + b)^2$                     |
| sympify(e<br>xpr)         | $Simplify()$ $\mu$ c-<br>пользуется для<br>преобразования<br>любого произ-<br>вольного<br>выражения, что-<br>бы его можно<br>было использо-<br>вать как<br>выражение<br>SymPy. Целые<br>числа, | $\exp r = "x^{**}2 + 3*x +$<br>tΠ<br>2"<br>$exp r1 = sympy,sympi f y(exp)$<br>expr1<br>$x^2 + 3x + 2$<br>expr1.subs(x, 2)<br>12      |

Таблица 7. Подстановка значений в SymPy

Продолжение табл. 7

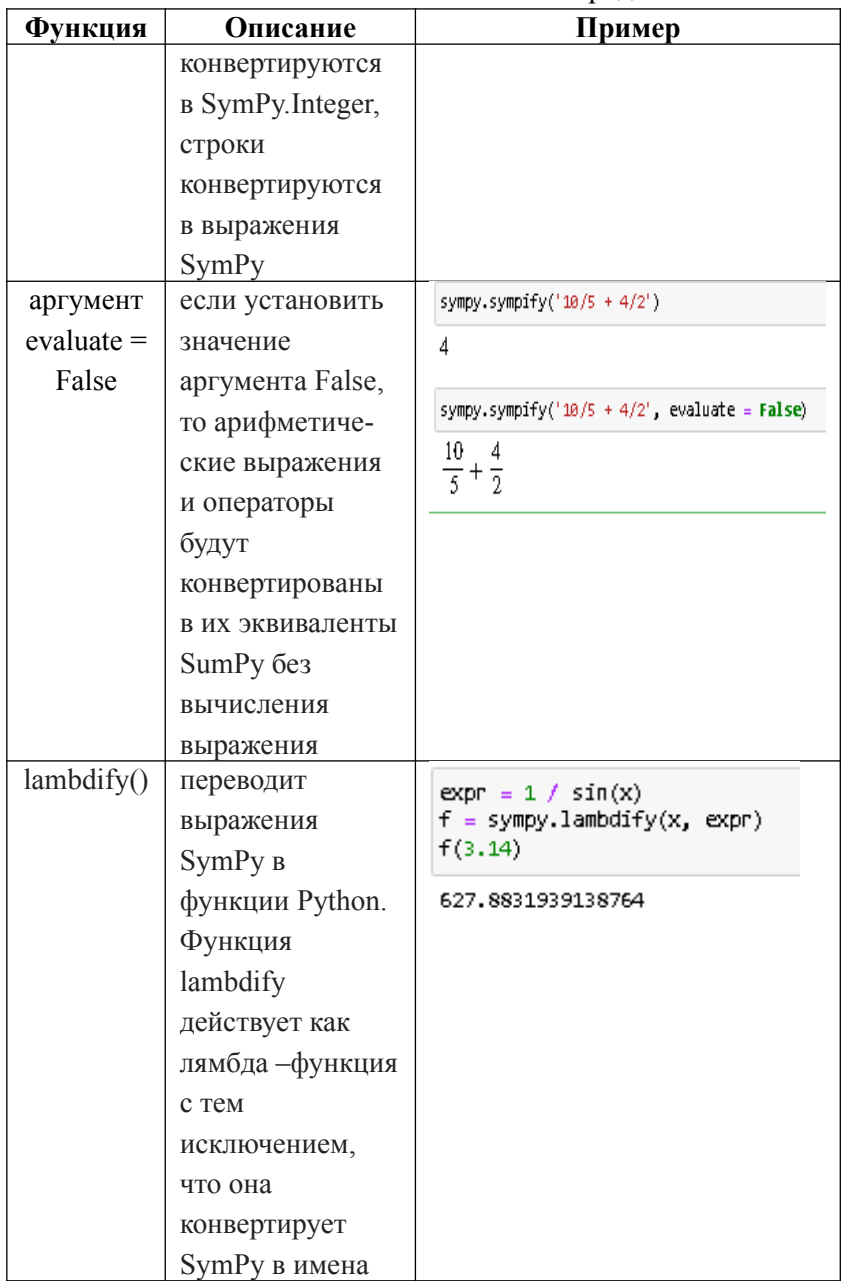

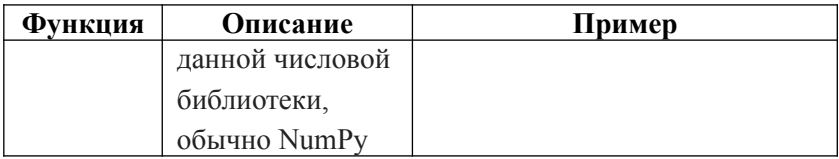

# Таблица 8. Преобразование выражений

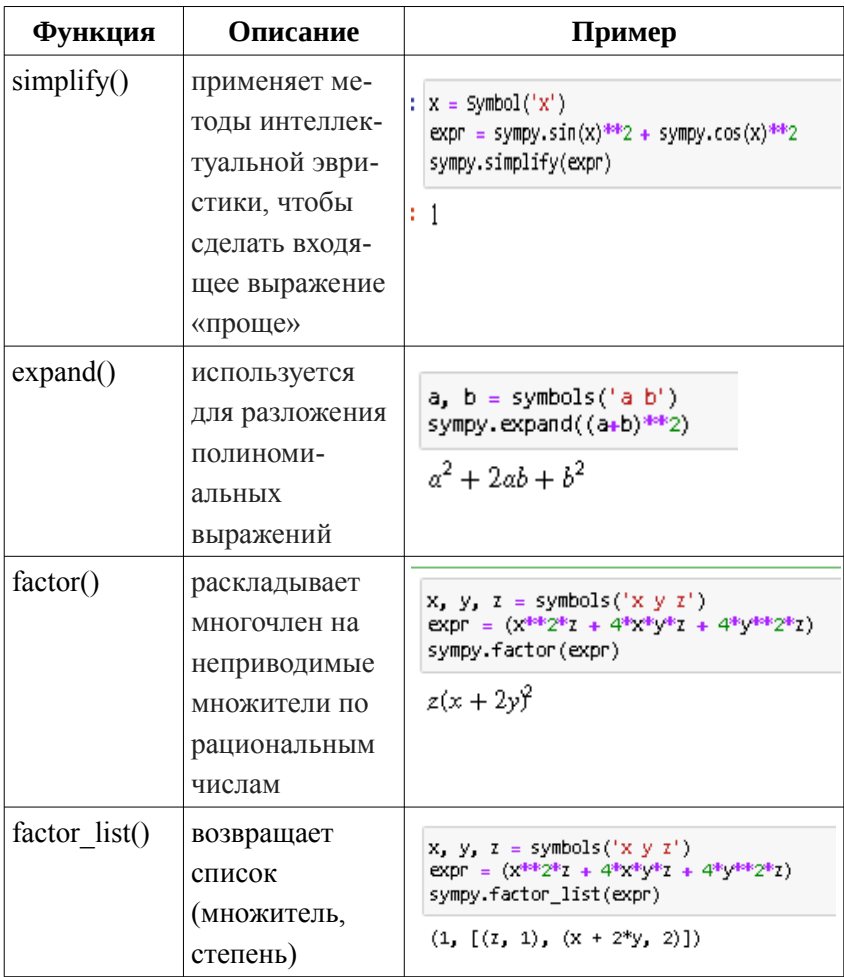

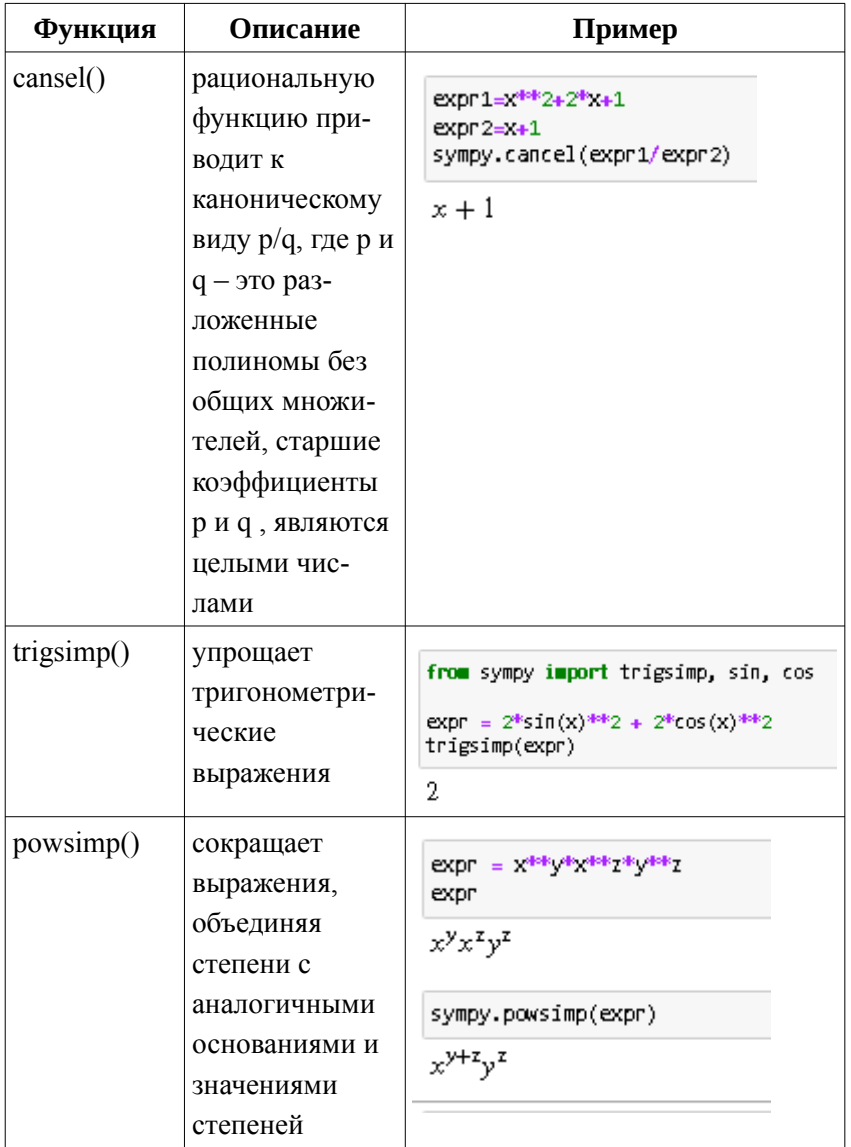

| Функция                          | Описание                                                                               | Пример                                                                                                    |
|----------------------------------|----------------------------------------------------------------------------------------|----------------------------------------------------------------------------------------------------|
| diff()                           | вычисление<br>производной                                                              | from sympy import diff<br>$\exp r = x^* \sin(x^*x) + 1$<br>expr<br>$x \sin(x^2) + 1$                                                                    |
|                                  |                                                                                        | diff(expr)<br>$2x^2 \cos(x^2) + \sin(x^2)$                                                                                                    |
| Derivative(<br>)и метод<br>dot() | класс<br>Derivative()<br>создает<br>производные,<br>метод $\text{doit}()$<br>вычисляет | from sympy import Derivative<br>÷<br>$d = Derivative(exp)$<br>d<br>$\frac{d}{dx} (x \sin (x^2) + 1)$<br>:  d.doit()<br>: $2x^2 \cos(x^2) + \sin(x^2)$   |
| diff(expr,<br>var)               | вычисляет<br>частные<br>производные                                                    | $\exp \left( 1 - x^* \sin(x^* x) + 1 \right)$<br>$\exp 2 = x^* \sin(y) + y^* \sin(x)$<br>diff(expr1, y)<br>0<br>diff(expr2, y)<br>$x \cos(y) + \sin(x)$ |

Таблица 9. Дифференцирование и интегрирование в SymPy

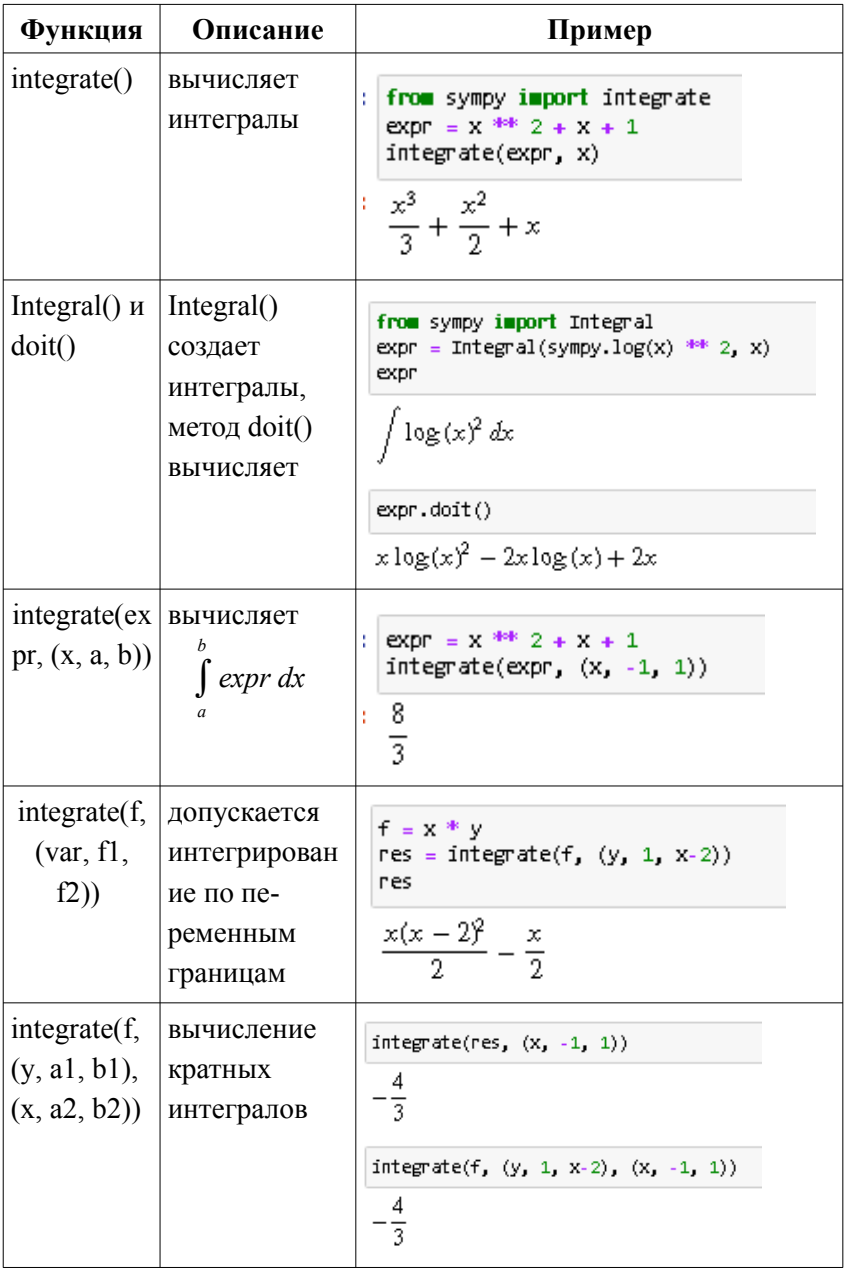

| Функция                                      | Описание                                                                                   | Пример                                                                                                    |
|----------------------------------------------|--------------------------------------------------------------------------------------------|----------------------------------------------------------------------------------------------------|
| Eq(exp1,<br>expr2)                           | создает<br>уравнение                                                                       | from sympy import Eq.<br>x, y = symbols("x y")<br>Eq(X, y)<br>$x = y$                                                                                               |
| solveset (equati<br>on, variable,<br>domain) | решает<br>алгеб-<br>раические<br>уравнения.<br>По умолча-<br>нию domain $=$<br>S.Complexes | from sympy import solveset<br>equation1 = Eq(x **2 + 1, 0)<br>solveset(equation1, x )<br>$\{-i, i\}$<br>from sympy import S<br>solveset(equation1, x, S.Reals)<br>ø |
| solveset(expr)                               | по умолча-<br>нию выраже-<br>ние прирав-<br>нивается к<br>нулю                             | solveset $(x * * 2 - 1)$<br>$\{-1,1\}$                                                                                                    |
| solveset(expr)                               | решает<br>некоторые<br>трансцендент<br>ные уравне-<br>ния                                  | $solveset(sympy.exp(x) + 1, x)$<br>$\{i(2n\pi + \pi) \mid n \in \mathbb{Z}\}\$                                                                                      |
| linsolve()                                   | решает<br>линейные<br>уравнения,<br><b>МОЖНО</b><br>использовать<br>для решения            | from sympy import linsolve<br>linsolve( $[Eq(x - y, 4), Eq(x + y, 1)], (x, y)$ )<br>$\left\{ \left( \frac{5}{2}, -\frac{3}{2} \right) \right\}$                     |

Таблица 10. Решение уравнений в SymPy

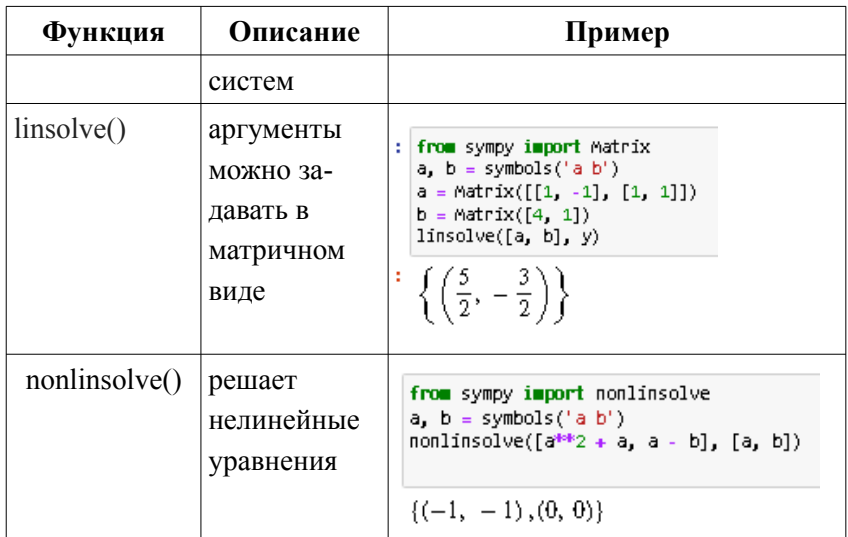

### Задание к лабораторной работе.

Обратите внимание, вся лабораторная работа выполняется с помощью модуля SymPy.

#### Вариант 1.

- 1. Упростите выражение  $(2x+3y)^2 \frac{4xy}{3}(x-y)$  и найдите его значение при  $x=1.038$ ,  $y=\sqrt{7}$ .
- 2. Вычислите частные производные от выражения выше.
- 3. Вычислите неопределенный интеграл по х от выражения из залания 1.
- 4. Подставьте в выражение из задания 1  $x=2$ , приравняйте выражение к произвольному числу и попробуйте решить получившееся нелинейное уравнение.

5. Peulить системy уравнений 
$$
\begin{cases} x_1 - x_3 = 1 \\ -x_1 - x_2 + 3x_3 = -3 \\ x_1 - 2x_2 - 4x_3 = 5 \end{cases}
$$

6. Вычислить интеграл  $\int_0 \sqrt{x} + \sqrt{x^2} dx$ .

7. Вычислить интеграл  $\int_{-1}^{1} dy \int_{2v}^{y} (x - y) e^{y} dx$ .

Вариант 2.

- 1. Упростите выражение  $\frac{28a}{b}$ · $(a+b)+(2a-7b)^2$  и найдите его значение при  $a = \sqrt{3}$ ,  $v = -3.42$ .
- 2. Вычислите частные производные от выражения выше.
- 3. Вычислите неопределенный интеграл по а от выражения из залания 1.
- 4. Подставьте в выражение из задания  $1, b=3$ , приравняйте это выражение к произвольному числу и попробуйте решить нелинейное уравнение.
- 5. Решить систему уравнений  $\begin{cases} x_1 + 3x_2 2x_3 = 2 \\ -x_1 x_2 + 3x_3 = 1 \end{cases}$ .  $x_1 - 2x_2 - 4x_3 = -5$
- 6. Вычислить интеграл  $\int_{1+\sqrt{2x+1}}^{4} \frac{dx}{1+x\sqrt{2x+1}}$ .
- 7. Вычислить интеграл  $\int_0^{\pi/2} dx \int_0^x \cos(x+y) dx$ .

Вариант 3.

- 1. Упростите выражение  $\left(\frac{2}{x^2} + \frac{3}{v^2}\right) \cdot (x+3y)$  и найдите его значение при  $x=-2.01$ ,  $y=\sqrt{5}$ .
- 2. Вычислите частные производные от выражения выше.
- 3. Вычислите неопределенный интеграл по х от выражения из залания 1.
- 4. Подставьте в выражение из задания 1  $x=2$ , приравняйте выражение к произвольному числу и попробуйте решить получившееся нелинейное уравнение.
- $\begin{pmatrix} -7x_1 + 3x_2 + x_3 = 0 \end{pmatrix}$ 5. Решить систему уравнений  $|2x_1 - x_2 + x_3 = 1$ .  $x_1 - 2x_2 + 5x_3 = 2$
- 6. Вычислить интеграл  $\int^{1/3} ch^2 3x dx$ .

7. Вычислить интеграл  $\int_0^1 dx \int_0^{1-x} dy \int_0^{1-x-y} (x+y+z) dz$ . Вариант 4.

- 1. Упростите выражение  $(2a+3b)^2+\frac{a}{b}$  и найдите его значение при  $a=\sqrt{3}$ ,  $v=\sqrt{27}$ .
- 2. Вычислите частные производные от выражения выше.
- 3. Вычислите неопределенный интеграл по а от выражения из залания 1
- 4. Подставьте в выражение из задания  $1 \text{ } a=1$ , приравняйте это выражение к произвольному числу и попробуйте решить нелинейное уравнение.
- $3x_1+2x_2+x_3=5$ 5. Решить систему уравнений  $3x_1+3x_2+2x_3=7$ .  $5x_1+5x_2+3x_3=11$
- 6. Вычислить интеграл  $\int_{1}^{\pi/4} \frac{dx}{1+2\sin^2 x}$ . 7. Вычислить интеграл  $\int_{-1}^{2} dy \int_{x^2}^{y+2} y^2 dx$ .
- 

Вариант 5.

- 1. Упростите выражение  $\frac{7xy}{4}(x+y)-(x-y)^2$  и найдите его значение при  $x=-1.23$ ,  $y=\sqrt{8}$ .
- 2. Вычислите частные производные от выражения выше.
- 3. Вычислите неопределенный интеграл по х от выражения из залания 1.

4. Подставьте в выражение из задания 1  $x=2$ , приравняйте выражение к произвольному числу и попробуйте решить получившееся нелинейное уравнение.

 $3x_1+4x_2-x_2=2$ 5. Решить систему уравнений  $\begin{cases} 4x_1 - 5x_2 + 3x_3 = 7 \\ 2x_1 - 3x_2 - 4x_3 = -2 \end{cases}$ .

- 6. Вычислить интеграл  $\int_{0}^{\pi/2} e^{2x} \cos x \, dx$ . 7. Вычислить интеграл  $\int_{-\infty}^{+\infty} \frac{dx}{x^2 + 4x + 0}$ .
- 

Вариант 6.

- 1. Упростите выражение  $(2x+3y)^2 \frac{4xy}{3}(x-y)$  и найдите его значение при  $x=1.038$ ,  $y=\sqrt{7}$ .
- 2. Вычислите частные производные от выражения выше.
- 3. Вычислите неопределенный интеграл по х от выражения из залания 1.
- 4. Подставьте в выражение из задания  $1 x=2$ , приравняйте выражение к произвольному числу и попробуйте решить получившееся нелинейное уравнение.

5. Peulить системy уравнений 
$$
\begin{cases} x_1 - x_3 = 1 \\ -x_1 - x_2 + 3x_3 = -3 \\ x_1 - 2x_2 - 4x_3 = 5 \end{cases}
$$
  
6. Bhчислить интеграл 
$$
\int_{-1/2}^{1/2} \frac{dx}{\sqrt{1 - x^2}}
$$
  
7. Bhчислить интеграл 
$$
\int_{0}^{+\infty} \cos 2x \, dx
$$
.

#### *Вариант 7.*

- 1. Упростите выражение  $\frac{28a}{b}$  $\cdot (a+b)+(2a-7b)^2$  и найдите его значение при *a*=√3 , *y*=−3.42 .
- 2. Вычислите частные производные от выражения выше.
- 3. Вычислите неопределенный интеграл по a от выражения из задания 1.
- 4. Подставьте в выражение из задания 1 *b*=3 , приравняйте это выражение к произвольному числу и попробуйте решить нелинейное уравнение.
- 5. Решить систему уравнений  $\begin{cases} 3x_1 - x_2 + x_3 = 3 \\ 2x + x_1 + x_2 = 4 \end{cases}$  $x_1+2x_2-x_3=2$  $2x_1+x_2-4x_3=-1$ .
- 6. Вычислить интеграл  $\int_0^1 \sqrt{x} + \sqrt[3]{x^2} dx$ .
- 7. Вычислить интеграл  $\int_{-1}^{1} dy \int_{2y}^{y} (x y) e^{y} dx$ .

*Вариант 8.*

- 1. Упростите выражение  $\left(\frac{2}{x}\right)$  $\frac{2}{x^2} + \frac{3}{y}$  $\left(\frac{3}{y^2}\right)$  (*x*+3 *y*) и найдите его значение при *x*=−2.01 , *y*=√5 .
- 2. Вычислите частные производные от выражения выше.
- 3. Вычислите неопределенный интеграл по х от выражения из задания 1.
- 4. Подставьте в выражение из задания 1 *x*=2 , приравняйте выражение к произвольному числу и попробуйте решить получившееся нелинейное уравнение.

5. Peulить системy уравнений 
$$
\begin{cases}\n-7x_1 + 3x_2 + x_3 = 0 \\
2x_1 - x_2 + x_3 = 1 \\
x_1 - 2x_2 + 5x_3 = 2\n\end{cases}
$$

- 6. Вычислить интеграл  $\int_{0}^{4} \frac{dx}{1 + \sqrt{2x+1}}$ .
- 7. Вычислить интеграл  $\int_0^{\pi/2} dx \int_0^x \cos(x+y) dx$ .

Вариант 9.

- 1. Упростите выражение  $(2a+3b)^2+\frac{a}{b}$  и найдите его значение при  $a = \sqrt{3}$ ,  $v = \sqrt{27}$ .
- 2. Вычислите частные производные от выражения выше.
- 3. Вычислите неопределенный интеграл по а от выражения из задания 1.
- 4. Подставьте в выражение из задания 1  $a=1$ , приравняйте это выражение к произвольному числу и попробуйте решить нелинейное уравнение.
- $3x_1+2x_2+x_3=5$ 5. Решить систему уравнений  $3x_1 + 3x_2 + 2x_3 = 7$  $5x_1+5x_2+3x_3=11$
- 6. Вычислить интеграл  $\int_a^b ch^2 3x dx$ .
- 7. Вычислить интеграл  $\int_0^1 dx \int_0^{1-x} dy \int_0^{1-x-y} (x+y+z) dz$ .

Вариант 10.

- 1. Упростите выражение  $\frac{7xy}{4} (x+y)-(x-y)^2$  и найдите его значение при  $x = -1.23$ ,  $v = \sqrt{8}$ .
- 2. Вычислите частные производные от выражения выше.
- 3. Вычислите неопределенный интеграл по х от выражения из залания 1.
- 4. Подставьте в выражение из задания 1  $x=2$ , приравняйте выражение к произвольному числу и попробуйте решить получившееся нелинейное уравнение.

5. Решить систему уравнений  $\begin{cases} 3x_1 - 2x_2 + x_3 = 1 \\ -5x_1 + 3x_2 - 2x_3 = -3 \\ x_1 + x_2 + 2x_3 = 7 \end{cases}$ . 6. Вычислить интеграл  $\int_{0}^{\pi/4} \frac{dx}{1+2\sin^2 x}$ . 7. Вычислить интеграл  $\int_{-1}^{0} dy \int_{y^2}^{y+2} y^2 dx$ .

#### ИНТЕРПОЛИРОВАНИЕ ФУНКЦИЙ  $\mathcal{L}$

Задача приближения (аппроксимации) функций заключается в том, чтобы для данной функции построить другую, отличную от нее функцию, значения которой достаточно близки к значениям данной функции. Наиболее типичные случаи:

1) функция залана таблицей в конечном множестве точек, а вычисления нужно произвести в других точках;

2) функция задана аналитически, но ее вычисление по формуле затруднительно.

При решении задачи поиска приближенной функции возникают следующие проблемы:

1) необходимо выбрать вид приближенной функции (для приближения широко используются многочлены, тригонометрические функции, показательные функции и т. д.);

2) необходимо выбрать критерий близости исходной и приближенной функции - это может быть требование совпадения обеих функций в узловых точках (задача интерполяции), минимизация среднеквадратичного уклонения (метод наименьших квадратов) и др.;

3) необходимо указать правило (алгоритм), позволяющее с заланной точностью найти приближение функции.

Интерполяция - способ нахождения промежуточных значений величины по имеющемуся дискретному набору известных значений.

Пусть на [*a* ,*b*] определена некоторая функция  $y = f(x)$ , однако полная информация о ней неизвестна. Известны лишь ее значения в конечном числе точек  $x_0$ ,  $x_1$ ,...,  $x_n$  этого отрезка, которые будем считать занумерованными в порядке возрастания:

 $a=x_0.$ 

Требуется по известным табличным значениям

 $v_i = f(x_i)$ ,  $i=0,1,...,n$ 

«восстановить» исходную функцию  $y = f(x)$ , т. е. построить на отрезке  $[a, b]$  функцию  $F(x)$ , достаточно близкую к  $f(x)$ . Функцию  $F(x)$  называют интерполирующей, точки - узлами интерполяции.

Иногда, непосредственное вычисление функции  $y = f(x)$ связано с проведением сложных расчетов. Нередко значения функции находятся из эксперимента, и табличные значения  $y_i^*$ отличаются от «истинных»  $y_i$ , т. к. заведомо содержат ошибки эксперимента. В такой ситуации строят приближенную функцию  $F(x)$ , так, чтобы погрешность приближения была достаточно мала

Замена одной функции  $f(x)$  другой более простой и удобной для дальнейшей работы функцией  $f(x) \approx F(x)$  называется аппроксимацией функции, или просто приближением функции  $f(x)$  функцией  $F(x)$ .

Задача интерполирования ставится обычно в следующей форме: найти многочлен  $P(x) = P_n(x)$  степени не выше *n*, значения которого в точках  $x_i$ ,  $i=0$ , *n* совпадают со значениями данной функции, т. е.  $P(x_i) = y_i$ .

Геометрически это означает, что нужно найти алгебраическую  $y = a_n x^n + a_{n-1} x^{n-1} + ... + a_0$ , проходящую кривую вила через заданную систему точек  $M_i(x_i, y_i)$ ,  $i = \overline{0, n}$ .

Многочлен  $P(x)$  называется интерполяционным многочленом. Точки  $x_i$ ,  $i=0$ ,  $\overline{n}$ , называются узлами интерполяции.

Степень интерполяционного полинома, построенного по  $(n+1)$  точке, в исключительных случаях может оказаться меньше *п*. Например, если все точки  $M_i(x_i, y_i)$  лежат на одной прямой наклонной или горизонтальной, то полином будет иметь первую соответственно нулевую степень. Понятно, что такие случаи крайне редки.

56

В общем случае по заданным значениям  $f(x)$  в  $(n+1)$  узле конструируется полином степени *п*, притом единственным образом. Покажем это. Подставляя в общий вид полинома

 $P_n(x) = a_n x^n + a_{n-1} x^{n-1} + ... + a_0$ 

условия  $P_n(x_i) = f(x_i)$ ,  $i = \overline{0, n}$  получим систему из  $(n+1)$ линейного уравнения

$$
\begin{cases} a_0 + a_1 x_0 + \dots + a_n x_0^n = y_0, \\ a_0 + a_1 x_1 + \dots + a_n x_1^n = y_1, \\ \vdots \\ a_0 + a_1 x_n + \dots + a_n x_n^n = y_n \end{cases}
$$

с  $(n+1)$  неизвестными-коэффициентами полинома  $a_0, a_1, ..., a_n$ . Решать эту систему можно, например, по формулам Крамера. Если главный определитель системы (составленный из коэффициентов при неизвестных) отличен от нуля, то система имеет решение и притом единственное. В нашем случае главный определитель имеет специальный вид (определитель Вандермонда):

$$
\Delta = \begin{vmatrix} 1 & x_0 & \dots & x_0^n \\ 1 & x_1 & \dots & x_1^n \\ \vdots & \vdots & \vdots & \vdots \\ 1 & x_n & \dots & x_n^n \end{vmatrix}.
$$

Доказывается, что  $\Delta \neq 0$ , поскольку узлы интерполяции  $x_0, x_1, \ldots, x_n$  это различные числа.

В указанной постановке задача интерполирования всегда имеет единственное решение. Интерполяционные формулы обычно используются при нахождении неизвестных значений  $f(x)$  для промежуточных значений аргумента. При этом различают интерполирование в узком смысле, когда х находится между  $x_0$  и  $x_n$  и экстраполирование, когда х находится вне отрезка  $[x_0, x_n]$ .

При оценке погрешности результатов должны учитываться как погрешность метода интерполяции (остаточный член), так и погрешности округления при вычислениях.

## 2.1 Интерполирование для случая равноотстоящих **УЗЛОВ**

Узлы интерполяции называются равноотстоящими, если

$$
x_{i+1} - x_i = \Delta x_i = h = const , i = 0, 1, ..., n-1
$$

Конечными разностями функции  $y = f(x)$  называются разности вида:

 $\Delta y_i = y_{i+1} - y_i$  – конечные разности первого порядка,

 $\Delta^2 y_i = \Delta y_{i+1} - \Delta y_i$  – конечные разности второго порядка,

 $\Delta^k y_i = \Delta^{k-1} y_{i+1} - \Delta^{k-1} y_i$  — конечные разности *k*-го порядка.

Таблица 11. Горизонтальная таблица конечных разностей при  $n=5$ 

| $\boldsymbol{x}$ | $\mathcal{Y}$ | $\Delta y$   | $\Delta^2 y$   | $\Delta^3 y$   | $\Delta^4 y$   |
|------------------|---------------|--------------|----------------|----------------|----------------|
| $x_{0}$          | $y_{0}$       | $\Delta y_0$ | $\Delta^2 y_0$ | $\Delta^3 y_0$ | $\Delta^4 y_0$ |
| $x_1$            | $y_1$         | $\Delta y_1$ | $\Delta^2 y_1$ | $\Delta^3 y_1$ | $\Delta^4 y_1$ |
| $x_2$            | $y_{2}$       | $\Delta y_2$ | $\Delta^2 y_2$ | $\Delta^3 y_2$ |                |
| $x_3$            | $y_3$         | $\Delta y_3$ | $\Delta^2 y_3$ |                |                |
| $x_4$            | $y_4$         | $\Delta y_4$ |                |                |                |
| $x_{5}$          | $y_{5}$       |              |                |                |                |

Пример 1. Построить конечные разности для функции  $P(x)=x^3$  считая шаг  $\Delta x=1$ .

Peшение. Имеем:  $\Delta P(x)=(x+1)^3-x^3=3x^2+3x+1$ ,  $\frac{1}{2}R(\lambda)(2(\lambda+1)^2)(2(\lambda+1)^2)(2(\lambda+2)^2)(2(\lambda+1)^2)(2(\lambda+2)^2)$ 

$$
\Delta^2 P(x) = (3(x+1)^2 + 3(x+1) + 1) - (3x^2 + 3x + 1) = 6x + 6
$$

 $\Delta^3 P(x) = (6(x+1)+6)-(6x+6)=6$ ,  $\Delta^n P(x)=0$  при n>3.

Конечная разность третьего порядка функции  $P(x)=x^3$ постоянна

Справедливо утверждение: если  $P_n(x) = a_0 x^n + a_1 x^{n-1} + ... + a_n$ полином n-й степени, то  $\Delta^n P_n(x) = n! a_0 h^n = \text{const}$ , где  $\Delta x = h$ .

Первая интерполяционная формула Ньютона:

$$
y(x)=P_n(x)=y_0+q\,\Delta y_0+\frac{q(q-1)}{2!}\Delta^2 y_0+...++\frac{q(q-1)...(q-n+1)}{n!}\Delta^2 y_0,
$$

где  $q = \frac{x - x_0}{b}$ .

Заметим, что в формуле используется верхняя горизонтальная строка таблицы разностей. Остаточный член  $R_n(x)$  для данной формулы имеет вид:

$$
R_n(x) = h^{n+1} \frac{q(q-1)...(q-n)}{(n+1)!} f^{(n+1)}(c)
$$

где с - некоторая внутренняя точка наименьшего промежутка, содержащего все узлы  $x_i$ ,  $i = \overline{0, n}$  и точку  $x$ .

При наличии дополнительного узла  $x_{n+1}$  на практике пользуются более удобной приближенной формулой

$$
R_n(x) \approx \frac{\Delta^{n+1} y_0}{(n+1)!} q(q-1)...(q-n) .
$$

Данная формула полезна, например, в случае эмпирически заданных функций.

Число *п* желательно выбирать так, чтобы разности  $\Delta^n y$ . были практически постоянными.

Первая интерполяционная формула Ньютона используется для интерполирования и экстраполирования в точках х близких к началу таблицы  $x_0$ .

При  $n=1$  и  $n=2$  получаем частные случаи:

линейная интерполяция  $y(x)=y_0 + q \Delta y$ ,

квадратичная интерполяция  $y(x)=y_0+q\Delta y_0+\frac{q(q-1)}{2!}\Delta^2 y_0$ .

*Пример* 2. По данной таблице значений функции  $y = \frac{1}{x}$ , пользуясь линейной интерполяцией, найти  $\frac{1}{2.718}$ .

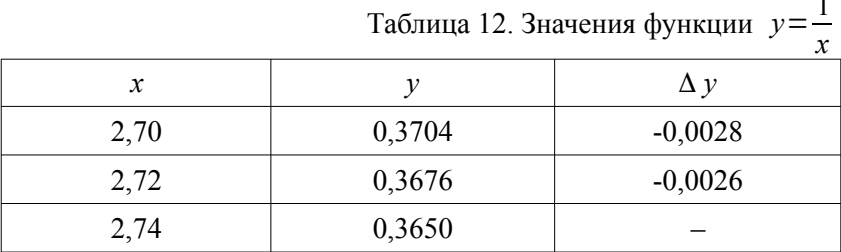

Решение. Определяем

$$
\Delta y_0 = y_1 - y_0 = -0.0028
$$
,  $q = \frac{x - x_0}{h} = \frac{0.018}{0.02} = 0.9$ .

По первой интерполяционной формуле Ньютона

$$
y(x)=P_n(x)=y_0+q\,\Delta y_0+\frac{q(q-1)}{2!}\,\Delta^2 y_0+...+\\+\frac{q(q-1)...(q-n+1)}{n!}\,\Delta^ny_0,
$$

находим при $\;n\!\!=\!1$  :  $\;y(x)\!\!=\!y_0\!\!+\!q\,\Delta\,y$  ,

$$
\frac{1}{2,718} = 0,3704 - 0,0028 \cdot 0,9 = 0,3679.
$$

Оценим остаточный член. При n=1 имеем

$$
R_1(x)=h^2\frac{q(q-1)}{2!}f^{''}(c),
$$

где 2,70 $< c < 2,72$ . Tak kak  $f(x) = \frac{1}{x}$ , to  $f''(x) = \frac{2}{x^3}$  поэтому  $|R_1(2,718)|< (0,02)^2 \frac{0,9(0,9-1)}{2!} f''(2,71) \approx 0,2 \cdot 10^{-5}$ .

Таким образом, остаточный член может повлиять только на пятый десятичный знак.

*Пример* 3. По данной таблице значений функции  $y = e^x$ , по формуле квадратичной интерполяции найти  $e^{3,62}$  и  $e^{3,58}$ 

|      |        |            | T            |
|------|--------|------------|--------------|
| х    | ν      | $\Delta y$ | $\Delta^2$ y |
| 3,60 | 36,598 | 1,877      | 0,095        |
| 3,65 | 38,475 | 1,972      | 0,102        |
| 3,70 | 40,447 | 2,074      |              |
| 3,75 | 42,521 |            |              |

Таблица 13 Значения функции  $y = e^x$ 

Решение. Вычисляем разности до второго порядка.

Для  $x=3.62$  находим  $q=\frac{0.02}{0.05}=0.4$  и вычисляем по формуле  $y(x)=y_0+q\Delta y_0+\frac{q(q-1)}{2l}\Delta^2 y_0$ ,  $e^{3,62}$  = 36,598 + 0,4 · 1,877 -  $\frac{0,4.0,6}{2}$  · 0,095 = 37,338.

Остаточный член при  $n=2$  имеет вид

$$
R_2(x) = h^3 \frac{q(q-1)(q-2)}{(3)!} f^{''''}(c) .
$$

Так как  $f'''(x) = e^x$  и 3,60<c < 3,70, получаем  $|R_2(3,62)|<(0,05)^3 \frac{0,4\cdot0,6\cdot1,6}{6}e^{3,70} \approx 0,3\cdot10^{-3}$ .

Для  $x=3,58$  находим  $q=\frac{-0,02}{0.05}=-0,4$  и вычисляем по формуле  $y(x)=y_0+q\Delta y_0+\frac{q(q-1)}{2!}\Delta^2 y_0$ ,  $e^{3.58}$  = 36,598 - 0,4 · 1,877 +  $\frac{0.4 \cdot 1.4}{2}$  · 0,095 = 35,874.

Для оценки остаточного члена имеем 3,58< $c$ <3,70, поэтому

$$
|R_2(3,58)|< (0,05)^3 \frac{0,4 \cdot 1,4 \cdot 2,4}{6} e^{3,70} \approx 10^{-3}
$$

Сравнивая остаточные члены при  $x=3,62$  и  $x=3,58$ , замечаем, что экстраполяция при  $x=3,58$  дает менее точный результат.

Пример 4. Найти сумму квадратов  $S_n = 1^2 + 2^2 + ... + n^2$ натуральных чисел от 1 до *п*.

Решение. Очевидно, имеем:

$$
\Delta S_n = S_{n+1} - S_n = (n+1)^2
$$

Отсюда

$$
\Delta^2 S_n = \Delta S_{n+1} - \Delta S_n = (n+2)^2 - (n+1)^2 = 2n+3,
$$
  

$$
\Delta^3 S_n = \Delta^2 S_{n+1} - \Delta^2 S_n = (2n+5) - (2n+3) = 2
$$

и, следовательно,  $S_n$  можно искать в виде полинома третьей степени относительно п. Для определения разностей вычислить значения S<sub>1</sub>, S<sub>2</sub>, S<sub>3</sub>.

$$
S_1=1
$$
,  $S_2=S_1+2^2=1+4=5$ ,  $S_3=S_2+3^2=5+9=14$ .

Отсюда

$$
\Delta S_1 = 5 - 1 = 4
$$
,  $\Delta S_2 = 14 - 5 = 9$ ,  $\Delta^2 S_1 = 9 - 4 = 5$ ,  $\Delta^3 S_1 = 2$ .

Применяя первую интерполяционную формулу Ньютона и учитывая, что  $q = \frac{n-1}{1} = n-1$ ,

получим:

$$
S_n = 1 + 4(n-1) + \frac{5(n-1)(n-2)}{2} + \frac{2(n-1)(n-2)(n-3)}{6} = \frac{1}{6}n(n+1)(2n+1).
$$

Вторая интерполяционная формула Ньютона:

$$
y(x)=P_n(x)=y_n+q\Delta y_{n-1}+\frac{q(q+1)}{2!}\Delta^2 y_{n-2}+...++\frac{q(q+1)...(q+n-1)}{n!}\Delta^ny_0,
$$

где  $q=\frac{x-x_n}{h}$ .

В формуле используется нижняя наклонная строка таблицы разностей. Остаточный член  $R_n(x)$  для данной формулы имеет вид:

$$
R_n(x) = h^{n+1} \frac{q(q+1)...(q+n)}{(n+1)!} f^{(n+1)}(c) ,
$$

где с - некоторая внутренняя точка наименьшего промежутка, содержащего все узлы  $x_i$ ,  $i = \overline{0, n}$  и точку  $x$ .

Пример 5. По данной таблице значений функции  $y = \sin x$ найти  $\sin 54^\circ$ ,  $\sin 56^\circ$  и указать погрешность результатов.

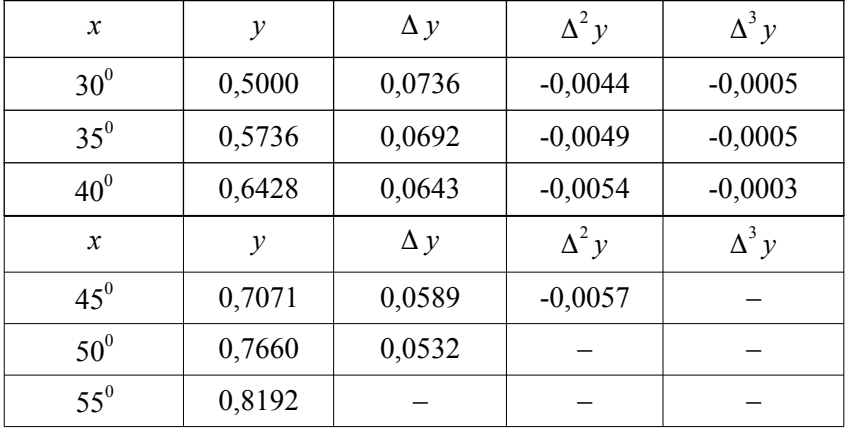

Таблица 14. Значения функции  $y = \sin x$ 

Решение. Видим, что третьи разности практически постоянны. Поэтому достаточно взять четыре члена.

Для вычисления  $\sin 54^\circ$  имеем  $q = \frac{x - x_n}{h} = \frac{54 - 55}{5} = -0.2$ . По второй интерполяционной формуле Ньютона получаем

$$
y(x) = B(x) = y + g \Delta y
$$

$$
y(x)=P_n(x)=y_n+q\Delta y_{n-1}+\frac{q(q+1)}{2!}\Delta^2 y_{n-2}+...
$$

$$
+\frac{q(q+1)...(q+n-1)}{n!}\Delta^ny_0,
$$

$$
\sin 54^\circ = 0,8192 + (-0,2)0,0532 - \frac{-0,2 \cdot 0,8}{2}0,0057 - \frac{-0,2 \cdot 0,8 \cdot 1,8}{6}0,0003 = 0,80903.
$$

Остаточный член при *n*=3 имеет вид

$$
R_3(x)=h^4\frac{q(q+1)(q+2)(q+3)}{4!}f^{(4)}(c).
$$

В нашем случае  $h=5^0=0.0873$ ,  $q=-0.2$ ,  $f^{(4)}(c) = \sin c ≤ 1$ . Таким образом,

$$
|R_3(54^\circ)| \le \frac{(0.087)^4 \cdot 0.2 \cdot 0.8 \cdot 1.8 \cdot 2.8}{24} \approx 0.2 \cdot 10^{-5}
$$

.

Отсюда видно, что остаточный член может повлиять только на пятый десятичный знак; поэтому окончательный результат записываем в виде  $\sin 54^\circ = 0,8090$ . Полученное значение полностью совпадает с табличным.

Найлем sin 56<sup>°</sup>. В этом случае  $q = \frac{x - x_n}{x - x_n}$  $\frac{x_n}{h} = \frac{56-55}{5}$  $\frac{-33}{5}$  = 0,2,  $\sin 56^\circ = 0.8192 + 0.20.0532 - \frac{0.2 \cdot 1.2}{0.2 \cdot 1.2}$  $\frac{1}{2}$  0,0057 – ‒  $0,2.1,2.2,2$  $\frac{1}{6}$ , 0,0003 = 0,82913.  $|R_3(56^\circ)| \leqslant \frac{(0,087)^4 \cdot 0,2 \cdot 1,2 \cdot 2,2 \cdot 3,2}{24}$  $\frac{2 \cdot 1, 2 \cdot 2, 2 \cdot 3, 2}{24} \approx 0.4 \cdot 10^{-5}$ .

Таким образом, остаточный член может повлиять лишь на пятый знак. Поэтому принимаем  $\sin 56^\circ = 0,8291$ .

*Интерполяционная формула Лагранжа.* Пусть *x<sup>i</sup>* , *i*=0 *, n* ‒ произвольные узлы, a *yi*= *f* (*x<sup>i</sup>* ) значения функции *f* (*x* ) . Многочленом степени *n*, принимающим в точках *x<sup>i</sup>* значения *y<sup>i</sup>* является интерполяционный многочлен Лагранжа

$$
L_n(x) = \sum_{i=0}^n y_i \frac{(x-x_0)(x-x_1)...(x-x_{i-1})(x-x_{i+1})...(x-x_n)}{(x_i-x_0)(x_i-x_1)...(x_i-x_{i-1})(x_i-x_{i+1})...(x_i-x_n)}.
$$

Остаточный член равен

$$
R_n(x) = \frac{f^{(n+1)}(c)}{(n+1)!} (x - x_0)(x - x_1) \dots (x - x_n) ,
$$

где с есть некоторая точка наименьшего промежутка, содержащего все узлы  $x_i$ ,  $i = \overline{0, n}$  и точку *x*.

Выражения

$$
L_i^{(n)}(x) = \frac{(x-x_0)(x-x_1)...(x-x_{i-1})(x-x_{i+1})...(x-x_n)}{(x_i-x_0)(x_i-x_1)...(x_i-x_{i-1})(x_i-x_{i+1})...(x_i-x_n)},
$$

называются коэффициентами Лагранжа.

Пример 6. Для функции  $y = \sin \pi x$  построить интерполяционный полином Лагранжа, выбрав узлы  $x_0 = 0$ ,  $x_1 = \frac{1}{6}$ ,  $x_2 = \frac{1}{2}$ .

Решение. Вычисляем соответствующие значения функции:  $y_0=0$ ,  $y_1=\frac{1}{2}$ ,  $y_2=1$ .

Применяя формулу, получим:

$$
L_2(x)=0.\frac{(x-\frac{1}{6})(x-\frac{1}{2})}{(0-\frac{1}{6})(0-\frac{1}{2})}+\frac{1}{2}.\frac{(x-0)(x-\frac{1}{2})}{(\frac{1}{6}-0)(\frac{1}{6}-\frac{1}{2})}+1.\frac{(x-0)(x-\frac{1}{6})}{(\frac{1}{2}-0)(\frac{1}{2}-\frac{1}{6})}
$$
  

$$
L_2(x)=\frac{7}{8}x-3x^2.
$$

или и  $\mathcal{D}$ 

Пример 7. Написать интерполяционный многочлен Лагранжа для функции  $f(x)$ , значения которой даны таблицей и вычислить  $f(2,5)$ .

Таблица 15. Значения функции  $f(x)$ 

| $\boldsymbol{\chi}$ |        | 0.3 | 0.5 |
|---------------------|--------|-----|-----|
|                     | $-0,5$ | 0.2 |     |

Решение. Вычислим коэффициенты Лагранжа.

$$
L_i^{(n)}(x) = \frac{(x-x_0)(x-x_1)...(x-x_{i-1})(x-x_{i+1})...(x-x_n)}{(x_i-x_0)(x_i-x_1)...(x_i-x_{i-1})(x_i-x_{i+1})...(x_i-x_n)},
$$

$$
L_0^{(3)}(x) = \frac{(x-0,1)(x-0,3)(x-0,5)}{(0-0,1)(0-0,3)(0-0,5)} = \frac{-x^3 - 0.9x^2 + 0.23x - 0.015}{0.015}
$$

 $\overline{\phantom{a}}$ 

$$
L_1^{(3)}(x) = \frac{(x-0)(x-0,3)(x-0,5)}{(0,1-0)(0,1-0,3)(0,1-0,5)} = \frac{x^3 - 0.8x^2 + 0.15x}{0,008},
$$
  
\n
$$
L_2^{(3)}(x) = \frac{(x-0)(x-0,1)(x-0,5)}{(0,3-0)(0,3-0,1)(0,3-0,5)} = \frac{-x^3 - 0.6x^2 + 0.05x}{0,012},
$$
  
\n
$$
L_3^{(3)}(x) = \frac{(x-0)(x-0,1)(x-0,3)}{(0,5-0)(0,5-0,1)(0,5-0,3)} = \frac{x^3 - 0.4x^2 + 0.03x}{0,04}.
$$

Тогда искомый многочлен будет иметь вид

$$
L_3(x) = L_0^{(3)}(x) y_0 + L_1^{(3)}(x) y_1 + L_2^{(3)}(x) y_2 + L_3^{(3)}(x) y_3 =
$$
  

$$
-\frac{125}{3} x^3 - 30 x^2 + \frac{73}{12} x - 0.5
$$

Вычислим

$$
f(2,5) = \frac{125}{3} \cdot 2,5^3 - 30 \cdot 2,5^2 + \frac{73}{12} \cdot 2,5 - 0,5 \approx 478,25.
$$

# 2.2 Интерполяция с кратными узлами

Иногда в узлах  $x_i$ ,  $i=0,1,...,m$  бывают заданы не только значения  $y_i = f(x_i)$ , но и значения ее производных  $y'_i = f'(x_i)$ ,...,  $y_i^{(k_i-1)} = f^{(k_i-1)}(x_i)$  до некоторого порядка  $k_i-1$ . В этом случае узел  $x_i$ ; называют кратным, а число  $k_i$ , равное количеству заданных значений, кратностью узла. Пусть  $n = k_0 + k_1 + ... + k_m - 1$ . Можно доказать, что существует единственный многочлен  $P_n(x)$ степени п, удовлетворяющий условиям

$$
P_n(x_i) = y_i, P\left(\frac{x_i}{n}\right) = y_i, \dots, P_n^{k_i - 1}(x_i) = y_i^{(k_i - 1)}
$$

для всех  $i=0,1,...,m$ . Этот многочлен называют интерполяционным многочленом с кратными узлами или интерполяционным многочленом Эрмита.

Пусть на концах отрезка  $[x_0, x_1]$  заданы значения  $y_0, y_1, y_0, y_1$ .

Тогда  $m=1$ ,  $k_0=2$ ,  $k_1=2$ ,  $n=3$  и интерполяционный многочлен  $P_3(x)$ , удовлетворяющий условиям  $P_3(x_0) = y_0$ ,  $P_{3}(x_{0})=y_{0}^{'}$ ,  $P_{3}(x_{1})=y_{1}$ ,  $P_{3}(x_{1})=y_{1}^{'}$ , может быть представлен в следующем виде:

$$
P_3(x)=y_0\frac{(x_1-x)^2(2(x-x_0)+h)}{h^3}+y_0'\frac{(x_1-x)^2(x-x_0)}{h^2}+y_1\frac{(x-x_0)^2(2(x_1-x)+h)}{h^3}+y_1'\frac{(x-x_0)^2(x-x_1)}{h^2},
$$

где  $h = x_1 - x_0$ .

Многочлен принято называть кубическим интерполяционным многочленом Эрмита.

Пусть в точке  $x_0$ заданы значения  $y_0, y_0^{'}, \ldots, y_0^{(n)}$ . Тогда многочлен  $P_n(x)$ , удовлетворяющий условиям  $P_n(x_0) = y_0$ ,  $P_n^{'}(x_0) = y_0^{'}, \ldots, P_n^{(n)}(x_0) = y_0^{(n)}$  представляется в виде

$$
P_n(x) = \sum_{k=0}^n y_0^{(k)} \frac{(x - x_0)^k}{k!}.
$$

Многочлен  $P_n(x)$  представляет собой отрезок ряда Тейлора. Таким образом, формула Тейлора дает решение задачи интерполядействительности с ЦИИ,  $\mathbf{B}$ ee помощью осуществляется экстраполяция, с одним узлом кратности  $n+1$ .

Многочлены Чебышёва. Ввеленные П.Л. Чебышёвым многочлены  $T_n(x)$  широко используются в вычислительной математике. При  $n=0$  и  $n=1$  они определяются явными формулами  $T_0(x)=1$ ,  $T_1(x)=x$ , а при  $n \ge 2$  рекуррентной формулой  $T_n(x) = 2x T_{n-1}(x) - T_{n-2}(x)$ .

Запишем явные формулы для многочленов Чебышёва

$$
T_2(x)=2x T_1(x)-T_0(x)=2x^2-1,
$$
  
\n
$$
T_3(x)=2x T_2(x)-T_1(x)=4x^3-3x,
$$

$$
T_4(x)=2xT_3(x)-T_2(x)=8x^4-8x^2+1
$$
.

## 2.3 Обратное интерполирование

Пусть функция  $y = f(x)$  задана таблицей. Задача обратного интерполирования заключается в том, чтобы по заданному значению функции у определить соответствующее значение аргумента х. Считаем, что в рассматриваемом интервале функция  $f(x)$  монотонна, так что поставленная задача имеет единственное решение. В этом случае задача решается с помощью интерполяционного многочлена Лагранжа. Для этого достаточно принять переменную у за независимую, а х считать функцией от у. Тогда, написав по заданным узлам  $(y_i, x_i)$ ,  $i = \overline{0, n}$  многочлен Лагранжа

$$
x = \sum_{i=0}^{n} x_i \frac{(y-y_0)(y-y_1)...(y-y_{i-1})(y-y_{i+1})...(y-y_n)}{(y_i-y_0)(y_i-y_1)...(y_i-y_{i-1})(y_i-y_{i+1})...(y_i-y_n)},
$$

можно определить х по заданному у. Остаточный член в этом случае можно получить из остаточного члена формулы Лагранжа, меняя местами х и у.

Пример 8. Функция  $y = f(x)$  задана таблицей

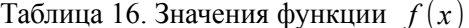

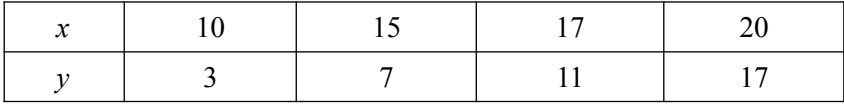

Найти значение *х* для которого  $v = 10$ .

Решение. Интерполяционный многочлен Лагранжа в данном случае имеет вид

$$
x(y) = \sum_{i=0}^{3} x_i L_i^{(3)}(y) ,
$$

где  $L_i^{(3)}(y)$  – лагранжевы коэффициенты.

При  $y=10$ , получаем

$$
x(10)=10\frac{(10-7)(10-11)(10-17)}{(3-7)(3-11)(3-17)}+15\frac{(10-3)(10-11)(10-17)}{(7-3)(7-11)(7-17)}++17\frac{(10-3)(10-7)(10-17)}{(11-3)(11-7)(11-17)}+20\frac{(10-3)(10-7)(10-11)}{(17-3)(17-7)(17-11)}==-\frac{15}{32}+\frac{147}{32}+\frac{833}{64}-\frac{1}{2}=16,641.
$$

Если функция  $y = f(x)$  задана таблицей с равноотстоящими узлами, то записываем для нее один из интерполяционных многочленов, например первый интерполяционный многочлен Ньютона:

$$
y = y_0 + q \Delta y_0 + \frac{q(q-1)}{2!} \Delta^2 y_0 + \dots + \frac{q(q-1) \dots (q-n+1)}{n!} \Delta^2 y_0.
$$

Рассматривая последнее выражение как уравнение относительно  $q$ , находим  $q$  по заданному значению  $y$ , а затем вычисляем  $x=x_0+qh$ .

Если число узлов велико, то получим алгебраическое уравнение высокой степени. При решении такого уравнения удобно применить метод итераций. Для этого запишем уравнение в виде

$$
q = \phi(q) = \frac{y - y_0}{\Delta y_0} - \frac{q(q-1)}{2/\Delta y_0} \Delta^2 y_0 - \dots - \frac{q(q-1)\dots(q-n+1)}{n/\Delta y_0} \Delta^n y_0.
$$

За начальное приближение принимаем  $q_0 = \frac{y - y_0}{\Delta y_0}$ , а затем применяем процесс итераций  $q_m = \phi(q_{m-1})$ .

В большинстве случаев при достаточно малом шаге  $h = x_{i+1} - x_i$  процесс итераций сходится; при этом он сходится к искомому корню, т. е.

$$
q=\lim_{m\to\infty}q_m.
$$

Условием сходимости является выполнение неравенства  $|\phi'(q)| \le \alpha$ <1. На практике итерации продолжают до тех пор, пока два последовательных значения  $q_m$  и  $q_{m+1}$  не совпадут с заданной точностью, и полагают  $q \approx q_{m+1}$ .

69

Указанный метод итераций для обратной интерполяции требует монотонности функции  $f(x)$  только на интервале  $(x_0, x_1)$ , где  $y_0 < y < y_1$  или  $y_0 > y > y_1$ . Узлы же применяемой интерполяционной формулы могут лежать и вне интервала монотонности функции  $f(x)$ .

Пусть функция интерполируется на отрезке [а, b]. Метод решения этой задачи с помощью интерполяции единым для всего отрезка многочленом  $P_n(x)$  называют глобальной полиномиальной интерполяцией. К сожалению, этот способ приближения приводит к многочленам очень высокой степени и в вычислительной практике, как правило, не применяется. Альтернативный подход состоит в локальной интерполяции, когда функция  $f$ аппроксимируется интерполяционным многочленом  $P_n(x)$  невысокой степени *m* на содержащемся в [*a*, *b*] отрезке [ $\alpha$ ,  $\beta$ ] малой длины. Естественно, что при этом используется лишь часть табличных значений. Рассмотрим два подхода к приближению функции, основанные на локальной интерполяции.

Интерполирование с помощью «движущегося» полинома. Строят набор полиномов  $P_{(0,1,\ldots,m)}(x)$ ,  $P_{(1,2,\ldots,m+1)}(x)$ , ...,  $P_{(n-m,n-m+1,\ldots,n)}(x)$  фиксированной степени *m*, каждый из которых совпалает с табличными значениями в  $m+1$  послеловательных точках. Каждый такой полином используют для приближения функции в тех точках *х* из отрезка  $[a, b]$ , для которых выбранные узлы таблицы являются ближайшими.

Пример 9. Пусть функция задана следующей таблицей

Таблица 17. Значения функции  $f(x)$ 

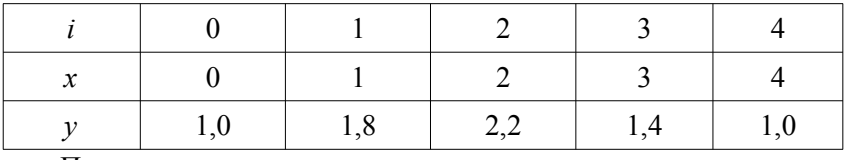

Провести интерполяцию с помощью «движущегося» полинома

Решение. При  $x \in [0,0, 1,5]$  для приближения используется многочлен  $P_{(012)}(x)$ , при  $x \in [1,5, 2,5]$  используется многочлен  $P_{(1,2,3)}(x)$ , при  $x \in [2,5, 4]$  – многочлен  $P_{(2,3,4)}(x)$ . Заметим, что полученная таким способом аппроксимирующая функция имеет разрывы в точках  $x=1,5$  и  $x=2,5$ .

Кусочно-полиномиальная интерполяция. Исходный отрезок  $[a, b]$  разбивают на несколько отрезков меньшей длины, на каждом из которых функция интерполируется своим многочленом.

Пример 10. Пусть функция задана следующей таблицей

Таблица 18. Значения функции  $f(x)$ 

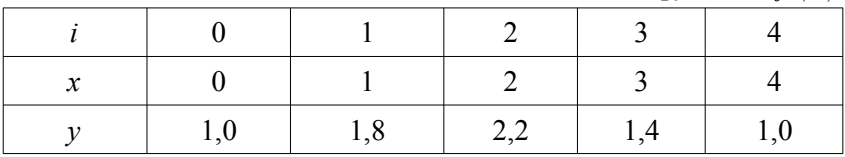

Провести интерполяцию функции, используя кусочнополиномиальную интерполяцию.

Решение. На отрезке [0,2] аппроксимируем функцию многочленом  $P_{(0,1,2)}(x)$ , а на отрезке [2,4] – многочленом  $P_{(2,3,4)}(x)$ . Результирующая аппроксимирующая функция непрерывна, но в точке  $x=2$  график ее имеет излом, соответствующий разрыву первой производной.

Интерполяцию «движущимся» полиномом можно рассматривать как частный случай кусочно-полиномиальной интерполянии

Часто это обстоятельство не играет существенной роли. Вместе с тем нередко требуется, чтобы аппроксимирующая функция простейшая была глалкой  $\mathbf{M}$ тогда кусочнополиномиальная интерполяция становится неприемлемой.

## 2.4 Интерполяция сплайнами

Естественная потребность в наличии аппроксимирующих функций, которые сочетали бы в себе локальную простоту многочлена невысокой степени и глобальную на всем отрезке  $[a, b]$ 

гладкость, привела к появлению сплайн-функций - специальным образом построенных гладких кусочно-многочленных функций. Сплайны к настоящему времени стали важной составной частью самых различных вычислительных методов и нашли широчайшее применение в решении разнообразных научно-технических и инженерных задач.

Пусть отрезок [a, b] разбит точками,  $a = x_0 < x_1 < ... < x_n = b$  на *п* частичных отрезков  $[x_{i-1}, x_i]$ . Сплайном степени *m* называется функция  $S_m(x)$ , обладающая следующими свойствами:

- 1) функция  $S_n(x)$  непрерывна на отрезке [a, b] вместе со всеми своими производными до некоторого порядка р;
- 2) на каждом частичном отрезке  $[x_{i-1}, x_i]$  функция  $S_m(x)$ совпадает с некоторым алгебраическим многочленом  $P_{m,i}(x)$  степени *m*.

Разность между степенью сплайна и наивысшим порядком непрерывной на отрезке  $[a, b]$  производной называется дефектом сплайна

Простейший пример сплайна дает непрерывная кусочнолинейная функция, являющаяся сплайном первой степени (линейным сплайном) с дефектом, равным 1.

Термин происходит от английского слова (гибкая линейка, стержень) - названия приспособления, использовавшегося чертежниками для проведения гладких кривых через заданные точки. Если гибкую стальную линейку поставить на ребро и, изогнув, зафиксировать ее положение в узловых точках, то получится механический аналог кубического сплайна.

Интерполяционный сплайн. Пусть функция  $y = f(x)$  задана таблицей своих значений  $y_i = f(x_i)$ ,  $i = 0, 1, ..., n$ . Сплайн  $S_m(x)$ называется интерполяционным, если  $S_m(x_i) = y_i$  для **BCCX**  $i=0,1,...,n$ . Значение  $s_i = S'_m(x_i)$  называется наклоном сплайна в точке  $x_i$ . На отрезке  $[x_{i-1}, x_i]$  интерполяционный кубический

72
сплайн однозначно определяется заданием значений  $y_{i-1}$ ,  $y_i$ ,  $S_{i-1}$ ,  $S_i$ .

$$
S_3(x) = P_{3,i}(x) = y_{i-1} \frac{(x - x_i)^2 (2(x - x_{i-1}) + h_i)}{h_i^3} +
$$
  
+ 
$$
s_{i-1} \frac{(x - x_i)^2 (x - x_{i-1})}{h_i^2} + y_i \frac{(x - x_{i-1})^2 (2(x - x_i) + h_i)}{h_i^3} +
$$
  
+ 
$$
s_i \frac{(x - x_{i-1})^2 (x - x_i)}{h_i^2},
$$

где  $h_i = x_i - x_{i-1}$ .

Различные методы интерполяции кубическими сплайнами отличаются один от другого способом выбора наклонов  $s_i$ .

### 2.5 Упражнения

1. Лана таблица значений функции  $v = e^x$ 

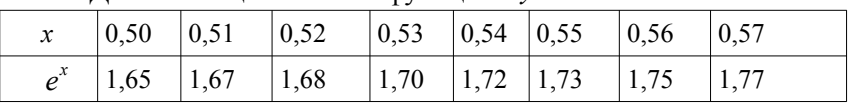

Пользуясь формулами линейной и квадратичной интерполяции, вычислить  $e^x$  для следующих значений аргумента *х* и указать оценку остаточного члена  $R_1$  и  $R_2$ :

a)  $0,507$ ; b)  $0,512$ ; c)  $0,556$ ; d)  $0,571$ .

2. Найти многочлен наименьшей степени, принимающий в данных точках заданные значения:

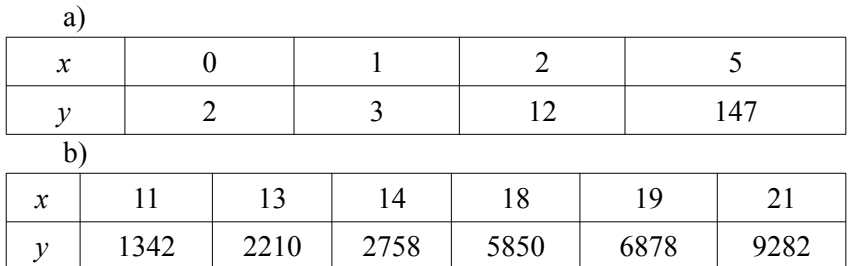

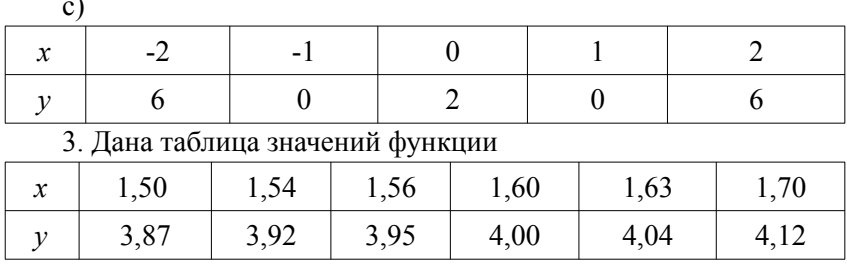

Пользуясь формулой Лагранжа, найти значения функции в указанных точках:

a)  $1,52$ ; b)  $1,55$ ; c)  $1,58$ ; d)  $1,61$ ; e)  $1,67$ .

4. По данным таблицам значений функций определить значение аргумента х, соответствующее указанным значениям у.

a)  $v=0$ .

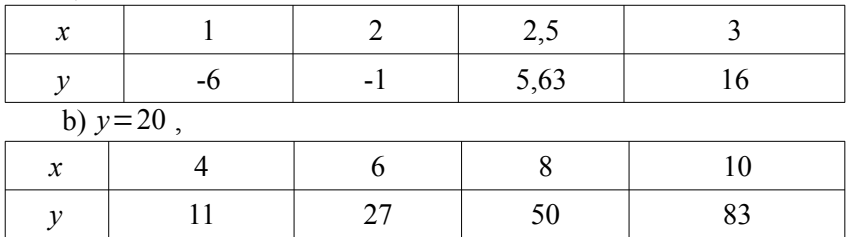

## 2.6 Лабораторная работа «Интерполяционные многочлены Ньютона и Лагранжа»

Интерполяция, интерполирование (от лат. Inter-polis  $-$ «разглаженный, подновлённый, обновлённый; преобразованный») в вычислительной математике нахождение неизвестных промежуточных значений некоторой функции, по имеющемуся дискретному набору её известных значений, определенным способом. Термин «интерполяция» впервые употребил Джон Валлис в своём трактате «Арифметика бесконечных» (1656).

Рассмотрим систему несовпадающих точек  $x_i$ ,  $i=0...n$  из некоторой области D. Пусть значения функции  $f$ известны только в

этих точках:  $f(x_i) = y_i$ . Задача интерполяции состоит в поиске такой функции F из заданного класса функций, что  $F(x_i) = v_i$ .

Точки  $x_i$ ,  $i=0...n$  называют узлами интерполяции, а их совокупность интерполяционной сеткой. Пары  $(x_i, y_i)$  называют точками данных или базовыми точками. Разность между «соседними» значениями  $\Delta x_i = x_i - x_{i-1}$  шагом интерполяционной сетки. Он может быть как переменным, так и постоянным. Функцию  $F(x)$  интерполирующей функцией или интерполянтом.

Интерполяционный многочлен Лагранжа для неравноотстоящих узлов.

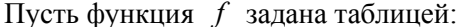

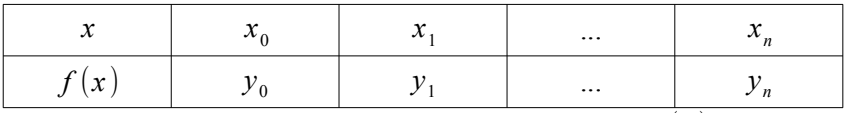

Построим интерполяционный многочлен  $L_n(x)$ , степень которого не больше *п* и для которого выполнены условия:  $L(x_0) = y_0, L(x_1) = y_1, \dots L(x_n) = y_n$ . Будем искать  $L_n(x)$  в виде:  $L_n(x) = l_0(x) + l_1(x) + ... + l_n(x)$ , где  $l_i(x)$  многочлен степени *n*, причем  $l_i(x_k) = \begin{cases} y_i, ec\\nu \neq k \end{cases}$ .

Многочлен

$$
l_i(x) = \frac{y_i(x-x_0)(x-x_1)...(x-x_{i-1})(x-x_{i+1})...(x-x_n)}{(x_i-x_0)(x_i-x_1)...(x_i-x_{i-1})(x_i-x_{i+1})...(x_i-x_n)}.
$$

Иногда записывают в виде:

$$
l_i(x) = \frac{y_i(x-x_0)(x-x_1)...(x-x_i)...(x-x_n)}{(x_i-x_0)(x_i-x_1)...(x_i-x_i)...(x_i-x_n)},
$$

где  $\widehat{(x-x_i)}$  означает пропущенный сомножитель в произведении. Итак, подставив все многочлены, окончательно получим:

$$
L_n(x) = \sum_{i=0}^n y_i \prod_{j=0}^n \frac{(x-x_j)}{(x_i-x_j)} (npu \, i \neq j).
$$

Пример вычисления значения функции, заданной таблицей в точке с помощью интерполяционного многочлена Лагранжа для неравностоящих узлов.

Исходные данные:

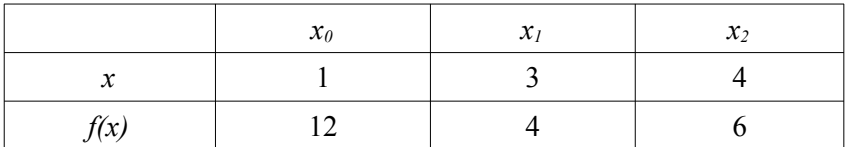

Подставим данные в формулу для многочлена Лагранжа:

$$
L_2(x) = 12 \frac{(x-3)(x-4)}{(1-3)(1-4)} + 4 \frac{(x-1)(x-4)}{(3-1)(3-4)} + 6 \frac{(x-1)(x-3)}{(4-1)(4-3)}.
$$

После приведения подобных получаем:

 $L_2(x) = 2x^2 - 12x + 22$ .

Построить многочлен Лагранжа наиболее просто, используя силу SymPy. Необходимые знания для этого:

```
# подключим библиотеку Симпай
import sympy as sm
```

```
# заменим х на символ
x = sm.Swmbol('x')
```
#строим нужный многочлен #нужно организовать процесс построения многочлена Лагранжа  $F = (x-1) * (x-2) + (x-3) * (x-4)$ F

 $(x-4)(x-3)+(x-2)(x-1)$ 

```
#раскроем скобки и приведем подобные
F = sm \cdot expand(F)E
```
 $2x^2 - 10x + 14$ 

Рисунок 3. Построение многочлена Лагранжа

интерполяционная формула Первая Ньютона (интерполяция вперед).

Пусть для функции, заданной таблицей с постоянным шагом, составлена таблица конечных разностей:

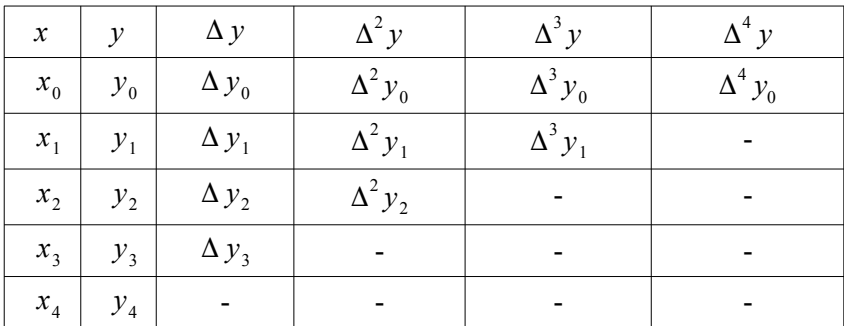

Многочлен Ньютона будем искать в виде:

$$
P_n(x) = a_0 + a_1(x - x_0) + \dots + a_n(x - x_0)(x - x_1)\dots(x - x_{n-1})
$$

Это многочлен п-ной степени. Коэффициенты находим из условия совпадения значений функции в узлах:

$$
P_n(x_0) = y_0, P_n(x_1) = y_1, \dots P_n(x_{n-1}) = y_{n-1}.
$$

Последовательно находим:

$$
P_n(x_0) = a_0 = y_0,
$$
  

$$
P_n(x_1) = a_0 + a_1(x_1 - x_0) = y_1 \Rightarrow a_1 = \frac{y_1 - y_0}{x_1 - x_0} = \frac{\Delta y_0}{h}
$$

В общем случае:  $a_k = \frac{\Delta^k y_o}{k L k^k}$ . Подставим в выражение для

многочлена:

$$
P_n(x) = y_0 + \frac{\Delta y_0}{h}(x - x_0) + \dots + \frac{\Delta^n y_0}{n! h^n}(x - x_0)(x - x_1) \dots (x - x_{n-1}).
$$

Практически это выражение удобно переписать, используя подстановку:

$$
\frac{x - x_0}{h} = t \Rightarrow x = x_0 + ht
$$
.

После подстановки получаем:

$$
P_n(x) = P_n(x_0 + th) = y_0 + t \Delta y_0 + \frac{t(t-1)}{2!} \Delta^2 y_0 + \dots + \frac{t(t-1) \dots (t-n+1)}{n!} \Delta^n y_0.
$$

Эта формула называется первой интерполяционной формулой и применяется в начале отрезка интерполяции, когда t мало по абсолютной величине. Также эту формулу называют интерполяцией вперед.

#### Вторая интерполяционная формула (интерполяция назад).

Если значение аргумента находится ближе к концу отрезка интерполирования, то применять первую интерполяционную формулу становится не выгодно. Тогда применяют вторую интерполяционную формулу (интерполяцию назад):

$$
P_n(x) = a_0 + a_1(x - x_n) + ... + a_n(x - x_n)(x - x_{n-1})...(x - x_1).
$$

Аналогично первой интерполяционной формуле получаем:

$$
a_0 = y_n, \ \ a_k = \frac{\Delta^k y_k}{k! h^k} \ .
$$

Используем подстановку:  $\frac{x - x_n}{h} = t \Rightarrow x = x_n + ht$ .

После подстановки получаем:

$$
P_n(x) = P_n(x_n + th) = y_n + t \Delta y_{n-1} + \frac{t(t+1)}{2!} \Delta^2 y_{n-2} + \dots + \frac{t(t+1) \dots (t+n-1)}{n!} \Delta^n y_0.
$$

 $\lambda$   $\sim$ 

#### Задание к лабораторной работе.

1. Используя интерполяционную формулу Лагранжа для неравноотстоящих узлов а) построить многочлен Лагранжа (вывести формулу), b) вывести график многочлена Лагранжа на заданном промежутке, с) вычислить значения функции при данных значениях аргумента, d) отметить на графике (разными цветами) узлы интерполяции, а также предсказанные значения функции.

2. Используя таблицу значений функции а) рассчитать и показать таблицу конечных разностей, b) по таблице конечных разностей построить первую и вторую интерполяционные формулы Ньютона, с) вычислить указанные значения функции при данных значениях аргумента (помните, что пользоваться нужно как первой, так и второй формулой, в зависимости от значения аргумента).

Замечание. В лабораторной работе обязательно должна присутствовать теоретическая часть, содержащая все формулы для вычислений.

Вариант 1.

1. Функция задана таблицей:

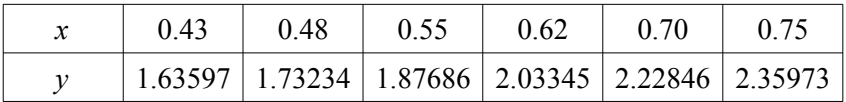

Лагранжа. Вычислить Построить многочлен значение функции в точках:

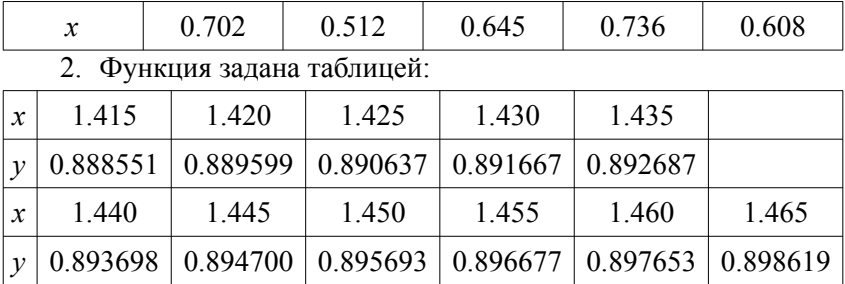

Интерполяцией вперед или назад, найти значение функции в точках:

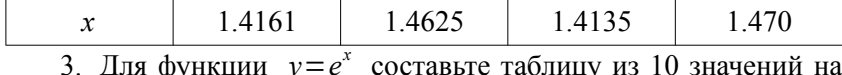

для функции составьте таолицу из 10 отрезке [2.5;2.7]. Постройте любой интерполяционный многочлен. Вычислите значение в произвольной точке и оцените погрешность вычисления

*Вариант 2.*

1. Функция задана таблицей:

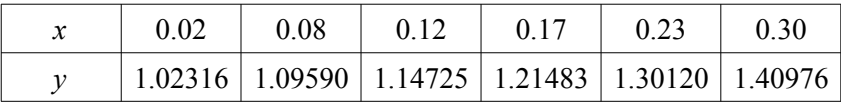

Построить многочлен Лагранжа. Вычислить значение функции в точках:

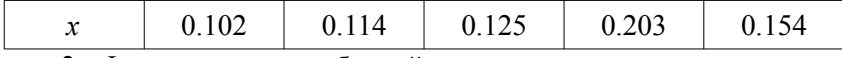

2. Функция задана таблицей:

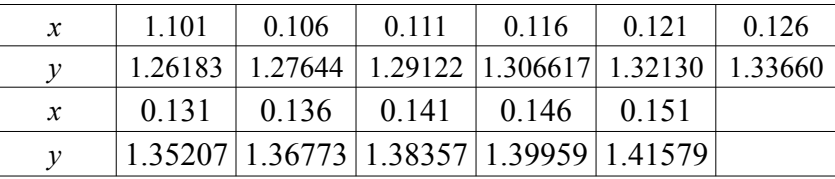

Интерполяцией вперед или назад, найти значение функции в точках:

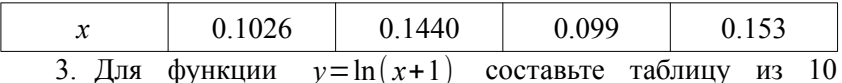

значений на отрезке [2.5 *;*2.7 ] . Постройте любой интерполяционный многочлен. Вычислите значение в произвольной точке и оцените погрешность вычисления.

*Вариант 3.*

1. Функция задана таблицей:

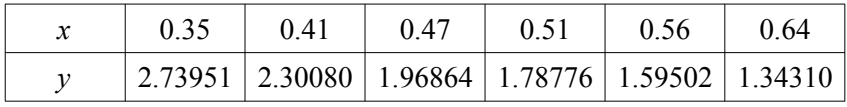

Построить многочлен Лагранжа. Вычислить значение функции в точках:

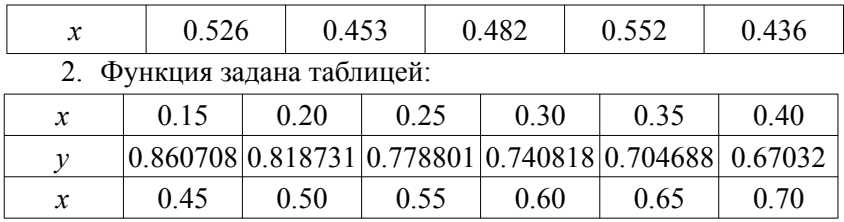

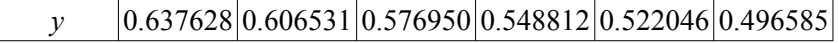

Интерполяцией вперед или назад, найти значение функции в точках:

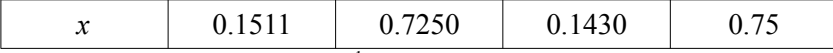

3. Для функции *y*=*e x* +1 составьте таблицу из 10 значений на отрезке [1.6 *;*1.9] . Постройте любой интерполяционный многочлен. Вычислите значение в произвольной точке и оцените погрешность вычисления.

*Вариант 4.*

1. Функция задана таблицей:

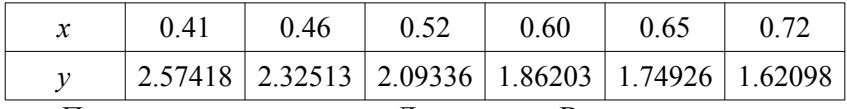

Построить многочлен Лагранжа. Вычислить значение функции в точках:

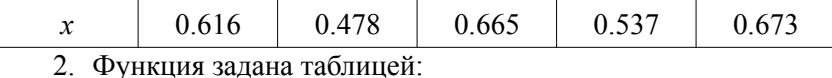

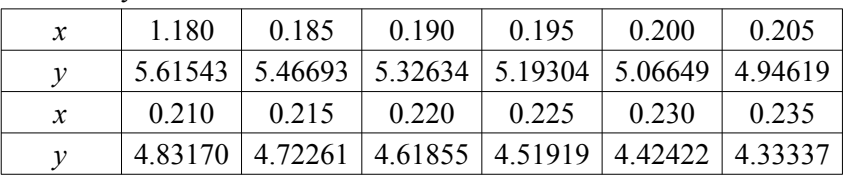

Интерполяцией вперед или назад, найти значение функции в точках:

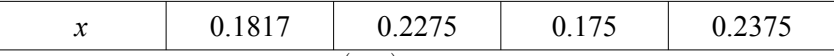

3. Для функции *y*=ln(2 *x*) составьте таблицу из 10 значений на отрезке [3.4 *;*3.7] . Постройте любой интерполяционный многочлен. Вычислите значение в произвольной точке и оцените погрешность вычисления.

*Вариант 5.*

1. Функция задана таблицей:

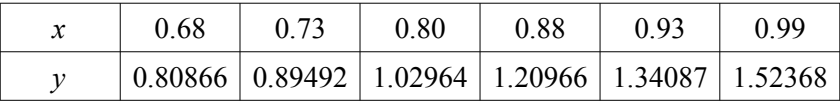

Построить многочлен Лагранжа. Вычислить значение функции в точках:

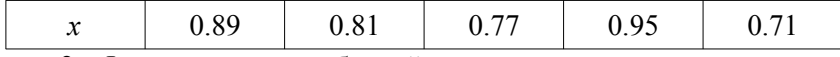

2. Функция задана таблицей:

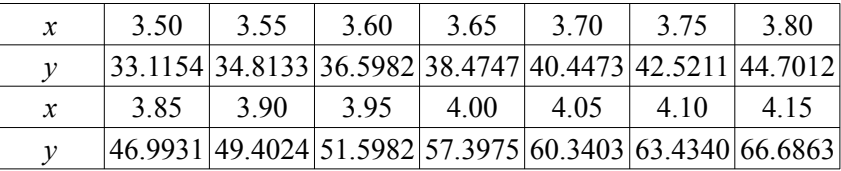

Интерполяцией вперед или назад, найти значение функции в точках:

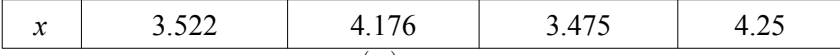

3. Для функции *y*=sin( *x*) составьте таблицу из 10 значений на отрезке [π/2 *;*π] . Постройте любой интерполяционный многочлен. Вычислите значение в произвольной точке и оцените погрешность вычисления.

*Вариант 6.*

1. Функция задана таблицей:

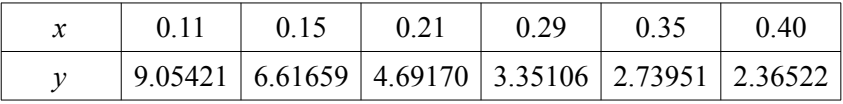

Построить многочлен Лагранжа. Вычислить значение функции в точках:

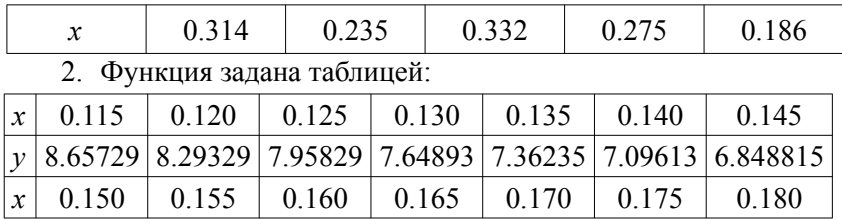

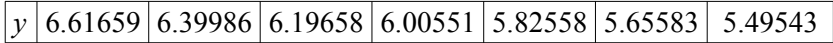

Интерполяцией вперед или назад, найти значение функции в точках:

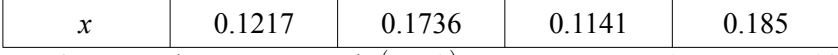

3. Для функции *y*=ln( *x*−1) составьте таблицу из 10 значений на отрезке [3.0 *;*3.3] . Постройте любой интерполяционный многочлен. Вычислите значение в произвольной точке и оцените погрешность вычисления.

*Вариант 7*.

1. Функция задана таблицей:

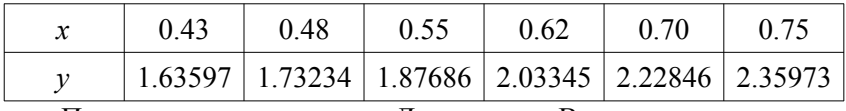

Построить многочлен Лагранжа. Вычислить значение функции в точках:

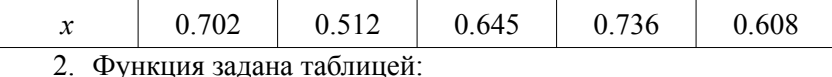

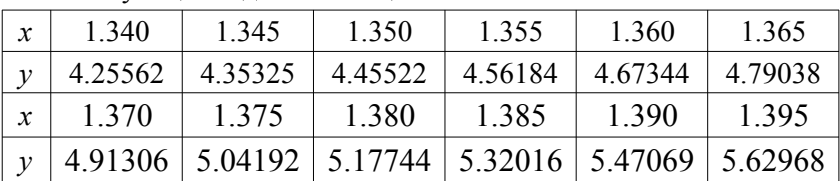

Интерполяцией вперед или назад, найти значение функции в точках:

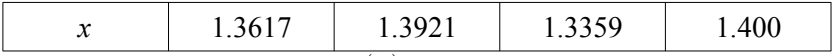

3. Для функции *y*=cos(*x*) составьте таблицу из 10 значений на отрезке [0 *;* π  $\frac{\pi}{2}]$  . Постройте любой интерполяционный многочлен. Вычислите значение в произвольной точке и оцените погрешность вычисления.

*Вариант 8.*

1. Функция задана таблицей:

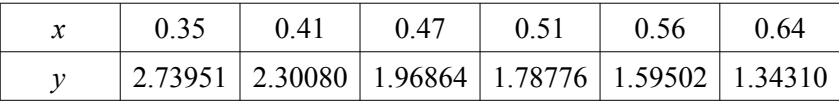

Построить многочлен Лагранжа. Вычислить значение функции в точках:

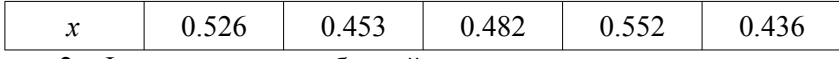

2. Функция задана таблицей:

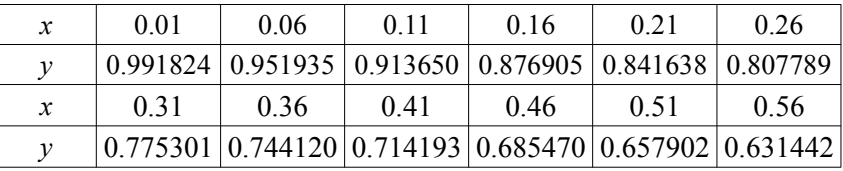

Интерполяцией вперед или назад, найти значение функции в точках:

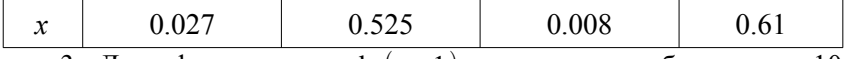

3. Для функции *y*=ln( *x*+1) составьте таблицу из 10 значений на отрезке [2.9 *;*3.1] . Постройте любой интерполяционный многочлен. Вычислите значение в произвольной точке и оцените погрешность вычисления.

*Вариант 9.*

1. Функция задана таблицей:

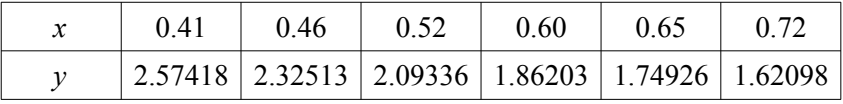

Построить многочлен Лагранжа. Вычислить значение функции в точках:

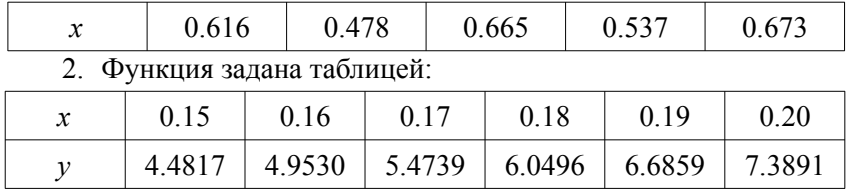

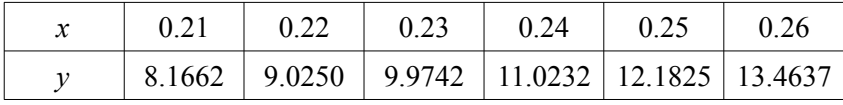

Интерполяцией вперед или назад, найти значение функции в точках:

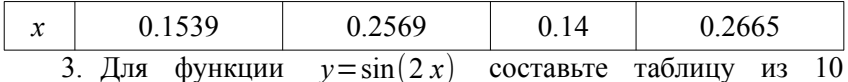

значений на отрезке [−π/ 2 *;*0] . Постройте любой интерполяционный многочлен. Вычислите значение в произвольной точке и оцените погрешность вычисления.

*Вариант 10.*

1. Функция задана таблицей:

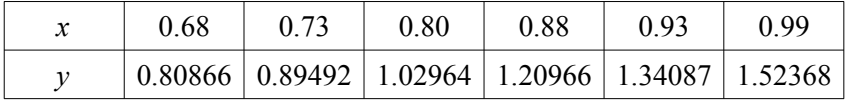

Построить многочлен Лагранжа. Вычислить значение функции в точках:

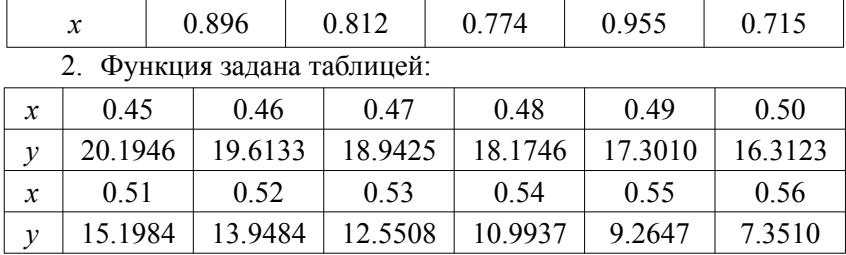

Интерполяцией вперед или назад, найти значение функции в точках:

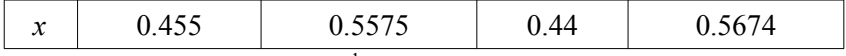

3. Для функции *y*=*e* 1−*x* составьте таблицу из 10 значений на отрезке [0.5 *;* 0.7] . Постройте любой интерполяционный многочлен. Вычислите значение в произвольной точке и оцените погрешность вычисления.

## 3 МЕТОДЫ РЕШЕНИЯ НЕЛИНЕЙНЫХ УРАВНЕНИЙ И СИСТЕМ

Пусть задано уравнение вида:  $f(x) = 0$ , где  $f(x)$  – алгебраическая или трансцендентная (не являющаяся алгебраической) функция.

Решить уравнение, значит найти такое значение  $x$ , которое удовлетворяет уравнению  $f(x)=0$ .

Фактически нужно определить точку пересечения графика функции  $f(x)$  с осью абсцисс.

Метолы решения нелинейных уравнений делятся на прямые (точные) и итерационные (приближенные).

Прямые методы позволяют найти корни уравнения в виде аналитического выражения. Но чаще всего приходится решать уравнения, которые не имеют аналитических решений. Кроме того, в некоторых случаях уравнение содержит коэффициенты, известные лишь приближенно, так что о точном решении речь идти не может. Для таких задач используются итерационные методы решения.

Решить уравнение  $f(x) = 0$ , значит установить имеет ли оно корни, количество корней и найти их значения с заданной точностью

Задача отыскания корней уравнения  $f(x)=0$  итерационным методом состоит из двух этапов:

1. Отделение корней.

2. Уточнение приближенных корней.

Если функция  $f(x)$  непрерывна на отрезке  $[a, b]$ , и принимает на концах отрезка значения разных знаков, то внутри отрезка  $[a, b]$ найдется такая точка  $c$ , в которой значение функции  $f(c)$  равно нулю, т. е. с является корнем уравнения  $f(x)=0$ .

Будем считать, что интересующий нас корень уравнения изолирован на некотором отрезке  $[a, b]$ , т. е. внутри отрезка  $[a, b]$ содержится единственный корень уравнения  $f(x)=0$ .

Непрерывная строго монотонная функция  $f(x)$  имеет и притом единственный нуль на отрезке  $[a, b]$  тогда и только тогда, когда на его концах она принимает значения разных знаков.

Рассмотрим некоторые методы нахождения корней уравнения  $f(x)=0$ .

## 3.1 Графический метод

Решить уравнение можно графически, т. к. действительные корни уравнения  $f(x)=0$  это точки пересечения графика функции  $f$  $(x)$  с осью абсцисс. Процесс построения графика можно упростить, заменив уравнение  $f(x) = 0$  равносильным ему уравнением:  $f_1$  $|x| = f_2(x)$ , где  $f_1(x)$  и  $f_2(x)$  более простые функции, чем  $f(x)$ .

#### 3.2 Метод половинного деления (метод дихотомии)

Пусть уравнение  $f(x)=0$  на отрезке  $[a, b]$  имеет единственное решение и функция  $f(x)$  непрерывна на данном отрезке. Разделим отрезок [a, b] точкой  $c = \frac{a+b}{2}$ . Если  $f(c)=0$ , то  $c$  – корень уравнения, если указанное значение не равно нулю, то из двух сегментов выберем тот, на концах которого функция  $f(x)$  имеет значения разных знаков. Обозначим его  $[a_1, b_1]$ . С сегментом  $[a_1, b_1]$  поступим аналогично, т. е. разделим пополам. Продолжая рассуждения далее, у нас есть два случая: либо описанный выше процесс оборвется, вследствие того, что значение функции в середине некоторого из сегментов окажется равным нулю (решили уравнение); или же получаем бесконечную последовательность вложенных друг в друга отрезков  $[a_1, b_1], [a_2, b_2], \ldots, [a_n, b_n], \ldots$ таких, что

$$
f(a_n) f(b_n) < 0
$$
,  $n=1,2,...$   $u b_n - a_n = \frac{1}{2^n} (b-a)$ .

Так как левые концы  $a_1, a_2, \ldots, a_n, \ldots$  образуют монотонную неубывающую ограниченную последовательность, а правые концы  $b_1, b_2, \ldots, b_n, \ldots$  - монотонную невозрастающую ограниченную последовательность, то существует общий предел

$$
c = \lim_{n \to \infty} a_n = \lim_{n \to \infty} b_n.
$$

Переходя к пределу при  $n \rightarrow \infty$  в неравенстве  $f(a_n) f(b_n) < 0$ , в силу непрерывности функции  $f(x)$  получим  $f^2(c) \le 0$ . Отсюда  $f(c)=0$ , т. е. с является корнем уравнения  $f(x)=0$ , причем, очевидно,  $0 \leq c - a_n \leq \frac{1}{2^n}(b-a)$ .

Если корни уравнения не отделены на отрезке [*a*, *b*], то таким способом можно найти один из корней уравнения.

Метод половинного деления практически удобно применять для грубого нахождения корня данного уравнения, так как при увеличении точности значительно возрастает объем вычислительной работы.

Достоинства: метод прост и надежен, всегда сводится к решению независимо от вида функции  $f(x)$ .

Недостаток: самый медленный из всех известных методов.

Пример 1. Методом половинного деления уточнить корень уравнения  $f(x)=x^4+2x^3-x-1=0$ , лежащий на отрезке [0,1].

Решение. Последовательно имеем:

$$
f(0) = -1, f(1) = 1, f(0,5) = -1,19, f(0,75) = -0,59,
$$
  

$$
f(0,875) = 0,05 \text{ m. } \pi.
$$
  
Moókno принять  $c = \frac{0,859 + 0,875}{2} = 0,867.$ 

### 3.3 Способ пропорциональных частей (метод хорд)

Пусть уравнение  $f(x)=0$ , функция  $f(x)$  непрерывна на отрезке [a, b] и  $f(a) f(b) < 0$ . Пусть для определенности  $f(a) < 0$  и  $f(b) > 0$ . Тогда, вместо того чтобы делить отрезок [a, b] пополам, более естественно разделить его в отношении -

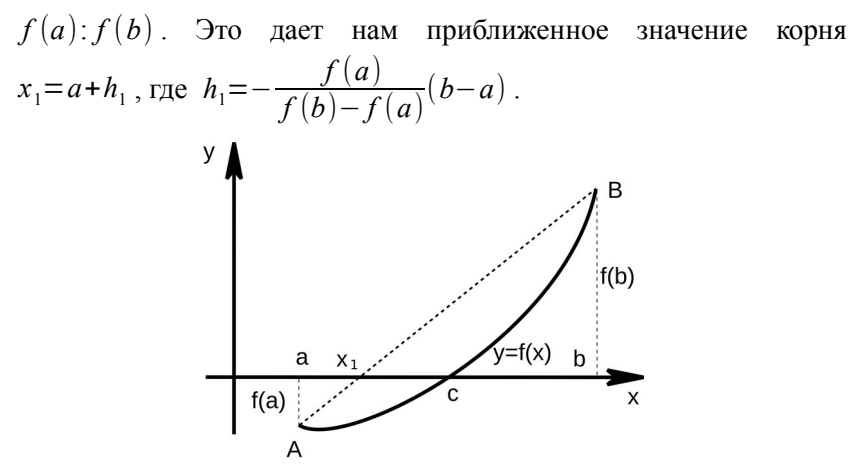

Рисунок 4. Способ пропорциональных частей

Далее, применяя этот прием к тому из отрезков  $[a, x_1]$  или  $\left[x_1,b\right]$ , на концах которого функция  $f(x)$  имеет противоположные знаки, получим второе приближение корня  $x_2$  и т. д.

Геометрически способ пропорциональных частей эквивалентен замене кривой  $y = f(x)$  хордой, проходящей через точки  $A(a, f(a))$  и  $B(b, f(b))$  (рис. 1). В самом деле, уравнение хорды АВ есть

$$
\frac{x-a}{b-a} = \frac{y-f(a)}{f(b)-f(a)}.
$$

Отсюда, полагая  $x=x_1$  и  $y=0$ , получим:

$$
x_1 = a - \frac{f(a)}{f(b) - f(a)}(b - a) .
$$

Для доказательства сходимости процесса предположим, что корень отделен и вторая производная сохраняет постоянный знак на отрезке [a, b]. Пусть для определенности  $f''(x) > 0$  при  $a \le x \le b$  (случай  $f''(x) < 0$  сводится к нашему, если записать уравнение в виде  $-f(x)=0$ ). Тогда кривая  $y = f(x)$  будет выпукла вниз и, следовательно, расположена ниже своей хорды AB. Возможны два случая: 1)  $f(a) > 0$  и 2)  $f(a) < 0$ .

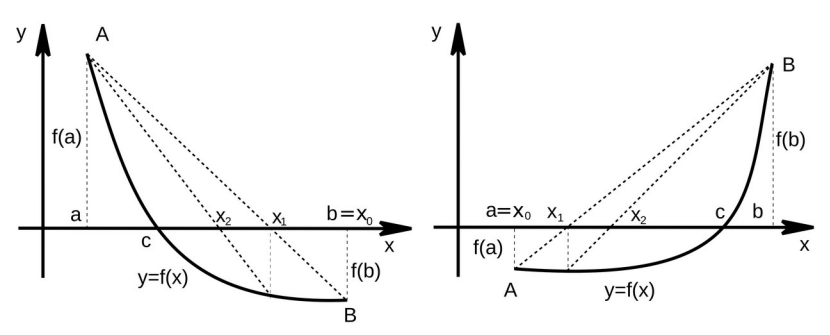

Рисунок 5. Способ пропорциональных частей

В первом случае конец а неподвижен и последовательные приближения:  $x_0 = b$ ,  $x_{n+1} = x_n - \frac{f(x_n)}{f(x) - f(a)}(x_n - a)$ ,  $n = 0, 1, ...$ образуют ограниченную монотонно убывающую последовательность, причем  $a < c < ... < x_{n+1} < x_n < ... < x_1 < x_0$ .

Во втором случае неподвижен конец  $b$ , а последовательные приближения:  $x_0 = a$ ,  $x_{n+1} = x_n - \frac{f(x_n)}{f(b) - f(x_0)} (b - x_n)$  образуют ограниченную монотонно возрастающую последовательность, причем  $x_0 < x_1 < x_2 < ... < x_n < x_{n+1} < ... < c < b$ .

Обобщим результаты: 1) неподвижен тот конец, для которого знак функции совпадает со знаком ее второй производной; 2) последовательные приближения  $x_n$  лежат по ту сторону корня  $c$ , где функция имеет знак, противоположный знаку ее второй производной. В обоих случаях каждое следующее приближение  $x_{n+1}$ ближе к корню *c*, чем предшествующее  $x_n$ . Пусть  $\bar{c} = \lim_{n \to \infty} x_n$ ,  $a<\bar{c}< b$ . Данный предел существует, так как последовательность  $\{x_n\}$  ограничена и монотонна. Переходя к пределу в равенстве

 $x_{n+1} = x_n - \frac{f(x_n)}{f(x_n) - f(a)}(x_n - a)$ , для первого случая будем иметь:  $\overline{c} = \overline{c} - \frac{f(\overline{c})}{f(\overline{c}) - f(a)} (\overline{c} - a)$  отсюда  $f(\overline{c}) = 0$ . Так как по предположению уравнение  $f(x) = 0$  имеет единственный корень с на интервале  $(a, b)$  то, следовательно  $\bar{c} = c$ , что и требовалось локазать

Совершенно аналогично доказывается, что  $\bar{c} = c$  для второго случая.

Для оценки точности приближения можно воспользоваться формулой

$$
|x_n - x_{n-1}| < \epsilon
$$

Пример 2. Найти с точностью до 0,02 положительный корень уравнения  $f(x) \equiv x^3 - 0.2x^2 - 0.2x - 1.2 = 0$ .

Решение. Прежде всего отделяем корень. Так как  $f(1) = -0.6 < 0$  и  $f(2) = 5.6 > 0$ , то искомый корень с лежит в интервале (1,2). Полученный интервал велик, поэтому разделим пополам. Так как  $f(1,5)=1,425>0$ , то  $1 < c < 1,5$ .  $e_{\Gamma}$ Последовательно применяя формулу  $x_1 = a - \frac{f(a)}{f(b) - f(a)}(b - a)$ будем иметь:

$$
x_1 = 1 + \frac{0.6}{1,425+0.6} (1,5-1) = 1,15, \quad f(x_1) = f(1,15) = -0,173
$$
  
\n
$$
x_2 = 1,15 + \frac{0,173}{1,425+0,173} (1,5-1,15) = 1,190
$$
  
\n
$$
f(x_2) = f(1,190) = -0,036
$$
  
\n
$$
x_3 = 1,190 + \frac{0,036}{1,425+0,036} (1,5-1,190) = 1,198
$$
  
\n
$$
f(x_3) = f(1,198) = -0,0072
$$

Так как  $|x_3-x_2|=1,198-1,190<0,02$ , то  $c=1,198\pm0,02$ . Точный корень уравнения  $c=1,2$ .

### 3.4 Метод Ньютона (метод касательных)

Пусть корень с уравнения  $f(x)=0$  отделен на отрезке [a, b], причем  $f'(x)$  и  $f''(x)$  непрерывны и сохраняют определенные знаки при  $a \leq x \leq b$ . Геометрически метол Ньютона эквивалентен замене небольшой дуги кривой  $y = f(x)$  касательной, проведенной в некоторой точке кривой. Пусть для определенности  $f''(x) > 0$  при  $a \le x \le b$  и  $f(b) > 0$ .

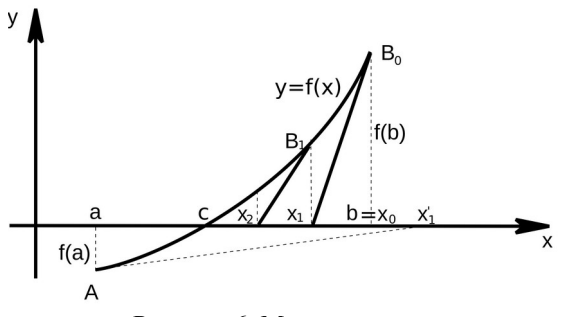

Рисунок 6. Метол касательных

Выберем, например,  $x_0 = b$ , для которого  $f(x_0) f''(x_0) > 0$ . Проведем касательную к кривой  $y = f(x)$  в точке  $B_0(x_0, f(x_0))$ . В качестве первого приближения корня с возьмем абсциссу точки пересечения этой касательной с осью Ох. Через точку  $B_1(x_1, f(x_1))$  снова проведем касательную, абсцисса точки пересечения которой даст нам второе приближение  $x_2$  корня с и т.д. Уравнение касательной в точке  $B_n(x_n, f(x_n))$ ,  $n=0,1,...$  есть

$$
y - f(x_n) = f'(x_n)(x - x_n).
$$

Полагая  $y=0$ ,  $x=x_{n+1}$  получим формулу

$$
x_{n+1} = x_n - \frac{f(x_n)}{f'(x_n)}.
$$

Заметим, что если в нашем случае положить  $x_0 = a$  и, следовательно,  $f(x_0) f''(x_0)$ <0, то, проведя касательную к кривой  $y = f(x)$  в точке  $A(a, f(a))$ , мы получили бы точку  $x_1$ , лежащую вне отрезка  $[a, b]$  т. е. при этом выборе начального значения метод Ньютона оказывается непрактичным. Таким образом, в данном случае «хорошим» начальным приближением  $x_0$ является то, для которого выполнено неравенство  $f(x_0) f^{''}(x_0)$ >0.

В качестве исходной точки  $x_0$  выбирается тот конец интервала, которому отвечает ордината того же знака, что и знак  $f''(x)$ .

Пример 3. Найти, используя метод Ньютона, с точностью до  $10^{-6}$  положительный корень уравнения  $4(1-x^2)-e^x=0$ .

Решение. Отделяем корень  $f(0)=3>0$ ,  $f(1)=-e < 0$ . Следовательно на отрезке [0,1] находится по крайней мере один корень. Для  $f(x) = 4(1 - x^2) - e^x$  имеем  $f'(x) = -8x - e^x$ . Очевидно, что для  $c \in [0,1]$ ,  $f'(c) \neq 0$ , т. е.  $c$  – простой корень. Возьмем начальное приближение  $x_0 = 0.5$  и будем выполнять итерации метода Ньютона по формуле

$$
x_{n+1} = x_n - \frac{f(x_n)}{f'(x_n)} = x_n + \frac{4(1 - x_n^2) - e^{x_n}}{8x_n + e^{x_n}}.
$$

Результаты первых итераций с десятью знаками мантиссы приведены в таблице 19.

| n | $x_{n}$      | $ x_n - x_{n-1} $ |
|---|--------------|-------------------|
|   | 0,5000000000 |                   |
|   | 0,7392185177 | $2,4.10^{-1}$     |
|   | 0,7042444088 | $3,5.10^{-2}$     |
|   | 0,7034399951 | $8,0.10^{-4}$     |
|   | 0,7034395712 | $4,3.10^{-7}$     |

Таблица 19. Результаты первых итераций

При  $n=4$  вычисления следует прекратить и после округления получим  $c = 0.703440 \pm 0.000001$ .

Сравнение результатов итераций со значением с показывает, что приближения  $x_1, x_2, x_3$  содержат одну, две, четыре верных значащих цифры соответственно. Это подтверждает общий факт: при каждой итерации метода Ньютона число верных значащих цифр примерно удваивается.

### 3.5 Комбинированный метод

Пусть  $f(x_0) f''(x_0) < 0$ , а  $f'(x)$  и  $f''(x)$  непрерывны и сохраняют постоянные знаки при  $a \le x \le b$ . Соединяя способ пропорциональных частей и метод Ньютона, получаем метод, на каждом этапе которого находим значения по недостатку и значения по избытку точного корня с уравнения  $f(x)=0$ . Отсюда, в частности, вытекает, что цифры, общие для  $x_n$  и  $\bar{x}_n$ , обязательно принадлежат точному корню с. Теоретически здесь возможны четыре случая:

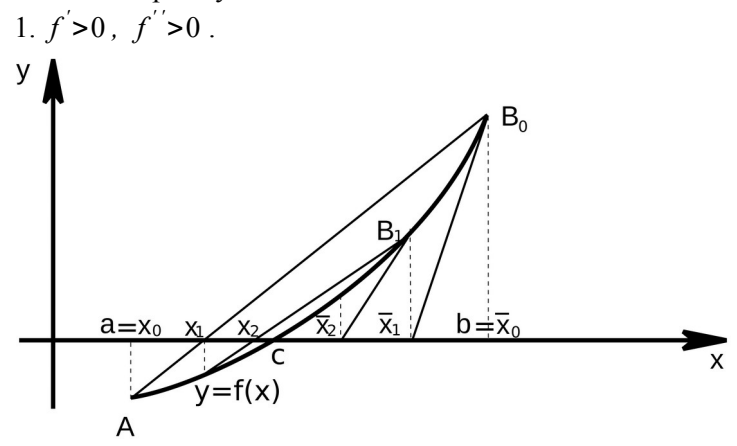

Рисунок 7. Комбинированный метод, случай  $f' > 0$ ,  $f' > 0$ 

Полагаем  $x_0 = a$ ,  $\bar{x}_0 = b$  и

$$
x_{n+1} = x_n - \frac{f(x_n)}{f(x_n) - f(x_n)} (\bar{x}_n - x_n), \ \ \bar{x}_{n+1} = \bar{x}_n - \frac{f(\bar{x}_n)}{f'(\bar{x}_n)}, \ n = 0, 1, \dots
$$

На каждом шаге метод хорд применяется к новому отрезку  $[x_n, \overline{x}_n]$ . Очевидно  $x_n < c < \overline{x}_n$  и  $0 < c - x_n < \overline{x}_n - x_n$ .

Если допустимая абсолютная погрешность приближенного корня  $x_n$  задана заранее и равна  $\epsilon$ , то процесс сближения прекращается в тот момент, когда будет обнаружено, что  $\bar{x}_n - x_n < \epsilon$ . По окончании процесса за значение корня с лучше всего взять среднее арифметическое полученных последних значений.

Остальные случаи  $f' > 0$ ,  $f'' < 0$ ,  $f' > 0$ ,  $f'' > 0$ ,  $f' > 0$ ,  $f'' < 0$ изучаются аналогично.

### 3.6 Метод итерации

Сущность этого метода заключается в следующем. Пусть дано уравнение  $f(x)=0$ , где  $f(x)$  непрерывная функция, и требуется определить его вещественные корни. Заменим уравнение равносильным уравнением  $x = F(x)$ .

Выберем каким-либо способом грубо приближенное значение корня  $x_0$  и подставим его в правую часть уравнения  $x = F(x)$ . Тогда получим некоторое число  $x_1 = F(x_0)$ . Подставляя теперь в правую часть равенства  $x_1 = F(x_0)$  вместо  $x_0$  число  $x_1$  получим новое число  $x_2 = F(x_1)$ . Повторяя этот процесс, будем иметь последовательность чисел  $x_n = F(x_{n-1})$ ,  $n = 1, 2, ...$ .

Если эта последовательность - сходящаяся, т. е. существует предел  $c = \lim_{n \to \infty} x_n$ , то, переходя к пределу в равенстве  $x_n = F(x_{n-1})$ предполагая функцию  $F(x)$  непрерывной, найдем: И  $c = \lim_{n \to \infty} x_n = F(\lim_{n \to \infty} x_{n-1}) = F(c)$ .

Таким образом, предел с является корнем уравнения  $x = F(x)$  и может быть вычислен по формуле  $x_n = F(x_{n-1})$  с любой степенью точности.

Последовательность  $x_0, x_1, \ldots, x_n, \ldots$ , называют итерационной если для любого  $n \ge 1$  элемент  $x_n$  выражается через элемент  $x_{n-1}$ по рекуррентной формуле  $x_n = F(x_{n-1})$ , а в качестве  $x_0$  взято любое число из области задания функции  $F(x)$ .

**Теорема.** Пусть функция  $F(x)$  непрерывна на сегменте [*a*, *b*], пусть все элементы итерационной последовательности И  $x_0, x_1, \ldots x_n$ , ... лежат на этом сегменте. Тогда, если эта последовательность сходится к некоторому числу  $c$ , то указанное число  $c$ является корнем уравнения  $x = F(x)$ .

**Теорема.** Пусть  $c$  – корень уравнения  $x = F(x)$  и пусть в некотором симметричном относительно точки с сегменте  $[c - \varepsilon, c + \varepsilon]$ производная функции  $F(x)$  удовлетворяет условию  $|F'(x)| \leq \alpha < 1$ . Тогда итерационная последовательность  $x_0, x_1, \ldots x_n, \ldots$  у которой в качестве  $x_0$  взято любое число из сегмента  $[c-\varepsilon, c+\varepsilon]$ , сходится к указанному корню с.

Доказательство: в начале докажем, что все элементы итерационной последовательности  $\{x_{n}\}$  принадлежат указанному сегменту $[c-\varepsilon, c+\varepsilon]$ .

Действительно,  $x_0$  принадлежит этому сегменту по условию. Поэтому достаточно, предположив, что  $x_{n-1}$ принадлежит этому сегменту, доказать, что ему принадлежит и  $x_n$ . Для этого применим формулу Лагранжа к разности  $F(x_{n-1}) - F(c)$  и учтем, что  $F(c)=c, x_{n}=F(x_{n-1})$ . Получим

$$
x_n - c = F(x_{n-1}) - F(c) = F'(\xi)(x_{n-1} - c),
$$

где  $\xi$  – некоторая точка, лежащая между  $x_{n-1}$  и с, и значит принадлежит сегменту  $[c-\varepsilon, c+\varepsilon]$ . Так как  $|F'(\xi)| \leq \alpha < 1$ , то получаем  $|x_{n}-c| \leq \alpha |x_{n-1}-c|$ .

И поскольку  $0 < \alpha < 1$ , в свою очередь получим

$$
\left|x_{n}-c\right|\leq\left|x_{n-1}-c\right|.
$$

Ланное неравенство устанавливает, что каждый последующий элемент  $x_n$  расположен к с ближе, чем предыдущий элемент  $x_{n-1}$ , и, значит, так как  $x_{n-1}$  принадлежит сегменту  $[c-\varepsilon, c+\varepsilon]$  и так как этот сегмент симметричен относительно точки с, то и  $x_n$  принадлежит этому сегменту. Поскольку для всех номеров и справедливо неравенство  $|x_n-c| \leq \alpha^n |x_0-c|$ . Из последнего неравенства очевидно, что  $x_n \rightarrow c$ , ибо  $\alpha^n \rightarrow 0$ .

Практические замечания: предположим, что мы некоторым образом установили, что интересующий нас корень уравнения  $x = F(x)$  изолирован на некотором сегменте [*a*, *b*], на котором производная функции  $F(x)$  удовлетворяет  $|F'(x)| \leq \alpha < 1$ . Так как сегмент  $[a, b]$ , вообще говоря не является симметричным относительно искомого корня, то, естественно возникает вопрос о том, как выбрать нулевое приближение  $x_0$ , с тем чтобы можно было применить указанную выше теорему.

Заметим, что где бы внутри сегмента  $[a, b]$  ни находился корень с, хотя бы один из двух симметричных относительно с сегментов  $[a, 2c-a]$ ,  $[2c-b, b]$  целиком принадлежит сегменту  $[a, b]$ . Поэтому хотя бы одна из точек а или  $b$  принадлежит симметричному относительно корня с сегменту, всюду на котором  $|F'(x)| \leq \alpha < 1$ .

Значит, по крайней мере одну из точек а или *b* можно выбрать за  $x_0$ . Конкретно за  $x_0$  следует выбрать ту из двух точек *а* или b, для которой приближение  $x_1 = F(x_0)$  не выходит за пределы сегмента  $[a, b]$ .

**Замечание.** Из формулы  $|x_n - c| \leq \alpha^n |x_0 - c|$  непосредственно вытекает следующая оценка:  $|x_n-c| \leq \alpha^n(b-a)$ , где  $\alpha$  – точная верхняя грань функции  $|F'(x)|$  на сегменте [а, b], на котором изолирован рассматриваемый корень.

Если производная  $F'(x)$  отрицательна на сегменте [*a*, *b*], то любые два последовательных элемента  $x_{n-1}$  и  $x_n$  лежат по разные стороны от корня с и поэтому справедлива оценка:

$$
\Big|x_n-c\Big|\leq \Big|x_n-x_{n-1}\Big|.
$$

Если же в рассматриваемом случае взять за приближенное значение корня полусумму двух последовательных приближений

$$
x_n^* = \frac{x_n + x_{n-1}}{2},
$$

получим следующую оценку погрешности:

$$
\left|x_n^*-c\right|\leq \frac{\left|x_n-x_{n-1}\right|}{2}.
$$

Геометрически способ итерации может быть пояснен следующим образом. Построим на плоскости хОу графики функций  $y=x$  и  $y=F(x)$ . Каждый действительный корень с уравнения  $x = F(x)$  является абсциссой точки пересечения М кривой  $y = F(x)$  с прямой  $y = x$ .

Отправляясь от некоторой точки  $A_0(x_0, F(x_0))$ , строим ломаную линию  $A_0 B_1 A_1 B_2 A_2 ...$  («лестница»), звенья которой попеременно параллельны осям Ох и Оу, вершины  $A_0, A_1, A_2$ . лежат на кривой  $y = F(x)$ , а вершины  $B_1, B_2, ...$  на прямой  $y = x$ . Общие абсциссы точек  $A_1$  и  $B_1$ ,  $A_2$  и  $B_2$ , ..., очевидно, представляют собой соответственно последовательные приближения  $x_1, x_2, \ldots$  корня с.

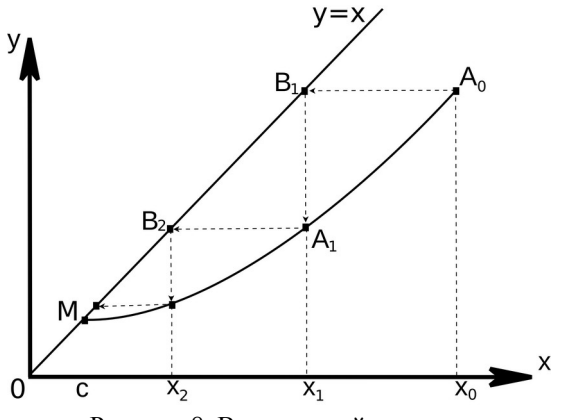

Рисунок 8. Вид ломаной «лестница»

Возможен также другой вид ломаной  $A_0B_1A_1B_2A_3...$ («спираль»).

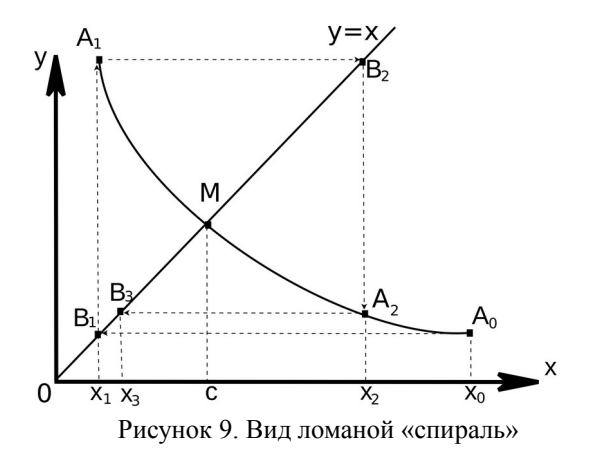

Легко сообразить, что решение в виде «лестницы» получается, если производная  $F'(x)$  положительна, а решение в виде «спирали», если  $F'(x)$  отрицательна.

Пример 4. Найти, используя метод последовательных приближений, с точностью до 10<sup>-4</sup> положительный корень уравне-HMA  $x^3 + x = 1000$ 

Решение. Грубой прикидкой получаем приближенное значение корня  $x_0 = 10$ , причем, очевидно,  $c < x_0$ . Уравнение можно записать в виле

$$
x=1000-x^3
$$
, или  $x=\frac{1000}{x^2}-\frac{1}{x}$ , или  $x=\sqrt[3]{1000-x}$  и т. д.

Наиболее выгодным из приведенных вариантов оказывается третий так как, взяв за основной интервал (9,10) и положив  $\phi(x) = \sqrt[3]{1000 - x}$  будем иметь

$$
\phi'(x) = \frac{-1}{3\sqrt[3]{(1000-x)^2}}.
$$

Отсюда  $|\phi'(x)| \le \frac{1}{3\sqrt[3]{990^2}} \approx \frac{1}{300}$ <1. Вычисляем последователь-

ные приближения  $x_n$  с одним запасным знаком по формуле

 $x_{n+1} = \sqrt[3]{1000 - x_n}$ ,  $n = 0, 1, 2, ...$ . Найденные значения помещены в таблине 20

| n | $x_{n}$ | $y_n$     |
|---|---------|-----------|
|   | 10      | 990       |
|   | 9,96655 | 990,03345 |
|   | 9,96666 | 990,03334 |
|   | 9,96667 |           |

Таблина 20. Результаты послеловательных приближений

С точностью до  $10^{-4}$  можно положить  $c = 9,96667$ .

### 3.7 Численное решение систем нелинейных уравнений

Метод Ньютона для системы двух уравнений. Пусть дана система

$$
\begin{cases}\nF(x,y) &= 0, \\
G(x,y) &= 0.\n\end{cases}
$$

Согласно метолу Ньютона последовательные приближения вычисляются по формулам

$$
\begin{vmatrix} x_{n+1} & = & x_n - \frac{\Delta_x^{(n)}}{J(x_n, y_n)} \\ y_{n+1} & = & y_n - \frac{\Delta_y^{(n)}}{J(x_n, y_n)} \end{vmatrix}
$$

где

$$
\Delta_{x}^{(n)} = \begin{vmatrix} F(x_n, y_n) & F_y'(x_n, y_n) \\ G(x_n, y_n) & G_y'(x_n, y_n) \end{vmatrix}, \quad \Delta_{y}^{(n)} = \begin{vmatrix} F_x'(x_n, y_n) & F(x_n, y_n) \\ G_x'(x_n, y_n) & G(x_n, y_n) \end{vmatrix},
$$

а якобиан

$$
J(x, y) = \begin{vmatrix} F'_x(x, y) & F'_y(x, y) \\ G'_x(x, y) & G'_y(x, y) \end{vmatrix} \neq 0.
$$

Начальные приближения  $x_0$ ,  $y_0$  определяются грубо приближенно (графически, прикидкой и т. п.).

Метод Ньютона эффективен только при достаточной близости начального приближения к решению системы.

Пример 5. Найти вещественные корни системы

$$
\begin{cases}\nF(x, y) \equiv 2x^3 - y^2 - 1 & = 0, \\
G(x, y) \equiv xy^3 - y - 4 & = 0.\n\end{cases}
$$

Решение. Графическим путем находим приближенные значения  $x_0 = 1, 2$  и  $y_0 = 1, 7$ .

Bliuluc J(x, y) =

\n
$$
\begin{vmatrix}\n6x^2 & -2y \\
y^3 & 3xy^2 - 1\n\end{vmatrix}
$$
\n, B TOTKE (1, 2; 1, 7), 100 cm

\nJ(1, 2; 1, 7) =

\n
$$
\begin{vmatrix}\n8, 64 & -3, 40 \\
4, 91 & 9, 40\n\end{vmatrix} = 97, 91
$$

по формулам

$$
\begin{cases}\nx_{n+1} = x_n - \frac{\Delta_x^{(n)}}{J(x_n, y_n)} \\
y_{n+1} = y_n - \frac{\Delta_y^{(n)}}{J(x_n, y_n)}\n\end{cases}
$$

получаем

$$
x_1 = 1,2 - \frac{1}{97,91} \begin{vmatrix} -0.43 & -3.40 \\ 0.20 & 9.40 \end{vmatrix} = 1,23,
$$
  
\n
$$
y_1 = 1,7 - \frac{1}{97,91} \begin{vmatrix} 8,64 & -0.43 \\ 4,91 & 0.20 \end{vmatrix} = 1,66.
$$

Продолжая этот процесс с полученными значениями  $x_1$  и  $y_1$  получим  $x_2 = 1,23$ ,  $y_2 = 1,66$ .

Метод простой итерации для системы двух уравнений. Пусть дана система двух уравнений с двумя неизвестными:

$$
\begin{cases}\nF_1(x, y) &= 0, \\
F_2(x, y) &= 0.\n\end{cases}
$$

действительные корни которых требуется найти с заданной степенью точности

Предположим, что система допускает лишь изолированные корни. Число этих корней и их приближенные значения можно установить, построив кривые  $F_1(x, y) = 0$  и  $F_2(x, y) = 0$  и определив координаты их точек пересечения.

Для применения метода итераций система приводится к виду

$$
\begin{cases}\nx = \phi_1(x, y), \\
y = \phi_2(x, y).\n\end{cases}
$$

Функции  $\phi_1(x, y)$  и  $\phi_2(x, y)$  называются итерирующими. Алгоритм решения задается формулами

$$
\begin{cases} x_{n+1} = \phi_1(x_n, y_n) \\ y_{n+1} = \phi_2(x_n, y_n) \end{cases}, n = 0, 1, 2, ...
$$

где  $x_0$ ,  $y_0$  – некоторое начальное приближение.

Имеет место следующая теорема. Пусть в некоторой замкнутой окрестности  $R: a \le x \le A$ ,  $b \le x \le B$  имеется одно и только одно решение  $x=c$ ,  $y=d$  системы  $\begin{cases} x = \phi_1(x, y) \\ y = \phi_2(x, y) \end{cases}$ . Если функции  $\phi_1(x, y)$  и  $\phi_2(x, y)$  определены и непрерывно дифференцируемы в  $R$ , начальные приближения  $x_0$ ,  $y_0$  и все последующие приближения  $x_n, y_n, n=0,1,2,...$  принадлежат R и в R выполне-ны неравенства

$$
\left|\n\begin{array}{l}\n\left|\frac{\partial \phi_1}{\partial x}\right| + \left|\frac{\partial \phi_2}{\partial x}\right| & \leqslant q_1 < 1 \\
\left|\frac{\partial \phi_1}{\partial y}\right| + \left|\frac{\partial \phi_2}{\partial y}\right| & \leqslant q_2 < 1\n\end{array}\n\right|\n\begin{array}{l}\n\left|\frac{\partial \phi_1}{\partial x}\right| + \left|\frac{\partial \phi_1}{\partial y}\right| & \leqslant q_1 < 1 \\
\left|\frac{\partial \phi_2}{\partial x}\right| + \left|\frac{\partial \phi_2}{\partial y}\right| & \leqslant q_2 < 1\n\end{array}\n\right|
$$

то процесс последовательных приближений

$$
\begin{cases}\n x_{n+1} &= \phi_1(x_n, y_n) \\
 y_{n+1} &= \phi_2(x_n, y_n)\n\end{cases}
$$

сходится к решению  $x=c$ ,  $y=d$  системы, т. е.  $c=\lim_{n\to\infty}x_n$ ,  $d = \lim y_n$ .

Оценка погрешности n-го приближения дается неравенством

$$
|c - x_n| + |d - y_n| \le \frac{M}{1 - M} (|x_n - x_{n-1}| + |y_n - y_{n-1}|)
$$

где  $M$  – наибольшее из чисел  $q_1, q_2$ . Сходимость метода итераций считается хорошей, если  $M < \frac{1}{2}$ , при этом  $\frac{M}{1 - M} < 1$ , так что если в двух последовательных приближениях совпадают, скажем, первые три десятичных знака после запятой, то ошибка последнего приближения не превосходит 0,001.

Вместо рассмотренного итерационного процесса иногда удобнее пользоваться так называемым «процессом Зейделя»:

$$
\begin{cases} x_{n+1} = \phi_1(x_n, y_n) \\ y_{n+1} = \phi_2(x_{n+1}, y_n) \end{cases}, n = 0, 1, 2, ...
$$

Для преобразования системы уравнений

$$
\begin{cases}\nF_1(x, y) &= 0 \\
F_2(x, y) &= 0\n\end{cases}
$$

к виду

$$
\begin{cases}\nx = \phi_1(x, y) \\
y = \phi_2(x, y)\n\end{cases}
$$

с соблюдением условия

$$
\left| \begin{array}{ccc} \left| \frac{\partial \phi_1}{\partial x} \right| + \left| \frac{\partial \phi_2}{\partial x} \right| & \leqslant & q_1 < 1 \\ \left| \frac{\partial \phi_1}{\partial y} \right| + \left| \frac{\partial \phi_2}{\partial y} \right| & \leqslant & q_2 < 1 \end{array} \right| \xrightarrow{\text{HJIH}} \left| \begin{array}{ccc} \left| \frac{\partial \phi_1}{\partial x} \right| + \left| \frac{\partial \phi_1}{\partial y} \right| & \leqslant & q_1 < 1 \\ \left| \frac{\partial \phi_1}{\partial x} \right| + \left| \frac{\partial \phi_2}{\partial y} \right| & \leqslant & q_2 < 1 \end{array} \right|
$$

можно рекомендовать следующий прием.

Положим

$$
\begin{array}{rcl}\n\phi_1(x, y) & = & x + \alpha F_1(x, y) + \beta F_2(x, y) \\
\phi_2(x, y) & = & y + \gamma F_1(x, y) + \delta F_2(x, y)\n\end{array}, \quad \alpha \delta \neq \beta \gamma \,.
$$

Коэффициенты  $\alpha$ ,  $\beta$ ,  $\gamma$ ,  $\delta$  найдем как приближенные решения следующей системы уравнений:

$$
\begin{vmatrix}\n1+\alpha \frac{\partial F_1(x_0, y_0)}{\partial x} + \beta \frac{\partial F_2(x_0, y_0)}{\partial x} &= 0, \\
\alpha \frac{\partial F_1(x_0, y_0)}{\partial y} + \beta \frac{\partial F_2(x_0, y_0)}{\partial y} &= 0, \\
y \frac{\partial F_1(x_0, y_0)}{\partial x} + \delta \frac{\partial F_2(x_0, y_0)}{\partial x} &= 0, \\
1+y \frac{\partial F_1(x_0, y_0)}{\partial y} + \delta \frac{\partial F_2(x_0, y_0)}{\partial y} &= 0.\n\end{vmatrix}
$$

При таком выборе параметров условие сходимости будет соблюдено, если только частные производные функций  $F_1(x, y)$ и  $F_2(x, y)$  изменяются не очень быстро в окрестности  $(x_0, y_0)$ .

Пример 6. Выбрать подходящие итерирующие функции для системы при  $x_0 = 0.8$  и  $y_0 = 0.55$ 

$$
\begin{cases} x^2 + y^2 - 1 & = & 0, \\ x^3 - y & = & 0. \end{cases}
$$

*Решение*. Будем искать функции  $\phi_1$  и  $\phi_2$  в виде

$$
\begin{array}{rcl}\n\phi_1(x, y) & = & x + \alpha(x^2 + y^2 - 1) + \beta(x^3 - y), \\
\phi_2(x, y) & = & y + y(x^2 + y^2 - 1) + \delta(x^3 - y).\n\end{array}
$$

Для определения параметров  $\alpha$ ,  $\beta$ ,  $\gamma$ ,  $\delta$  имеем

$$
\frac{\partial F_1}{\partial x} = 2x, \quad \frac{\partial F_1(x_0, y_0)}{\partial x} = 1,6, \quad \frac{\partial F_1}{\partial y} = 2y, \quad \frac{\partial F_1(x_0, y_0)}{\partial y} = 1,1,
$$

$$
\frac{\partial F_2}{\partial x} = 3x^2, \quad \frac{\partial F_2(x_0, y_0)}{\partial x} = 1,92, \quad \frac{\partial F_2}{\partial y} = -1,
$$

$$
\frac{\partial F_2(x_0, y_0)}{\partial y} = -1.
$$

Составим систему

$$
1+1, 6 \alpha+1, 92 \beta = 0, \n1, 1 \alpha-\beta = 0, \n1, 6 \gamma+1, 92 \delta = 0, \n1+1, 1 \gamma-\delta = 0.
$$

Решая, получим  $\alpha \approx -0.3$ ,  $\beta \approx -0.3$ ,  $\gamma \approx -0.5$ ,  $\delta \approx 0.4$ .

Таким образом.

$$
\varphi_1(x, y) = x - 0, 3(x^2 + y^2 - 1) - 0, 3(x^3 - y), \n\varphi_2(x, y) = y - 0, 5(x^2 + y^2 - 1) + 0, 4(x^3 - y).
$$

Распространение метода Ньютона на системы п уравнений с п неизвестными. Рассмотрим систему уравнений, вообще говоря, нелинейную с действительными левыми частями.

$$
\begin{vmatrix}\nf_1(x_1, x_2, ..., x_n) &= 0, \\
f_2(x_1, x_2, ..., x_n) &= 0, \\
\vdots \\
f_n(x_1, x_2, ..., x_n) &= 0.\n\end{vmatrix}
$$

Можно записать данную систему в более компактном виде. Совокупность аргументов  $x_1, x_2, ..., x_n$  можно рассматривать как п-мерный вектор

$$
x = \begin{pmatrix} x_1 \\ x_2 \\ \dots \\ x_n \end{pmatrix}.
$$

Аналогично совокупность функций  $f_1, f_2, ..., f_n$ представляет собой также *п*-мерный вектор (вектор-функцию)

$$
f = \begin{pmatrix} f_1 \\ f_2 \\ \dots \\ f_n \end{pmatrix}.
$$

Поэтому система кратко записывается так  $f(x)=0$ . Для решения системы будем пользоваться методом последовательных приближений.

Предположим, что найдено р-е приближение  $x^{(p)} = (x_1^{(p)}, x_2^{(p)}, \dots, x_n^{(p)})$  одного из изолированных корней  $x=(x_1, x_2, \ldots, x_n)$  векторного уравнения  $f(x)=0$ . Тогда точный корень уравнения можно представить в виде  $x = x^{(p)} + \varepsilon^{(p)}$ , где  $\varepsilon^{(p)} = (\varepsilon_1^{(p)}, \varepsilon_2^{(p)}, \dots, \varepsilon_n^{(p)})$  – поправки (погрешность корня).

Введем в рассмотрение матрицу Якоби системы функций  $f_1, f_2, ..., f_n$  относительно переменных  $x_1, x_2, ..., x_n$ 

$$
W(x) = \begin{vmatrix} \frac{\partial f_1}{\partial x_1} & \frac{\partial f_1}{\partial x_2} & \cdots & \frac{\partial f_1}{\partial x_n} \\ \frac{\partial f_2}{\partial x_1} & \frac{\partial f_2}{\partial x_2} & \cdots & \frac{\partial f_2}{\partial x_n} \\ \vdots & \vdots & \ddots & \vdots \\ \frac{\partial f_n}{\partial x_1} & \frac{\partial f_n}{\partial x_2} & \cdots & \frac{\partial f_n}{\partial x_n} \end{vmatrix} = \left(\frac{\partial f_i}{\partial x_j}\right)
$$

Если эта матрица неособенная, т. е. если  $\det W(x) \neq 0$ , то поправка  $\varepsilon^{(p)}$  выражается следующим образом:

$$
\varepsilon^{(p)} = - W^{-1}(x^{(p)}) f(x^{(p)}) ,
$$

где  $W^{-1}(x^{(p)})$  – матрица, обратная матрице Якоби.

Таким образом, последовательные приближения находятся по формуле

$$
x^{(p+1)} = x^{(p)} - W^{-1}(x^{(p)}) f(x^{(p)}), \ p = 0, 1, 2, ...
$$

За нулевое приближение  $x_0$  можно взять грубое приближенное значение искомого корня.

#### 3.8 Упражнения

- 1. Графически решить уравнение  $x \ln x = 1$ .
- 2. Решить уравнение  $x^3 + 2x + 7, 8 = 0$ .
- 3. Найти наименьший положительный корень уравнения  $tg x = x$  с точностью до 0,0001.
- 4. Для системы  $x^3 + y^3 6x + 3 = 0$ ,  $x^3 y^3 6y + 2 = 0$  найти положительные корни с тремя верными знаками.
- 5. Для системы  $2x^2 xy 5x + 1 = 0$ ,  $x 3 \ln x y^2 = 0$  найти положительные корни с тремя верными знаками.

6. Peulить системy 
$$
\begin{cases} x + x^2 - 2yz = 0, 1 \\ y - y^2 + 3xz = -0, 2 \\ z + z^2 + 2xy = 0, 3 \end{cases}
$$

# 3.9 Лабораторная работа «Решение нелинейных уравнений и их систем»

Решить нелинейное уравнение по следующему плану: Построить график функции. Определить интервалы, в которых находится единственный корень. Проверить сходимость каждого метода. В каждом интервале найти корень с точностью до 0.001 пользуясь следующими методами: методом половинного деления

$$
x_{n} = \frac{a+b}{2}
$$
, metодом хорд  $x_{n} = x_{n-2} - \frac{f(x_{n-2})(x_{n-1} - x_{n-2})}{f(x_{n-1}) - f(x_{n-2})}$ , metодом

Ньютона  $x_n = x_{n-1} - \frac{f(x_{n-1})}{f'(x_{n-1})}$ , методом последовательных приближений  $x_n = F(x_{n-1})$ . Стоп по условию  $|x_n - x_{n-1}| < \epsilon$  или  $|f(x_n)|<\epsilon$ . Для каждого метода вывести количество итераций, вывести таблицу итераций (можно оформить с помощью PrettyTable или Pandas). Проверить найденные решения с помошью метода solve.

Таблица 21. Первое задание

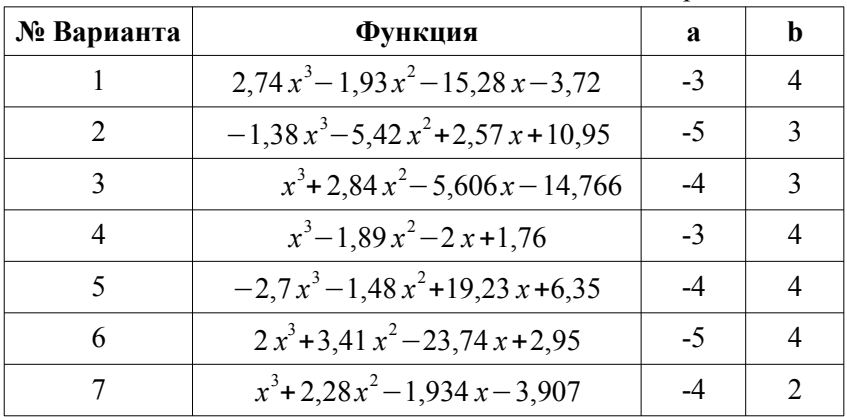

Окончание табл. 21

| № Варианта | Функция                                 |      |  |
|------------|-----------------------------------------|------|--|
|            | $3x^3+17x^2-15,42x+6,89$                |      |  |
|            | $-1, 8x^3 - 2, 94x^2 + 10, 37x + 5, 38$ | -5   |  |
|            | $x^3-3, 12x^2-3, 5x+2, 458$             | $-3$ |  |

Решить систему нелинейных уравнений методом Ньютона с точностью ло 0.001.

Рассмотрим систему нелинейных уравнений второго порядка:  $\begin{cases} f(x, y)=0 \\ g(x, y)=0 \end{cases}$ . Требуется построить последовательность  $(x_i, y_i\% )$ , которая при определенных условиях сходится к решению системы. Пусть задано начальное приближение  $(x_0, y_0)$  (его обычно определяют графическим методом). Тогда очередное приближение:  $\begin{cases} x_i = x_0 + \Delta x \\ y_1 = y_0 + \Delta y \end{cases}$  и  $\begin{cases} f(x_0 + \Delta x, y_0 + \Delta y) = 0 \\ g(x_0 + \Delta x, y_0 + \Delta y) = 0 \end{cases}$ .

Разложим функции f и g в окрестности точки  $(x_0, y_0)$  в ряд Тейлора:

$$
f(x_0 + \Delta x, y_0 + \Delta y) = f(x_0, y_0) + \frac{\delta f(x_0, y_0)}{\delta x} \Delta x +
$$
  
+ 
$$
\frac{\delta f(x_0, y_0)}{\delta y} \Delta y + R,
$$
  

$$
g(x_0 + \Delta x, y_0 + \Delta y) = g(x_0, y_0) + \frac{\delta g(x_0, y_0)}{\delta x} \Delta x +
$$
  
+ 
$$
\frac{\delta g(x_0, y_0)}{\delta y} \Delta y + R.
$$

Пренебрегая остаточным членом, получаем:

$$
\frac{\delta f(x_0, y_0)}{\delta x} \Delta x + \frac{\delta f(x_0, y_0)}{\delta y} \Delta y = -f(x_0, y_0)
$$
  

$$
\frac{\delta g(x_0, y_0)}{\delta x} \Delta x + \frac{\delta g(x_0, y_0)}{\delta y} \Delta y = -g(x_0, y_0)
$$
Beqem матрицу Якоби:

\n
$$
J(x, y) = \begin{vmatrix} \frac{\delta f(x, y)}{\delta x} & \frac{\delta f(x, y)}{\delta y} \\ \frac{\delta g(x, y)}{\delta x} & \frac{\delta g(x, y)}{\delta y} \end{vmatrix}
$$

Тогда вместо системы нелинейных уравнений будем решать систему линейных уравнений относительно  $\Delta x$ ,  $\Delta y$ :

$$
\frac{\delta f(x, y)}{\delta x} \frac{\delta f(x, y)}{\delta y} \left| \begin{pmatrix} \Delta x \\ \Delta y \end{pmatrix} = -\begin{pmatrix} f(x, y) \\ g(x, y) \end{pmatrix} \right|
$$

А далее вычислять на каждой итерации:

$$
\begin{cases} x_{i+1} = x_i + \Delta x_i \\ y_{i+1} = y_i + \Delta y_i \end{cases}
$$

где  $x_i$  – текущее приближение к корню,  $x_{i+1}$  – последующее приближение. Процесс заканчивается, когда  $||x_{i+1} - x_i|| < \epsilon$ .

Пример.

\n
$$
\begin{aligned}\n\left| \begin{array}{ccc}\nx^{2} + y^{2} &= 4 \\
y &= 3x^{2}\n\end{array}\right.\n\Rightarrow\n\left| \begin{array}{ccc}\nx^{2} + y^{2} - 4 &= 0 \\
-3x^{2} + y &= 0\n\end{array}\right.\n\end{aligned}
$$
\nПостронм матрицу Якоби:

\n
$$
\begin{vmatrix}\n\frac{\delta f}{\delta x} &= 2x & \frac{\delta f}{\delta y} = 2y \\
\frac{\delta g}{\delta x} &= -6x & \frac{\delta g}{\delta y} = 1\n\end{vmatrix}
$$

Задачу свели к решению системы линейных уравнений (относительно  $\Delta x$  и  $\Delta y$ ):  $\begin{cases} 2x \Delta x + 2y \Delta y = 4 - x^2 - y^2 \\ -6x \Delta x + \Delta y = 3x^2 - y \end{cases}$ .

Определим начальные приближения (по графику):  $x_0 = 1$ ,  $y_0 = 2$ . Подставим эти значения в систему уравнений относительно  $\Delta x$  и  $\Delta y$ :  $\begin{cases} 2 \Delta x + 4 \Delta y = -1 \\ -6 \Delta x + \Delta y = 1 \end{cases}$ . Решить эту систему способом. Получаем  $\Delta x = 0.192$  <sub>H</sub> **МОЖНО** любым  $\Delta y = -0.154$ . Тогда  $\begin{cases} x_1 = x_0 + \Delta x = 1 - 0.192 = 0.808 \\ y_1 = y_0 + \Delta y = 2 - 0.154 = 1.846 \end{cases}$ . Получен-ные приближения вновь подставим в систему, найдем новые  $\Delta x$  и  $\Delta y$ , а затем значения  $\begin{cases} x_2 = x_1 + \Delta x \\ y_2 = y_1 + \Delta y \end{cases}$  и так до тех пор, пока  $\sqrt{(x_i-x_{i+1})^2+(y_i-y_{i+1})^2} \geq \epsilon$ .

3. Решить систему нелинейных уравнений методом Ньютона с точностью до 0,001, придерживаясь следующего плана: Построить графики функций. (Можно использовать Plt.counter для построения функций, заданных неявно). Определите начальное приближение исходя из графиков. Вычислить производные, составить матрицу Якоби. (Вывести на экран). Составить систему линейных уравнений относительно приращений х и у. (Вывести на экран). Решить линейную систему методом Крамера. (Вывести на экран решение). Составить итерационную систему. (Вывести на экран). Стоп по условию  $\sqrt{(x_i-x_{i+1})^2+(y_i-y_{i+1})^2}$ <е. Вывести количество итераций. Проверить полученные решения подстановкой и сравнить с решениями функцией Питон (например, sympy.nsole).

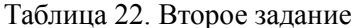

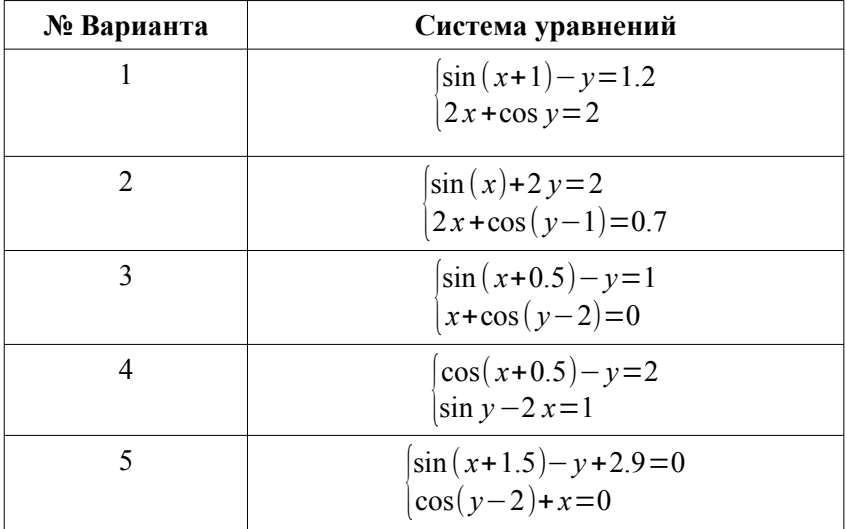

# Окончание табл. 22

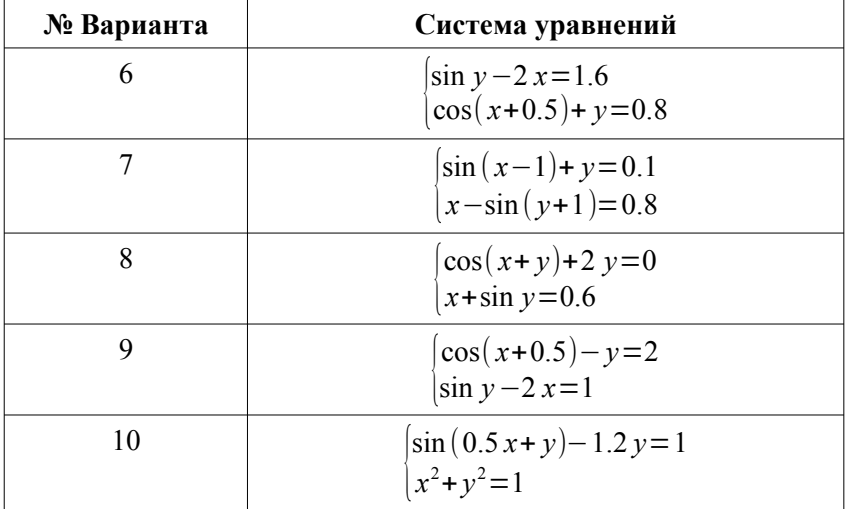

#### ЧИСЛЕННОЕ ЛИФФЕРЕНЦИРОВАНИЕ И  $\overline{4}$ ИНТЕГРИРОВАНИЕ ФУНКЦИЙ

# 4.1 Численное дифференцирование

Численное дифференцирование применяется тогда, когда функцию трудно или невозможно продифференцировать аналитически. Например, необходимость в численном дифференцировании возникает в том случае, когда функция задана таблицей. Кроме того, формулы численного дифференцирования широко используются при разработке вычислительных методов решения многих задач (решение дифференциальных уравнений, поиск решений нелинейных уравнений, поиск точек экстремума функций и др.).

Вычисление первой производной. Предположим, что в окрестности точки х функция  $f(x)$  дифференцируема достаточное число раз. Исходя из определения первой производной

$$
f'(x) = \lim_{\Delta x \to 0} \frac{f(x + \Delta x) - f(x)}{\Delta x},
$$

естественно попытаться использовать для ее вычисления две простейшие приближенные формулы

$$
f'(x) \approx \frac{f(x+h) - f(x)}{h},
$$
  

$$
f'(x) \approx \frac{f(x) - f(x-h)}{h},
$$

соответствующие выбору фиксированных значений  $\Delta x = h$  и  $\Delta$   $x=-h$ . Здесь  $h>0$  – малый параметр (шаг). Разностные отношения в правых частях формул часто называют правой и левой разностными производными.

Для оценки погрешностей

$$
r_{+}(x, h) = f'(x) - \frac{f(x+h) - f(x)}{h},
$$
  

$$
r_{-}(x, h) = f'(x) - \frac{f(x) - f(x-h)}{h},
$$

введенных формул численного дифференцирования (погрешностей аппроксимации) воспользуемся формулами Тейлора.

$$
f(x \pm h) = f(x) \pm f'(x) h + \frac{f'(z)}{2} h^{2}, \ \xi_{+} \in (x, x+h),
$$
  

$$
\xi_{-} \in (x-h, x).
$$

Подставляя разложения в выражения для  $r_+$  и  $r_+$ , получаем

$$
r_{+}(x, h) = -\frac{1}{2} f''(\xi_{+}) h
$$
,  $r_{-}(x, h) = \frac{1}{2} f''(\xi_{-}) h$ .

Следовательно

$$
|r_{+}(x,h)| \leq \frac{1}{2} \max_{[x,x+h]} |f''(\xi)| h , |r_{-}(x,h)| \leq \frac{1}{2} \max_{[x-h,x]} |f''(\xi)| h .
$$

Таким образом, формулы имеют первый порядок точности по Иначе говоря, правая и левая разностные производные  $h_{\cdot}$ аппроксимируют производную  $f'(x)$  с первым порядком точности. Приведенные формулы численного дифференцирования имеют простую геометрическую интерпретацию. Пусть точки  $N_0(x, f(x))$ ,  $N_1(x-h, f(x-h))$   $\mu$   $N_1(x+h, f(x+h))$  pacположены на графике функции  $y = f(x)$ . Напомним, что производная  $f'(x)$  равна тангенсу угла  $\alpha$  наклона к оси  $Ox$ касательной, проведенной к графику функции в точке  $N_0$ . Формула  $f'(x) \approx \frac{f(x+h)-f(x)}{h}$  соответствует приближенной замене производной  $f'(x) = \text{tg }\alpha$  правой разностной производной  $\frac{f(x+h)-f(x)}{h}$ , равной тангенсу угла  $\alpha$  наклона к графику функции секущей, проведенной через точки  $N_0$  и  $N_+$ . Формула  $f'(x) \approx \frac{f(x) - f(x - h)}{h}$  соответствует аналогичной замене левой разностной производной  $\frac{f(x)-f(x-h)}{h}$  равной тангенсу угла  $\alpha$  секущей, проведенной через точки  $N_0$  и  $N$ . Естественно предположить, что лучшим по сравнению с  $\lg \alpha$  и  $\lg \alpha$  приближением к  $f'(x) = \text{tg } \alpha$  является тангенс угла наклона  $\alpha_0$ секущей к графику, проведенной через точки  $N$  и  $N_{+}$ .

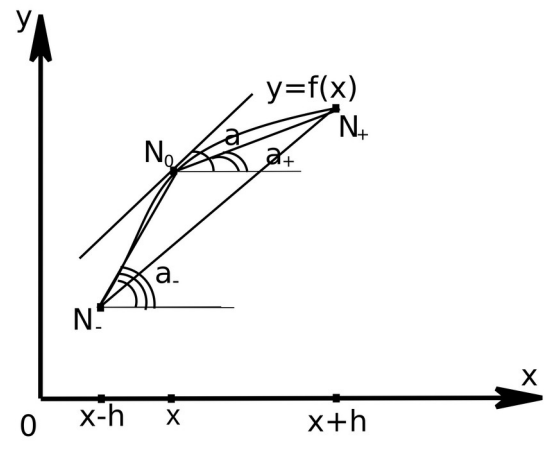

Рисунок 10. Геометрическая интерпретация

Соответствующая приближенная формула имеет вид

$$
f'(x) \approx \frac{f(x+h) - f(x-h)}{2h}
$$

Величину в правой части этой формулы часто называют центральной разностной производной. Подставляя в выражение для погрешности  $r_0(x,h)=f'(x)-\frac{f(x+h)-f(x-h)}{2h}$  соответ-

ствующие разложения по формуле Тейлора

$$
f(x \pm h) = f(x) \pm f'(x) h + \frac{f''(x)}{2} h^2 \pm \frac{f^{(3)}(\xi_{\pm})}{6} h^3,
$$
  

$$
\xi_{+} \in (x, x+h), \xi_{-} \in (x-h, x),
$$

получаем

$$
r_0(x, h) = -\frac{f^{(3)}(\xi_+) + f^{(3)}(\xi_+)}{12}h^2
$$

Следовательно, справедлива оценка погрешности

$$
|r_0(x,h)| \leq \frac{1}{6} \max_{[x-h,x+h]} |f^{(3)}(\xi)| h^2
$$

образом, центральная разностная производная Таким аппроксимирует производную  $f'(x)$  со вторым порядком точности относительно  $h$ .

Для вычисления  $f'(x)$  можно получить формулы любого порядка точности. Однако в таких формулах с ростом порядка точности возрастает и число используемых значений функции. В качестве примера приведем формулу

$$
f'(x) \approx \frac{f(x-2h)-8 f(x-h)+8 f(x+h)-f(x+2h)}{12h},
$$

имеющую четвертый порядок точности.

Вычисление второй производной. Наиболее простой и широко применяемой для приближенного вычисления второй производной является следующая формула:

$$
f''(x) \approx \frac{f(x-h)-2 f(x)+f(x+h)}{h^2}
$$

Величину в правой части этого приближенного равенства часто называют второй разностной производной. Подставляя в выражение для погрешности

$$
r(x, h)=f''(x) - \frac{f(x-h)-2f(x)+f(x+h)}{h^2}
$$

соответствующие разложения по формуле Тейлора

$$
f(x \pm h) = f(x) \pm f'(x)h + \frac{f''(x)}{2}h^2 \pm \frac{f^{(3)}(x)}{6}h^3 + \frac{f^{(4)}(\xi_{\pm})}{24}h^4,
$$
  

$$
\xi_{+} \in (x, x+h), \xi_{-} \in (x-h, x),
$$

получаем

$$
r(x,h) = -\frac{f^{(4)}(\xi_+) + f^{(4)}(\xi_-)}{24}h^2
$$

Следовательно, справедлива оценка погрешности

$$
|r_0(x,h)| \leq \frac{1}{6} \max_{[x-h,x+h]} |f^{(3)}(\xi)| h^2
$$
.

Таким образом, формула  $f''(x) \approx \frac{f(x-h)-2 f(x)+f(x+h)}{h^2}$ 

имеет второй порядок точности. Для вычисления  $f''(x)$  можно получить формулы любого порядка точности. Например, формула

$$
f''(x) \approx \frac{-f(x-2h) + 16 f(x-h) - 30 f(x) + 16 f(x+h) - f(x+2h)}{12h^2}
$$

имеет четвертый порядок точности.

# 4.2 Численное интегрирование

Простейшие квадратурные формулы. В прикладных исследованиях часто возникает необходимость вычисления значения определенного интеграла

$$
I = \int_{a}^{b} f(x) dx
$$

Этот интеграл может выражать площадь, объем, работу переменной силы и т. д.

Если функция  $f(x)$  непрерывна на отрезке [a, b] и ее первообразную  $F(x)$  удается выразить через известные функции. то для вычисления интеграла можно воспользоваться формулой Ньютона-Пейбница<sup>-</sup>

$$
\int_a^b f(x) dx = F(b) - F(a) .
$$

К сожалению, в подавляющем большинстве случаев получить значение определенного интеграла с помощью формулы Ньютона-Лейбница или других аналитических методов не удается. Следует отметить также, что часто найти точное значение интеграла просто невозможно. Например, это имеет место, когда функция  $f(x)$  задается таблицей своих значений.

Обычно для вычисления значения определенного интеграла применяют специальные численные методы. Наиболее широко используют на практике квадратурные формулы - приближенные равенства вида

$$
\int_{a}^{b} f(x) dx \approx \sum_{k=0}^{n} A_{k} f(x_{k}) + R.
$$

где  $x_k$  – выбранные узлы интерполяции,  $A_k$  – коэффициенты, зависящие только от выбора узлов, но не от вида функции  $k = 0, 1, ..., n$ ,  $R -$ остаточный член, или погрешность квадратурной формулы. Отбрасывая остаточный член R, мы совершаем погрешность усечения. При расчете к ней еще добавляются различные погрешности округления.

Разобьем отрезок интегрирования [ $a, b$ ] на *п* равных частей системой точек

$$
x_i = x_0 + ih
$$
,  $i = 0, 1, 2...n$ ,  $x_0 = a$ ,  $x_n = b$ ,  $h = \frac{b-a}{n}$ ,

вычислим подынтегральную функцию в полученных узлах

 $v = f(x_i)$ ,  $i=0,1,2,...,n$ .

Квадратурные формулы для равноотстоящих узлов называются формулами Ньютона-Котеса. Формулы Ньютона-Котеса различаются степенями использованных интерполяционных многочленов. Чтобы не иметь дело с многочленами высоких степеней, обычно разбивают промежуток интегрирования на отдельные участки, применяют формулы Ньютона-Котеса с невысокими степенями на каждом участке и потом складывают полученные результаты (что дает так называемые составные формулы). Наиболее простые из формул такого типа приведены ниже.

1. Формула трапеций:

$$
\int_{a}^{b} f(x) dx \approx h \left( \frac{y_0 + y_n}{2} + y_1 + y_2 + \dots + y_{n-1} \right),
$$

где  $y_i = f(x_i)$ ,  $i = 0,1,2,..., n$ .

Остаточный член имеет вид

$$
R_1 = -\frac{1}{12}nh^3 f''(\xi) = -\frac{(b-a)h^2}{12}f''(\xi), \ a < \xi < b.
$$

Формула трапеций дает точное значение интеграла, когда подынтегральная функция линейна, ибо тогда  $f''(x) \equiv 0$ .

2. Формула Симпсона (формула парабол):

$$
\int_{a}^{b} f(x) dx \approx \frac{h}{3} [y_0 + y_{2m} + 2(y_2 + y_4 + ... + y_{2m-2}) + 4(y_1 + y_3 + ... + y_{2m-1})],
$$
  

$$
h = \frac{b-a}{n} = \frac{b-a}{2m}.
$$

Остаточный член имеет вил

$$
R_2 = -\frac{1}{90} m h^5 f^{(4)}(\xi) = -\frac{(b-a)h^4}{180} f^{(4)}(\xi) , \ a < \xi < b .
$$

Формула Симпсона является точной для многочленов до третьей степени включительно, так как в этом случае  $f^{(4)}(x) \equiv 0$ . Заметим, что в формуле Симпсона число узлов обязательно нечет-HOe, T. e. *n* четное,  $n=2m$ .

3. Формула Ньютона (правило трех восьмых):

$$
\int_{a}^{b} f(x) dx \approx \frac{3h}{8} \left( y_0 + y_{3m} + 2 \left( y_3 + y_6 + \dots + y_{3m-3} \right) +
$$
  
+3(y\_1 + y\_2 + y\_4 + y\_5 + \dots + y\_{3m-2} + y\_{3m-1}) \right),  

$$
h = \frac{b-a}{n} = \frac{b-a}{3m}.
$$

Остаточный член имеет вил

$$
R_3 = -\frac{1}{80} 3 \, m h^5 f^{(4)}(\xi) = -\frac{(b-a) \, h^4}{80} \, f^{(4)}(\xi) \, , \, a \, \textless \xi \, \textless b \, .
$$

Заметим, что в формуле число узлов равно  $3m+1$ , т. е.  $n=3m$ .

Выбор шага интегрирования. Задача состоит в выборе шага h, обеспечивающего заданную точность вычисления интеграла по выбранной формуле численного интегрирования.

Рассмотрим два способа решения этой задачи.

1. Выбор шага по оценке остаточного члена. Пусть требуется вычислить интеграл с точностью  $\epsilon$ . Используя формулу соответствующего остаточного члена R, выбирают h таким, чтобы выполнялось неравенство  $|R| < \frac{\epsilon}{2}$ . Затем вычисляют интеграл по приближенной формуле с полученным шагом. При этом вычисления следует производить с таким числом знаков, чтобы погрешность округления не превышала  $\frac{\epsilon}{2}$ .

Бывают ситуации, когда допустимую погрешность делят между погрешностью усечения и погрешностью округления не поровну. Например, если вычисления значений подынтегральной функции очень трудоемки, но могут быть произведены с любой точностью, то может оказаться целесообразным выбирать шаг h из условия  $|R| < \epsilon$ . Другой крайний случай может представиться для функций, задаваемых экспериментально, когда трудно обеспечить большую точность вычисления значений функции.

2. Двойной пересчет. Так как отыскание max  $|f^{(k)}(x)|$ нередко приводит к слишком громоздким вычислениям, на практике обычно используют следующий прием.

Вычисляют интеграл I по выбранной квадратурной формуле дважды: сначала с некоторым шагом h, затем с шагом  $\frac{h}{2}$ , т. е. удваивают число п. Обозначив результаты вычислений через  $I_n$  и  $I_{2n}$  соответственно, сравнивают их. Если  $|I_n - I_{2n}| < \epsilon$ , где  $\epsilon$ допустимая погрешность, то полагают  $I \approx I_{2n}$ . Если же окажется, что  $|I_n - I_{2n}| \ge \epsilon$ , то расчет повторяют с шагом  $\frac{h}{\lambda}$ . В качестве начального шага иногда можно рекомендовать число, близкое к  $\sqrt[m]{\epsilon}$ , где  $m=2$  для формулы трапеций и  $m=4$  для формулы Симпсона. Указанный прием широко используется при вычислении интегралов на ЭВМ, так как он позволяет осуществить автоматический выбор шага при заданной точности с одновременным контролем вычислений.

Отметим, что для приближенной оценки погрешности усечения Д можно пользоваться принципом Рунге, согласно которому

119

 $\Delta \approx \frac{1}{3} |I_n - I_{2n}|$  – для формулы трапеций,  $\Delta \approx \frac{1}{15} |I_n - I_{2n}|$  – для формулы Симпсона.

Интегрирование с помощью степенных рядов. Рассмотрим определенный интеграл  $\int_{a}^{b} f(x) dx$ . Пусть подынтегральная функция  $f(x)$  разлагается в степенной ряд  $f(x) = \sum^{\infty} c_k x^k$ , сходящийся в интервале  $(-R, R)$ , который содержит отрезок интегрирования [ $a, b$ ]. Применяя теорему о почленном интегрировании степенных рядов, можно представить интеграл в виде числового ряда

$$
\int_{a}^{b} f(x) dx = \sum_{k=0}^{\infty} \frac{c_k}{k+1} (b^{k+1} - a^{k+1}).
$$

Если ряд сходится достаточно быстро, то можно приближенно вычислить определенный интеграл с помощью частичной суммы ряда

$$
\int_{a}^{b} f(x) dx \approx \sum_{k=0}^{N} \frac{c_k}{k+1} (b^{k+1} - a^{k+1}).
$$

Погрешность результата в таком случае складывается из следующих погрешностей: из погрешности замены ряда частичной суммой; эта погрешность (погрешность усечения) равна остатку ряда; из погрешностей округления при вычислении суммы.

Для знакочередующегося ряда с монотонно убывающими по абсолютной величине членами абсолютная величина остатка ряда не превосходит абсолютной величины первого из отбрасываемых членов ряда. Для оценки остатка ряда в других случаях применяют мажорирование такими числовыми рядами, остатки которых легко оцениваются.

 $120$ 

# 4.3 Упражнения

| $\overline{ }$<br>✓<br>$\overline{v}$ $\overline{v}$ |        |     |        |     |        |
|------------------------------------------------------|--------|-----|--------|-----|--------|
| X                                                    | y      | X   | у      | X   | у      |
| 1,0                                                  | 1,2661 | 1,7 | 1,8640 | 2,4 | 3,0493 |
| 1,1                                                  | 1,3262 | 1,8 | 1,9896 | 2,5 | 3,2898 |
| 1,2                                                  | 1,3937 | 1,9 | 2,1277 | 2,6 | 3,5533 |
| 1,3                                                  | 1,4693 | 2,0 | 2,2796 | 2,7 | 3,8417 |
| 1,4                                                  | 1,5534 | 2,1 | 2,4463 | 2,8 | 4,1573 |
| 1,5                                                  | 1,6467 | 2,2 | 2,6291 | 2,9 | 4,5027 |
| 1,6                                                  | 1,7500 | 2,3 | 2,8296 | 3,0 | 4,8808 |

1. Лана таблица значений функции  $y = f(x)$ .

а) Составить таблицу значений производной у' в точках  $x=1,2+0,1\cdot k(k=0,1,...,16)$ .

b) Составить таблицу значений производной второго порядка  $v''$  в точках  $x=1,2+0,1 \cdot k (k=0,1,...,16)$ .

2. Вычислить приближенно по формуле трапеций интеграл  $\int (3x^2-4x)dx$  полагая n=10. Вычислить этот интеграл точно и найти абсолютную и относительную погрешности результата.

3. Вычислить по формуле Симпсона интеграл  $\int_{0}^{1} \frac{x}{1+x} dx$  принимая n=10. Оценить абсолютную погрешность результата, используя формулу остаточного члена.

Вычислить интегралы, разлагая подынтегральную  $4<sub>1</sub>$ функцию в степенной ряд и взяв три члена этого разложения. Оценить погрешность R.

a) 
$$
\int_0^1 \cos x^2 dx
$$
, b)  $\int_0^{0,1} \frac{\ln(1+x)}{x} dx$ , c)  $\int_0^{0,5} x^2 \sqrt{1+x^2} dx$ .

### 4.4 Лабораторная работа «Численное интегрирование»

Залание к лабораторной работе. Найлите шаг интегрирования  $h$ для вычисления интеграла  $\int_a^b f(x) dx$  по формуле трапеций с  $\epsilon$ =0.001. Для вычисления шага воспользуйтесь точностью формулой  $M \frac{|b-a|h^2}{|p|} < \epsilon$ ,  $M = max |f''(x)|$ ,  $x \in [a, b]$ .

Указание. Шаг h следует выбирать с учетом дополнительного условия: отрезок интегрирования должен разбиваться на число частей, кратное 4. Вычисления шага h должны присутствовать в лабораторной работе, в текстовом блоке. Текстовый блок поддерживает Latex-формулы.

Вычислите интеграл по формуле трапеций с шагами 2h и h:

$$
\int_{a}^{b} f(x) dx \approx h\left(\frac{y_0}{2} + y_1 + y_2 + \dots + \frac{y_n}{2}\right), \ \ y_i = f(x_i) \ .
$$

Дайте уточненную оценку погрешности по правилу Рунге  $\Delta \approx \frac{1}{3} |I_n - I_{2n}|$ . Вычислите интеграл по формуле Симпсона с шагами  $2h$  и  $h$ 

 $\int_{a}^{b} f(x) dx \approx \frac{h}{3} [y_0 + y_{2m} + 4 (y_1 + y_3 + ... + y_{2m-1}) + 2 (y_2 + y_4 + ... + y_{2m-2})],$  $y_i = f(x_i)$ . Дайте уточненную оценку погрешности по правилу Рунге для формулы Симпсона:  $\Delta \approx \frac{1}{15} |I_n - I_{2n}|$ . Найдите значение интеграла с помошью функций Python. Вычислите определенный интеграл по формуле Ньютона-Лейбница. (вычисления должны присутствовать в текстовом блоке). Сравните приближенные значения интеграла с точным. Какая формула численного интегрирования дала более точный результат? Вычислите интеграл от заданной функции.

Таблица 23. Задание

| № Варианта | Функция                           | a        | b   |
|------------|-----------------------------------|----------|-----|
| 1          | $f(x) = \frac{x^3}{\sqrt{1-x^2}}$ | $-0.5$   | 0.5 |
| 2          | $f(x)=e^{-x}\cos x$               | $\Omega$ | 2   |
| 3          | $f(x)=x \arctg x$                 | $\Omega$ | 1   |
| 4          | $f(x)=x \arccos x$                | $-0.5$   | 0.5 |
| 5          | $f(x)=x^2\ln(x)$                  | 1        | 2   |
| 6          | $f(x)=\sqrt{x}\ln(x)$             | 1        | 4   |
| 7          | $f(x)=x^2e^{-x}$                  | $\Omega$ | 1   |
| 8          | $f(x)=x \arcsin x$                | $\Omega$ | 0.9 |
| 9          | $f(x)=x^2\cos x$                  | $\Omega$ | 1   |
| 10         | $f(x)=x^2\sin x$                  | 0        |     |

### $\blacktriangleleft$ ПРИБЛИЖЕННОЕ РЕШЕНИЕ ЛИФФЕРЕНЦИАЛЬНЫХ УРАВНЕНИЙ И СИСТЕМ

# 5.1 Задача Коши для обыкновенных дифференциальных уравнений и систем

Часто приходится иметь дело с процессами, характеристики которых непрерывным образом меняются со временем *t*. Соответствующие явления, как правило, подчиняются физическим законам, которые формулируются в виде дифференциальных уравнений. Одной из основных математических задач. которые приходится решать для таких уравнений, является задача Коши (или начальная задача). Чаще всего к ней приходят тогда, когда начальное состояние некоторой физической системы в момент времени  $t_0$  считается известным, и требуется предсказать ее поведение при  $t \geq t_0$ . Понимание того, что задача Коши описывает развитие тех или иных процессов во времени, значительно упрощает восприятие как подходов к ее решению, так и критериев оценки качества получаемых приближений.

Моделирование самых разнообразных процессов приводит к необходимости решать системы дифференциальных уравнений (иногда довольно высокого порядка).

Задача Коши для дифференциального уравнения *n*-го порядка

$$
y^{(n)} = f(x, y, y', ..., y^{(n-1)})
$$

заключается в отыскании функции  $y = y(x)$ , удовлетворяющей этому уравнению и начальным условиям

$$
y(x_0)=y_0, y'(x_0)=y'_0, ..., y^{(n-1)}(x_0)=y_0^{(n-1)},
$$

где  $x_0, y_0, y'_0, ..., y_0^{(n-1)}$  заданные числа.

Задача Коши для системы дифференциальных уравнений

$$
\begin{cases}\n\frac{dy_1}{dx} = f_1(x, y_1, ..., y_n), \\
\frac{dy_2}{dx} = f_2(x, y_1, ..., y_n), \\
\vdots \\
\frac{dy_n}{dx} = f_n(x, y_1, ..., y_n),\n\end{cases}
$$

заключается в отыскании функций  $y_1, y_2, ..., y_n$  удовлетворяющих этой системе и начальным условиям

$$
y_1(x_0) = y_{10}, y_2(x_0) = y_{20}, \ldots, y_n(x_0) = y_{n0}
$$
.

Систему, содержащую производные высших порядков и разрешенную относительно старших производных искомых функций, путем введения новых неизвестных функций можно привести к системе

$$
\frac{dy_1}{dx} = f_1(x, y_1, ..., y_n),
$$
  
\n
$$
\frac{dy_2}{dx} = f_2(x, y_1, ..., y_n),
$$
  
\n
$$
\frac{dy_n}{dx} = f_n(x, y_1, ..., y_n).
$$

В частности, дифференциальное уравнение *n*-го порядка  $y^{(n)} = f(x, y, y', ..., y^{(n-1)})$  приводится к системе с помощью замены  $y_1 = y'$ ,  $y_2 = y''$ , ...,  $y_{n-1} = y^{(n-1)}$ , что дает следующую систему:

$$
\frac{dy}{dx} = y_1,
$$
\n
$$
\frac{dy_1}{dx} = y_2,
$$
\n
$$
\frac{dy_{n-2}}{dx} = y_{n-1},
$$
\n
$$
\frac{dy_{n-1}}{dx} = f(x, y_1, y_2, ..., y_{n-1})
$$

Если удается найти общее решение уравнения или системы, то задача Коши сводится к отысканию значений произвольных постоянных. Но найти обшее решение залачи Коши улается в релких случаях; чаще всего приходится решать задачу Коши приближен-HO.

Приближенные методы в зависимости от формы, в которой они представляют решение, можно разделить на две группы.

- 1. Аналитические методы, дающие приближенное решение дифференциального уравнения в виде аналитического выражения.
- 2. Численные методы, дающие приближенное решение в виле таблины

 $\overline{B}$ дальнейшем изложении предполагается, что ЛЛЯ рассматриваемых уравнений выполнены условия существования и единственности решения.

### 5.2 Метод последовательного дифференцирования

Рассмотрим уравнение

$$
y^{(n)} = f(x, y, y', ..., y^{(n-1)})
$$

с начальными условиями

$$
y(x_0)=y_0, y'(x_0)=y'_0, ..., y^{(n-1)}(x_0)=y_0^{(n-1)},
$$

где  $x_0, y_0, y'_0, ..., y_0^{(n-1)}$  заданные числа. Предположим, что искомое частное решение  $y = y(x)$  может быть разложено в ряд Тейлора по степеням разности  $x-x_0$ :

$$
y(x)=y(x_0)+y'(x_0)(x-x_0)+\frac{y''(x_0)(x-x_0)^2}{2!}+...++\frac{y^{(n)}(x_0)(x-x_0)^n}{n!}+....
$$

Начальные условия непосредственно дают нам значения  $y^{(k)}(x_0)$ ,  $k = \overline{0, n-1}$ . Значение  $y^{(n+1)}(x_0)$  найдем из уравнения  $v^{(n)} = f(x, y, y', ..., y^{(n-1)})$ , подставляя  $x=x_0$  и используя начальные условия  $y(x_0) = y_0$ ,  $y'(x_0) = y'_0$ , ...,  $y^{(n-1)}(x_0) = y_0^{(n-1)}$ .  $y^{(n)}(x_0) = f(x_0, y_0, y', x_0, ..., y_0^{(n-1)})$ ,  $v^{(n+1)}(x_0), v^{(n+2)}(x_0), \ldots$ 

последовательно определяются дифференцированием уравнения  $v^{(n)} = f(x, y, y', ..., y^{(n-1)})$ и подстановкой  $x = x_0$ ,  $y^{(k)}(x_0) = y_0$ ,  $k = \overline{0, n}$ .

Локазано, что если правая часть уравнения

$$
y^{(n)} = f(x, y, y', ..., y^{(n-1)})
$$

в окрестности точки  $(x_0, y_0, y'_0, ..., y_0^{(n-1)})$  есть аналитическая функция своих аргументов, то при значениях  $x$ , достаточно близких к х<sub>о</sub>, существует единственное решение задачи Коши, которое разлагается в ряд Тейлора. Тогда частичная сумма этого ряда будет приближенным решением поставленной задачи.

Аналогично применяется метод последовательного дифференцирования и для решения систем обыкновенных дифференциальных уравнений.

Пример 1. Найти первые семь членов разложения в степенной ряд решения  $y = y(x)$  уравнения  $y''+0.1(y')^2+(1+0.1x)y=0$  с начальными условиями  $v(0)=1$ ,  $v'(0)=2$ .

Решение. Решение уравнения ищем в виде ряда

$$
y(x)=y(0)+y'(0)x+\frac{y''(0)}{2!}x^2+...+\frac{y^{(n)}(0)}{n!}x^{n}+...
$$

Непосредственно из начальных условий имеем  $y(0)=1$ ,  $v'(0)=2$ . Для определения  $v''(0)$  разрешим данное уравнение относительно  $v'$ :

$$
y'' = -0.1(y')^2 - (1+0.1x)y.
$$

Используя начальные условия, получим

$$
y''(0) = -0, 1 \cdot 4 - 1 \cdot 1 = -1, 4
$$

Дифференцируем теперь последовательно по х левую и правую части уравнения

$$
y'' = -0,1(y')^{2} - (1+0,1x)y :
$$
  
\n
$$
y''' = -0,2 \cdot y' \cdot y'' - 0,1(xy'+y)-y',
$$
  
\n
$$
y^{(4)} = -0,2(y' \cdot y'' \cdot y' - 0,1(xy''+2y') - y'',
$$
  
\n
$$
y^{(5)} = -0,2(y' \cdot y^{(4)} + 3y' y' y'' - 0,1(xy'' + 3y'') - y''',
$$
  
\n
$$
y^{(6)} = -0,2(y' \cdot y^{(5)} + 4y' y' y^{(4)} + 3y''') - 0,1(xy^{(4)} + 4y''') - y^{(4)}
$$

Подставляя начальные условия и значение  $v''(0)$ , находим

$$
y''(0) = -1.54
$$
,  $y^{(4)}(0) = 1.224$ ,  $y^{(5)}(0) = 0.1768$ ,  
 $y^{(6)}(0) = -0.7308$ .

Таким образом, искомое приближенное решение запишется в виде  $v(x) \approx 1 + 2x - 0.7x^2 - 0.2567x^3 + 0.051x^4 + 0.00147x^5 - 0.00101x^6$ .

Пример 2. Найти первые четыре члена разложения в степенной ряд решения  $y = y(x), z = z(x)$  системы

$$
\begin{cases}\ny'(x) = y \cos x - z \sin x, \\
z'(x) = y \sin x + z \cos x\n\end{cases}
$$

с начальными условиями  $y(0)=1$ ,  $z(0)=0$ .

Решение. Функции  $y(x)$  и  $z(x)$  ищем в виде степенных рядов

$$
y(x)=y(0)+y'(0)x+\frac{y''(0)}{2!}x^2+...+\frac{y^{(k)}(0)}{k!}x^k+... ,
$$
  

$$
y(x)=y(0)+y'(0)x+\frac{y''(0)}{2!}x^2+...+\frac{y^{(k)}(0)}{k!}x^k+... .
$$

Положив  $x=0$  и учитывая начальные условия  $y(0)=1$ ,  $z(0)=0$ получим  $v'(0)=1$ ,  $z'(0)=0$ .

Продифференцируем систему по х:

$$
\begin{cases}\ny''(x) = -(y+z')\sin x - (z-y')\cos x, \\
z''(x) = -(z-y')\sin x + (y+z')\cos x\n\end{cases}
$$

Находим  $y''(0)=1$ ,  $z''(0)=1$ . Продифференцируем полученную систему по х:

$$
\begin{cases} y''(x) = -(y+z')\sin x - (z-y')\cos x, \\ z''(x) = -(z-y')\sin x + (y+z')\cos x \end{cases}
$$

Находим  $y''(0)=0$ ,  $z''(0)=3$ .

Подставив найденные значения производных в ряды

$$
y(x)=y(0)+y'(0)x+\frac{y''(0)}{2!}x^2+...+\frac{y^{(k)}(0)}{k!}x^k+... ,
$$
  

$$
y(x)=y(0)+y'(0)x+\frac{y''(0)}{2!}x^2+...+\frac{y^{(k)}(0)}{k!}x^k+...
$$

получаем:

$$
y(x) \approx 1 + x + \frac{1}{2}x^2
$$
,  $z(x) \approx \frac{1}{2}x^2 + \frac{1}{2}x^3$ .

Для некоторых численных методов интегрирования дифференциальных уравнений требуется определить значения искомых функций в нескольких точках. Эти значения могут быть подсчитаны с помощью степенных рядов. Таким образом, метод разложения решений в степенные ряды может быть использован эффективных эпемент более численных как методов приближенного интегрирования дифференциальных уравнений (метод Адамса, метод Милна и др.).

Если уравнение содержит особенность, например неопределенность типа  $\frac{0}{0}$ , то численное решение невозможно. Тогда использование степенных рядов дает возможность «отодвинуться» от особенности

### 5.3 Метод неопределенных коэффициентов

Этот метод рекомендуется применять при решении линейных дифференциальных уравнений (с переменными коэффициентами). Суть метода покажем на примере уравнения второго порядка

$$
y''+p(x)y'+q(x)y=r(x)
$$

с начальными условиями  $y(0)=y_0$ ,  $y'(0)=y_0'$ . Предположим, что каждый из коэффициентов уравнения можно разложить в ряд по степеням х:

$$
p(x) = \sum_{n=0}^{\infty} p_n x^n
$$
,  $q(x) = \sum_{n=0}^{\infty} q_n x^n$ ,  $r(x) = \sum_{n=0}^{\infty} r_n x^n$ .

Решение данного уравнения будем искать в виде ряда

$$
y(x)=\sum_{n=0}^{\infty} c_n x^n,
$$

где с = коэффициенты, подлежащие определению.

Дифференцируем обе части равенства два раза по х:

$$
y'(x) = \sum_{n=1}^{\infty} n c_n x^{n-1}, y''(x) = \sum_{n=2}^{\infty} n(n-1) c_n x^{n-2}
$$

Подставляя полученные ряды для у, у', у", р, q, r в  $v'' + p(x)v' + q(x)v = r(x)$ , получим

$$
\sum_{n=2}^{\infty} n(n-1)c_n x^{n-2} + \sum_{n=0}^{\infty} p_n x^n \cdot \sum_{n=1}^{\infty} n c_n x^{n-1} + \sum_{n=0}^{\infty} q_n x^n \sum_{n=0}^{\infty} c_n x^n = \sum_{n=0}^{\infty} r_n x^n.
$$

Произведя умножение рядов и приравняв коэффициенты при одинаковых степенях х в левой и в правой частях тождества, получим систему:

$$
x^{0}: \t 2c_{2}+c_{1}p_{0}+c_{0}q_{0}=r_{0},
$$
  
\n
$$
x^{1}: \t 3\cdot 2c_{3}+2c_{2}p_{0}+c_{1}p_{1}+c_{1}q_{0}+c_{0}q_{1}=r_{1},
$$
  
\n
$$
x^{2}: \t 4\cdot 3c_{4}+3c_{3}p_{0}+2c_{2}p_{1}+c_{1}p_{2}+c_{2}q_{0}+c_{1}q_{1}+c_{0}q_{2}=r_{2},
$$
  
\n...  
\n
$$
x^{n}: \t (n+2)(n+1)c_{n+2}+L(c_{n+1}, c_{n}, ..., c_{1}, c_{0})=q_{n},
$$

где  $L(c_{n+1}, c_n, ..., c_1, c_0)$  означает линейную функцию аргументов  $C_0, C_1, \ldots, C_n, C_{n+1}$ .

Каждое уравнение системы содержит на одно неизвестное больше по сравнению с предыдущим уравнением. Коэффициенты  $c_0, c_1$  определяются из начальных условий, а все остальные последовательно определяются из системы. Доказано, что если ряды  $\sum_{n=0}^{\infty} p_n x^n$ ,  $\sum_{n=0}^{\infty} q_n x^n$ ,  $\sum_{n=0}^{\infty} r_n x^n$  сходятся при  $|x| < R$ , то полученный степенной ряд сходится в той же области и является решением уравнения  $y'' + p(x) y' + q(x) y = r(x)$ .

Если начальные условия заданы при  $x = x_0$ , то рекомендуется сделать замену  $x-x_0=t$  и после чего задача сводится к рассмотренной выше.

Пример 3. Найти решение уравнения

$$
y''-xy'+y=1-\cos x
$$

удовлетворяющее начальным условиям  $y(0)=0$ ,  $y'(0)=1$ .

Решение. Разложим коэффициенты данного уравнения в степенные ряды

$$
p(x) = -x
$$
 0,  $q(x)=1$ ,  $r(x)=1-\cos x = \frac{x^2}{2!} - \frac{x^4}{4!} + \frac{x^6}{6!}$ 

Будем искать решение уравнения в виде ряда

$$
y = c_0 + c_1 x + c_2 x^2 + c_3 x^3 + \dots + c_n x^n + \dots,
$$
  
\n
$$
y' = c_1 + 2 c_2 x + 3 c_3 x^2 + \dots + n c_n x^{n-1} + \dots,
$$
  
\n
$$
y'' = 2 c_2 + 6 c_3 x + \dots + n(n-1) c_n x^{n-2} + \dots
$$

Подставив полученные ряды  $\overline{B}$ уравнение  $y''-xy'+y=1-\cos x$  и приравняв коэффициенты при одинаковых степенях х, получим систему для определения коэффициен-TOB  $C_i$ :

$$
x^{0}: \t c_{0}+2 c_{2}=0,
$$
  
\n
$$
x^{1}: \t 6 c_{3}=0,
$$
  
\n
$$
x^{2}: \t -c_{2}+12 c_{4}=\frac{1}{2},
$$
  
\n
$$
x^{3}: \t -2 c_{3}+20 c_{5}=0,
$$
  
\n
$$
x^{4}: \t -3 c_{4}+30 c_{6}=-\frac{1}{24},
$$
  
\n
$$
x^{5}: \t -4 c_{5}+42 c_{7}=0,
$$
  
\n
$$
x^{6}: \t -5 c_{6}+56 c_{8}=\frac{1}{720}.
$$

Из начальных условий находим  $c_0 = 0$ ,  $c_1 = 1$ .

Замечаем, что  $c_{2n+1}=0$ ,  $n=1,2,...$  Далее,  $c_2=0$ ,  $c_4=\frac{1}{24}$ ,  $c_6 = \frac{1}{360}$ ,  $c_8 = \frac{11}{40320}$ .

Таким образом, получаем приближенное решение задачи в виде

$$
y(x) \approx x + \frac{x^4}{24} + \frac{x^6}{360} + \frac{11x^8}{40320}
$$

# 5.4 Метод последовательных приближений

Рассмотрим задачу Коши для дифференциального уравнения первого порядка

$$
y'=f(x,y)
$$

с начальным условием

$$
y(x_0)=y_0.
$$

Метод последовательных приближений состоит в том, что решение  $y(x)$  получают как предел последовательности функций  $y_n(x)$ , которые находятся по рекуррентной формуле

$$
y_n(x) = y_0 + \int_{x_0}^{x} f(x_n, y_{n-1}(x)) dx
$$

Доказано, что если правая часть  $f(x, y)$  в некотором замкнутом прямоугольнике

 $R\{ |x-x_0| \leq a, |y-y_0| \leq b \}$ 

удовлетворяет условию Липшица по у:

$$
|f(x, y_1)-f(x, y_2)| \le N |y_1 - y_2|
$$
,  $N = const$ ,

то независимо от выбора начальной функции последовательные приближения  $y_n(x)$  сходятся на некотором отрезке  $[x_0, x_0 + h]$  к решению задачи Коши  $y' = f(x, y)$  с начальным условием

$$
y(x_0)=y_0
$$

Если  $f(x, y)$  непрерывна в прямоугольнике R, то оценка погрешности приближенного решения  $v_n(x)$  на отрезке  $[x_0, x_0 + h]$  дается неравенством

$$
\epsilon_n = |y(x) - y_n(x)| \le MN^n \frac{(x - x_0)^{n+1}}{(n+1)!},
$$

где  $M = \max_{(x, y) \in \mathbb{R}} |f(x, y)|$ , а число h определяется из условия

$$
h = min(a, \frac{b}{M}).
$$

В качестве начального приближения  $v_0(x)$  можно взять любую функцию, достаточно близкую к точному решению. Иногда, например, выгодно в качестве  $v_0(x)$  брать приближенное решение уравнения  $y' = f(x, y)$ , полученное в виде частичной суммы степенного ряда.

приближений Замечание. Метол последовательных применим и для решения системы дифференциальных уравнений, а также для решения дифференциального уравнения n-го порядка, если его записать в виде системы. Для разложения решения дифференциального уравнения в степенной ряд требуется аналитичность правой части уравнения, при пользовании методом последовательных приближений аналитичность правой части не обязательна. Поэтому область применения метода последовательных приближений является, вообще говоря, более широкой: он тех случаях, когда разложение применим И  $\, {\bf B}$ решения дифференциального уравнения в степенной ряд невозможно.

Однако недостатком метода последовательных приближений является необходимость вычисления все более громоздких интегралов.

Пример 4. Найти три последовательных приближения решения уравнения

$$
y' = x^2 + y^2
$$

с начальным условием  $v(0)=0$ .

Решение. Учитывая начальное условие, заменим уравнение интегральным

$$
y(x)=\int_{0}^{x}(x^{2}+y^{2})dx
$$
.

В качестве начального приближения возьмем  $v_0(x)=0$ . Первое приближение находим по формуле

$$
y_1(x) = \int_0^x (x^2 + y_0^2(x)) dx = \int_0^x x^2 dx = \frac{x^3}{3}
$$
.

Аналогично получаем второе и третье приближения:

$$
y_2(x) = \int_0^x (x^2 + y_1^2(x)) dx = \int_0^x \left( x^2 + \frac{x^6}{9} \right) dx = \frac{x^3}{3} + \frac{x^7}{63},
$$
  
\n
$$
y_3(x) = \int_0^x (x^2 + y_1^2(x)) dx = \int_0^x \left( x^2 + \frac{x^6}{9} + \frac{2x^{10}}{189} + \frac{x^{14}}{3969} \right) dx =
$$
  
\n
$$
= \frac{x^3}{3} + \frac{x^7}{63} + \frac{2x^{11}}{2079} + \frac{x^{15}}{59535}.
$$

На практике, применяя метод последовательных приближений, останавливаются на таком *n*, для которого значения  $y_{n-1}$ ,  $y_n$ совпадают в пределах допустимой точности.

Пример 5. Дана система

$$
\begin{cases}\n\frac{dy}{dx} = x + yz, \\
\frac{dz}{dx} = x^2 - y^2\n\end{cases}
$$

с начальными условиями  $y(0)=1$ ,  $z(0)=1/2$ . Методом последовательных приближений найти решение этой системы на отрезке  $[0; 0, 3]$  с точностью до 5 $\cdot 10^{-3}$ .

*Решение*. Записываем систему в интегральной форме:

$$
y=1+\int_{0}^{x} (x+yz) dx ,
$$
  

$$
z=\frac{1}{2}+\int_{0}^{x} (x^2-y^2) dx .
$$

Используя начальные значения, из системы находим  $y'(0) = \frac{1}{2}$ , *z'*(0)=−1 , поэтому в качестве начальных приближений выберем 1  $x = z_0(x) = \frac{1}{x}$  $-x$  .

$$
y_0(x)=1+\frac{1}{2}x
$$
,  $z_0(x)=\frac{1}{2}-x$ 

Вычисляем следующие, приближения

$$
y_1(x)=1+\int_0^x (x+\frac{1}{2}-\frac{3}{4}x-\frac{1}{2}x^2) dx=1+\frac{1}{2}x+\frac{1}{8}x^2-\frac{1}{6}x^3,
$$
  

$$
z_1(x)=\frac{1}{2}+\int_0^x (x^2-1-x-\frac{1}{4}x^2) dx=\frac{1}{2}-x-\frac{1}{2}x^2+\frac{1}{4}x^3.
$$

Аналогично получаем:

$$
y_2(x)=1+\frac{1}{2}x+\frac{1}{8}x^2-\frac{5}{16}x^3-\frac{5}{96}x^4+\frac{11}{240}x^5+\frac{11}{576}x^6-\frac{1}{168}x^7,
$$
  

$$
z_2(x)=\frac{1}{2}-x-\frac{1}{2}x^2+\frac{1}{6}x^3+\frac{5}{96}x^4+\frac{29}{960}x^5+\frac{1}{144}x^6-\frac{1}{252}x^7.
$$

На отрезке [0; 0,3] оценим разности:

$$
|y_1(x) - y_2(x)| = |-\frac{7}{48}x^3 - \frac{5}{96}x^4 + \frac{11}{240}x^5 + \frac{11}{576}x^6 - \frac{1}{168}x^7| \le
$$
  

$$
\le x^3 \left| \frac{7}{48} + \frac{5}{96}x + \frac{1}{168}x^4 \right| \le 0,0043.
$$
  

$$
|z_1(x) - z_2(x)| = \left| \frac{1}{12}x^3 - \frac{5}{96}x^4 - \frac{29}{960}x^5 - \frac{1}{144}x^6 - \frac{1}{252}x^7 \right| \le
$$
  

$$
\le x^3 \left| \frac{1}{12} + \frac{1}{252}x^4 \right| \le 0,0024.
$$

Эти разности находятся в пределах заданной точности, причем члены, содержащие  $x^4$ ,  $x^5$ ,  $x^6$ , малы на отрезке [0; 0,3]. Следовательно, с заданной точностью можно положить

$$
y \approx 1 + 0.5x + 0.125x^2 - 0.312x^3
$$
  

$$
z \approx 0.5 - x - 0.5x^2 + 0.167x^3
$$

# 5.5 Метод Эйлера

Ранее были рассмотрены аналитические приближенные методы решения задачи Коши. Метод Эйлера относится к численным методам, дающим решение в виле таблины приближенных значений искомой функции  $y(x)$ .

Рассмотрим дифференциальное уравнение

$$
y'=f(x,y)
$$

с начальным условием

$$
y(x_0)=y_0.
$$

Выбрав достаточно малый шаг  $h$ , построим систему равноотстоящих точек  $x_i = x_0 + ih$ ,  $i = 0, 1, 2, ...$ 

В методе Эйлера приближенные значения  $y(x_i) \approx y_i$  вычисляются последовательно по формулам

$$
y_{i+1} = y_i + hf(x_i, y_i), i = 0,1,2,...
$$

При этом искомая интегральная кривая  $y = y(x)$ , проходящая через точку  $M_0(x_0, y_0)$  заменяется ломаной  $M_0M_1M_2...$  с вершинами  $M_i(x_i, y_i)$ ,  $i=0,1,2,...$ ; каждое звено  $M_iM_{i+1}$  этой ломаной, называемой ломаной Эйлера, имеет направление, совпадающее с направлением той интегральной кривой уравнения  $y' = f(x, y)$ , которая проходит через точку  $M_i$ .

Если правая часть уравнения  $y' = f(x, y)$  в некотором прямоугольнике

$$
R\langle |x-x_0|{\leq}a, |y-y_0|{\leq}b \rangle
$$

удовлетворяет условиям

 $|f(x, y_1) - f(x, y_2)| \le N |y_1 - y_2|$ , N=const.

$$
\left|\frac{df}{dx}\right| = \left|\frac{\partial f}{\partial x} + f\frac{\partial f}{\partial y}\right| \le M \text{ , } M = const,
$$

то имеет место следующая оценка погрешности:

$$
|y(x_n)-y_n| \leqslant \frac{hM}{2N} \Big( (1+hN)^n - 1 \Big) ,
$$

где  $y(x_n)$  – значение точного решения уравнения при  $x = x_n$ ,  $y_n$ приближенное значение, полученное, на n-м шаге. Формула имеет лишь теоретическое применение. На практике иногда оказывается более удобным двойной просчет: расчет повторяют с шагом  $\frac{h}{2}$  и погрешность более точного значения  $\widetilde{y}_n$  (при шаге  $\frac{n}{2}$ ) оценивают приближенно так:

$$
|\widetilde{y}_n - y(x_n)| \approx |\widetilde{y}_n - y_n|.
$$

Метод Эйлера легко распространяется на системы дифференциальных уравнений и на дифференциальные уравнения высших порядков. Последние должны быть предварительно приведены к системе дифференциальных уравнений первого порядка.

# 5.6 Метод Рунге-Кутта

Рассмотрим задачу Коши для дифференциального уравнения  $v' = f(x, y)$ 

с начальным условием

$$
y(x_0)=y_0.
$$

Обозначим через  $y_i$  приближенное значение искомого решения в точке  $x_i$ . По методу Рунге-Кутта вычисление приближенного значения  $y_{i+1}$  в следующей точке  $x_{i+1} = x_i + h$ производится по формулам

$$
y_{i+1}y_i + \Delta y_i,
$$
  
\n
$$
\Delta y_i = \frac{1}{6} (K_1^{(i)} + 2 K_2^{(i)} + 2 K_3^{(i)} + K_4^{(i)})
$$

где

$$
K_1^{(i)} = hf(x_i, y_i),
$$
  
\n
$$
K_2^{(i)} = hf\left(x_i + \frac{h}{2}, y_i + \frac{K_1^{(i)}}{2}\right),
$$
  
\n
$$
K_3^{(i)} = hf\left(x_i + \frac{h}{2}, y_i + \frac{K_2^{(i)}}{2}\right),
$$
  
\n
$$
K_4^{(i)} = hf\left(x_i + h, y_i + K_3^{(i)}\right).
$$

Оценка погрешности метода очень затруднительна. Грубую оценку погрешности можно получить с помощью двойного просчета по формуле

$$
|\widetilde{y}_n - y(x_n)| \approx \frac{|\widetilde{y}_n - y_n|}{15}.
$$

где  $y(x_n)$  – значение точного решения уравнения  $y' = f(x, y)$  в точке  $x_n$ , а  $\widetilde{y}_n$ ,  $y_n$  приближенные значения, полученные с шагом  $\frac{h}{2}$  и h.

При реализации метода Рунге-Кутта обычно в каждой точке  $x_i$  делают двойной просчет сначала с шагом  $h$ , затем с  $\frac{h}{2}$ . Если полученные при этом значения  $y_i$  различаются в пределах допустимой точности, то шаг  $h$  для следующей точки  $x_{i+1}$ удваивают, в противном случае берут половинный шаг.

### 5.7 Упражнения

1. Применяя метод последовательного дифференцирования, найти решения уравнений и систем, удовлетворяющие данным начальным условиям, в виде частичной суммы ряда (ограничиться четырьмя-пятью членами).

a) 
$$
y'=y^2+x^2
$$
,  $y(0)=\frac{1}{2}$ ,

b) 
$$
y' = cos(x+y)
$$
,  $y(0)=0$ .

 $\mathcal{L}$ Найти решения уравнений, применяя метод неопределенных коэффициентов.

- a)  $4xy''+2y'+y=0$ ,  $y(0)=1$ ,  $y'(0)=-\frac{1}{2}$ ,
- b)  $xy'' + y' + xy = 0$ ,  $y(0)=1$ ,  $y'(0)=0$ .

3. Найти три последовательных приближения решения уравнения  $y' = x^2 - y^2$  с начальным условием  $y(0)=0$ .

Применяя метод Эйлера, численно решить данные дифференциальные уравнения с данными начальными условиями на отрезке [a, b] с шагом  $h = 0,1$  при указанных значениях параметров.

a) 
$$
y'=x^2+y^2
$$
,  $y(0)=0$ ,  $a=0$ ,  $b=1$ ,

b) 
$$
y'=1+xy^2
$$
,  $y(0)=0$ ,  $a=0$ ,  $b=1$ .

5. Методом Рунге - Кутта с шагом  $h = 0.2$  найти решения данных уравнений и систем на указанном отрезке [a, b].

a) 
$$
y'=y-x
$$
,  $y(0)=1,5$ ,  $a=0$ ,  $b=1$ ,  
\nb)  $y'=\frac{y}{x}-y^2$ ,  $y(1)=1$ ,  $a=1$ ,  $b=2$ ,  
\nc)  $\begin{cases} \frac{dy}{dx}=z+1, \\ \frac{dz}{dx}=y-x \end{cases}$ ,  $y(0)=0$ ,  $z(0)=1$ ,  $a=1$ ,  $b=1$ 

# 5.8 Лабораторная работа «Численные методы решения обыкновенных дифференциальных уравнений»

Задание к лабораторной работе. Решается задача Коши:  $y' = f(x, y)$ ,  $y(a) = y_0$  на отрезке [a, b].

• Найти шаг интегрирования  $h$  для решения задачи Коши методом Рунге-Кутта с точностью  $10^{-4}$ .

Найти решение задачи Коши на отрезке [а, b] методом Рунге-Кутта с точностью до  $10^{-4}$ . Построить приближенную интегральную кривую.

$$
y_{k+1} = y_k + \frac{h}{6} (F_1 + 2F_2 + 2F_3 + F_4),
$$
  
\n
$$
F_1 = f(x_k, y_k),
$$
  
\n
$$
F_2 = f(x_k + \frac{h}{2}, y_k + \frac{h}{2}F_1),
$$
  
\n
$$
F_3 = f(x_k + \frac{h}{2}, y_k + \frac{h}{2}F_2),
$$
  
\n
$$
F_4 = f(x_{k+1}, y_k + hF_3).
$$

• Найти решение задачи Коши на отрезке [а, b] методом Эйлера  $y_{k+1} = y_k + h f(x_k, y_k)$ . Построить приближенную интегральную кривую на одном графике с предыдущим пунктом:

 $\bullet$ Найти решение задачи Коши с помощью функций Python.

Найти точное решение залачи Коши. Сравнить точное решение с приближенным. Найти максимум модуля отклонений в узловых точках приближенного решения от точного. Все расчеты должны быть представлены в виде сводных таблиц (например, Pretty Table или Pandas).

Пример. Решим задачу Коши  $xy' - y = -y^2(2\ln(x) + \ln^2 x)$ .  $y(1)=2$ ,  $a=1$ ,  $b=2$ . Найдем шаг интегрирования для решения задачи Коши методом Ругне-Кутта с точностью  $10^{-4}$ .

Преобразуем уравнение к виду:  $y' = \frac{y}{x} - \frac{y^2}{x} (2 \ln(x) + \ln^2 x)$ .

Найдем начальный шаг интегрирования. Поскольку метод Ругне-Кутта имеет точность четвертого порядка относительно шага h. должно выполняться условие  $h^4 = \epsilon$ . Кроме того, чтобы была возможность перерасчета с удвоенным шагом, разобьем отрезок [ $a, b$ ] на четное число частей. Поэтому начальный шаг  $h_0$  должен быть определен из двух условий:  $h_0^4 = \epsilon$ ,  $\frac{b-a}{h_0}$  четно.

Согласно первому условию  $h_0 = \sqrt[4]{0.0001} = 0.1$ . Для уточнения шага поступают следующим образом. Находим решение задачи Коши в точке  $x_0+2h_0$  по формулам Рунге-Кутта с шагами  $h_0$  и

 $2h_0$ , получаем два значения  $y_2$  и  $\widetilde{y_2}$ . Путем увеличения или уменьшения шага в два раза (не обязательно однократного) подберем наибольшее значение  $h_0$ , при котором будет выполнено неравенство  $\frac{|y_2 - \widetilde{y_2}|}{\sqrt{5}} < \epsilon$ . Итак, начнем вычисления с  $h_0 = 0.1$ . По условию,  $x_0 = a = 1$ ,  $y_0 = 2$ . Найдем решение данной задачи методом Рунге-Кутта сначала в точке  $x_0 + h_0$ , затем в точке  $x_0 + 2h_0$ , получим соответственно  $y_1 \approx 2.1569$  и  $y_2 \approx 2.2227$ . Далее найдем решение задачи Коши в точке  $x_0 + 2h_0$  и шагом 2 h<sub>0</sub>, получим  $\widetilde{y_2}$ ≈2.2226. Найдем  $\frac{|y_2 - \widetilde{y_2}|}{15}$ =5.6·10<sup>-6</sup><є. Значит, можно увеличить в два раза (если оказалось, шаг что  $\Delta = \frac{|y_2 - \widetilde{y_2}|}{15}$  >  $\epsilon$ , то шаг следует в два раза уменьшать). Повторяем вычисления с шагом  $h_1 = 0.2$ .

Получаем  $y_1 \approx 2.2226$ ,  $y_2 \approx 2.1258$  и  $\widetilde{y_2} \approx 2.1208$ .

Тогда  $\Delta = \frac{|y_2 - \widetilde{y}_2|}{15} \approx 0.0003 > \epsilon$ . Останавливаемся на шаге  $h_1 = 0.2$ . Определим  $n = \frac{b-a}{h_1} = \frac{2-1}{0.2} = 5$ . Так как *n* должно быть четным, то выбираем *n*=6. Тогда  $h_2 = \frac{b-a}{n} = \frac{2-1}{6} \approx 0.167$ .

Снова вычислим погрешности с шагом  $h_2 = 0.167$ 2. $h_2 = 0.333$ :  $y_1 \approx 2.2109$ ,  $y_2 \approx 2.18396$ ,  $y_2 \approx 2.18227$ ,  $\Delta = \frac{|y_2 - \widetilde{y}_2|}{15} \approx 0.0001$ , что укладывается в заданную точность.

Найдем решение задачи Коши методом Рунге-Кутта с шагами  $h_0 = 0.167$  и  $2 \cdot h_0 = 0.333$ , результаты вычислений запишем в таблицу, приведенную ниже. Результаты вычислений оформлены с помощью модуля PrettyTable. Наборы  $x$ , y run, y tilda и delta - это списки, где х содержит набор аргументов, у run результат работы

метода Рунге-Кутта с  $h_0$ =0.167, у\_tilda – результат работы метода Рунге-Кутта с шагом 2· $h_0 = 0.333$  и  $\Delta = \frac{|y_2 - \widetilde{y}_2|}{15}$ .

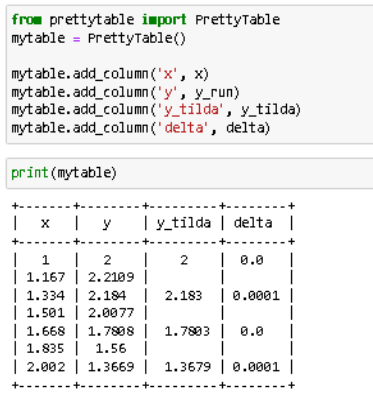

Рисунок 11. Метод Рунге-Кутта

Построим график средствами mathplotlib:

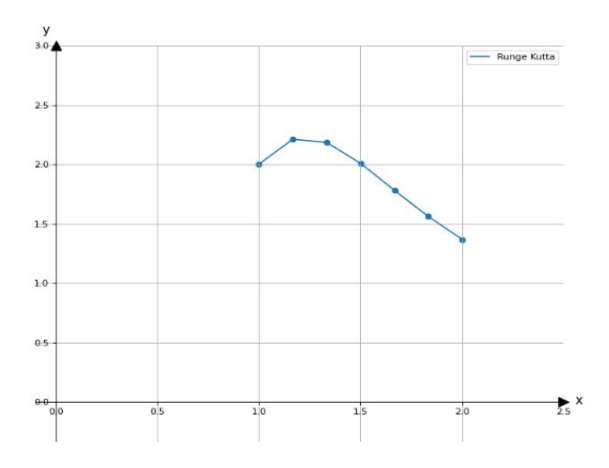

Рисунок 12. Интегральная кривая, полученная методом Рунге-Кутта

Найдем решение задачи Коши на отрезке [1,2 ] методом Эйлера с шагом *h*<sub>0</sub>=0.167 и 2⋅*h*<sub>0</sub>=0.333 . Наборы *x*, y eu, ytilda\_eu и delta – это списки, где *x* содержит набор аргументов, y\_eu – результат работы метода Эйлера с  $h_0=0.167$ , ytilda\_eu – результат работы метода Эйлера с шагом 2⋅*h*<sub>0</sub>=0.333 и delta  $\Delta = |y_2 - \widetilde{y}_2|$ .

| from prettytable import PrettyTable<br>mytable = PrettyTable()                                                                                     |                                                           |                          |        |  |  |  |  |  |
|----------------------------------------------------------------------------------------------------|-----------------------------------------------------------|--------------------------|--------|--|--|--|--|--|
| mytable.add_column('x', x)<br>mytable.add column('y eu', y eu)<br>mytable.add column('ytilda eu', ytilda eu)<br>mvtable.add column('delta', delta) |                                                           |                          |        |  |  |  |  |  |
|                                                                                                    |                                                           |                          |        |  |  |  |  |  |
| print(mytable)                                                                                                    |                                                           |                          |        |  |  |  |  |  |
|                                                                                                    |                                                           |                          |        |  |  |  |  |  |
| $\mathbf{x}$                                                                                                    |                                                           | y_eu   ytilda_eu   delta |        |  |  |  |  |  |
| 1.                                                                                                    | - 2<br>$1.167$   2.334                                    | 2                        | Й      |  |  |  |  |  |
|                                                                                                    | $1.334$   2.4086                                          | 1.9995                   | 0.4091 |  |  |  |  |  |
|                                                                                                    | $1.501$   2.2312<br>$1.668$   $1.9382$<br>$1.835$   1.649 | 0.546                    | 1.3922 |  |  |  |  |  |
|                                                                                                    | 2.002   1.4074                                            | 0.413                    | 0.9944 |  |  |  |  |  |

Рисунок 13. Метод Эйлера

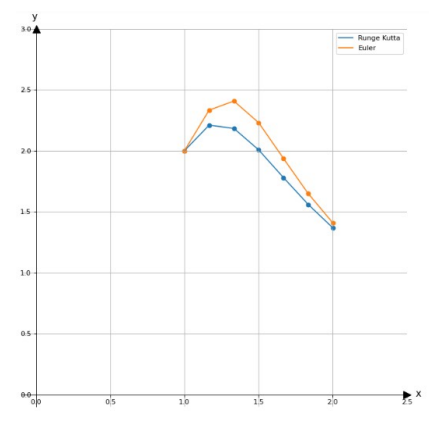

Рисунок 14. Интегральные кривые

Сравним полученные решения с решением, полученным встроенным методом Python. Используем функцию odeint из модуля SciPy.

```
def dydx(y, x):
   \rightarrow return y / x - y ** 2 / x * math.log(x)* (2 + math.log (x))
```

```
from scipy.integrate import odeint
y0 = 2 # start value
#здесь dydx = y' исходная наша функция f(y, x)y = \text{odeint}(dydx, y\theta, x)
```
Рисунок 15. Решение функцией odeint

```
from prettytable import PrettyTable
mvtable = PrettyTable()mytable.add_column('x', x)
mytable.add column('Эйлер', у_eu)
mytable.add column('PyHre-KyTT', y run)
mytable.add column('Питон', y)
```

```
print(mytable)
```
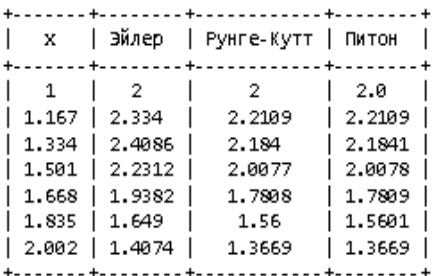

Рисунок 16. Сравнение решений разными методами
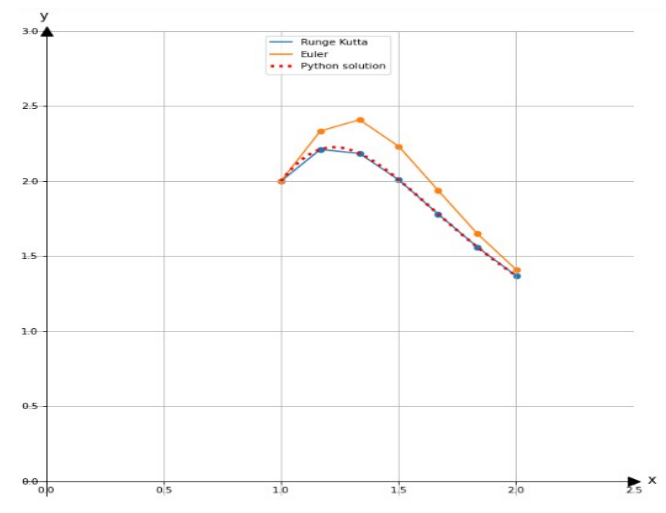

Рисунок 17. Интегральные кривые

Кроме этого, в лабораторной работе предлагается найти точное решение ОДУ. Решить задачу Коши.

Таблица 24. Задание

| $N_2$<br>Варианта | Задача Коши                                  | a        | b              |  |
|-------------------|----------------------------------------------|----------|----------------|--|
| 1                 | $y'$ +xy=0.5 $(x-1)e^{x}y^{2}$ ,<br>$v(0)=2$ | $\theta$ | 2              |  |
| 2                 | $y' + y^2 = x$ , $y(0) = 1$                  | 0        | 2              |  |
| $\mathcal{E}$     | $xy' + y = y^3 e^{-x}$ , $y(1) = 1$          | 1        | 2              |  |
| 4                 | $y' + xy = 0.5(x+1)e^{x}v^{2}$ .             | 0        | 2              |  |
|                   | $v(0)=1$                                     |          |                |  |
| $\varsigma$       | $y' + 2xy = 2x^3y^3$ , $y(0)=1$              | $\Omega$ | 1              |  |
| 6                 | $y' + y = 0.5 xy^2$ , $y(0)=2$               | 0        | $\overline{2}$ |  |
| 7                 | $y'+xy=(x-1)e^x y^2$ , $y(0)=1$              | 0        | $\overline{2}$ |  |
| 8                 | $xy' + y = y^2 \ln x$ , $y(1) = 1$           |          | 2.6            |  |

Окончание табл. 24

| $\mathbf{N_2}$<br>Варианта | Задача Коши                           |    |
|----------------------------|---------------------------------------|----|
|                            | $y'-y=2xy^2$ , $y(-1)=0.2$            | 06 |
|                            | $xy' + y = 2y^2 \ln x$ , $y(1) = 0.5$ |    |

## **СПИСОК ЛИТЕРАТУРЫ**

1. Амосов, А.А. Вычислительные методы: учебное пособие / А.А. Амосов, Ю.А. Дубинский, Н.В. Копченова. – 4-е изд., стер. – Санкт-Петербург: Лань, 2022. – 672 с.

2. Бахвалов, Н.С. Численные методы: учебник / Н.С. Бахвалов, Н.П. Жидков, Г.М. Кобельков. – 9-е изд. – М.: Лаборатория знаний, 2020. – 636 с.

3. Вержбицкий, В.М. Численные методы: Линейная алгебра и нелинейные уравнения: учебное пособие для студентов мат. и инж. специальностей вузов / В.М. Вержбицкий. – М.: Высш. шк.,  $2000 - 265$  c.

4. Вержбицкий, В.М. Основы численных методов: учебник для студентов высших учебных заведений, обучающихся по направлению подготовки дипломированных специалистов "Прикладная математика" / В.М. Вержбицкий. – 3-е изд., стер. – М.: Высш. шк., 2009. – 839 с.

5. Волков, Е.А. Численные методы / Е.А. Волков. – М.: Наука, 1982. –256 с.

6. Воробьева, Г.Н. Практикум по численным методам / Г.Н. Воробьева, А.Н. Данилова. – М.: Высш. шк., 1979. – 184 с.

7. Демидович, Б.П. Основы вычислительной математики: учебное пособие / Б.П. Демидович, И.А. Марон. – 8-е изд., стер. – Санкт-Петербург: Лань, 2022. – 672 с.

8. Зенков, А.В. Численные методы: учебное пособие / А.В. Зенков; научный редактор В.В. Плещев. – Екатеринбург: УрФУ, 2016. – 124с.

9. Калиткин, Н.Н. Численные методы / Н.Н. Калиткин. – М.: Наука, 1978. – 512 с.

10.Копченова, Н.В. Вычислительная математика в примерах и задачах: учебное пособие для вузов / Н.В. Копченова, И.А. Марон. – 5-е изд., стер. – Санкт-Петербург: Лань, 2021. – 368 с.

11. Лапчик, М.П. Численные методы : учебное пособие для студентов вузов / М.П. Лапчик, М.И. Рагулина, Е.К. Хеннер. – М.: Академия, 2005. – 384 с.

12.Минькова, Р.М. Методы вычислительной математики / Р.М. Минькова, Р.А. Вайсбурд. – Свердловск: Изд-во УПИ им. С.М. Кирова, 1981. – 88 с.

13.Форсайт, Дж. Машинные методы математических вычислений: учебник / Дж. Форсайт, М. Малькольм, К. Моулер. – 1-е изд. – М.: Мир, 1980. – 276 с.

14.Численные методы / Н.И. Данилина [и др.]. – М.: Высш. шк., 1976. – 368 с.

15.Хемминг Р.И. Численные методы для научных работников и инженеров / Р.И. Хемминг. – М.: Мир, 1972. – 399 c.

Учебное издание

*Коновалова Елена Игоревна, Яблокова Людмила Вениаминовна*

## **ЧИСЛЕННЫЕ МЕТОДЫ МАТЕМАТИЧЕСКОГО АНАЛИЗА**

*Учебное пособие*

Редакционно-издательская обработка издательства Самарского университета

Подписано в печать 26.12.2022. Формат 60×84 1/16. Бумага офсетная. Печ. л. 9,5. Тираж 120 экз. (1-й з-д 1-25). Заказ № . Арт. – 44(Р2УП)/2022.

ФЕДЕРАЛЬНОЕ ГОСУДАРСТВЕННОЕ АВТОНОМНОЕ ОБРАЗОВАТЕЛЬНОЕ УЧРЕЖДЕНИЕ ВЫСШЕГО ОБРАЗОВАНИЯ «САМАРСКИЙ НАЦИОНАЛЬНЫЙ ИССЛЕДОВАТЕЛЬСКИЙ УНИВЕРСИТЕТ ИМЕНИ АКАДЕМИКА С.П. КОРОЛЕВА» (САМАРСКИЙ УНИВЕРСИТЕТ) 443086, Самара, Московское шоссе, 34.

> Издательство Самарского университета. 443086, Самара, Московское шоссе, 34.